*М.Г. Донцов*

# **ЭЛЕКТРОТЕХНИКА И ЭЛЕКТРОНИКА** Сборник лабораторных работ

Иваново 2018

Министерство образования и науки Российской Федерации

*Ивановский государственный химико-технологический университет*

*М.Г. Донцов*

# **ЭЛЕКТРОТЕХНИКА И ЭЛЕКТРОНИКА** Сборник лабораторных работ

Иваново 2018

УДК 667. 420. 60.5

**Донцов, М.Г.** Электротехника и электроника: сборник лабораторных работ/ М.Г. Донцов; Иван. гос. хим.-технол. ун-т.-Иваново, 2018.- 88 с.

В сборнике приведены лабораторные работы по разделам: цепи постоянного и переменного токов, электрические машины и аппараты, полупроводниковые приборы и источники вторичного электропитания. Каждая лабораторная работа содержит теоретические сведения по теме исследования, методику ее проведения и контрольные вопросы для самопроверки. Предназначен для студентов, обучающихся по бакалавриату и изучающих дисциплины "Электротехника", «Электротехника и электроника» и "Теоретические основы электротехники".

## Рецензенты :

кандидат технических наук А.И.Терехов (Ивановский государственный энергетический университет) ;

кандидат физико-математических наук М.И.Годнева (Ивановский государственный политехнический университет)

> © Донцов М.Г., 2018 ©ФГБОУ ВО «Ивановский государственный химико-технологический университет», 2018

# **1. Введение**

Вы приступаете к лабораторному практикуму по курсу «Электротехника и электроника», в процессе выполнения которого должны получить навыки обращения с несложными электротехническими устройствами, чтения простейших электротехнических схем, проведения измерений основных электрических величин, оформления результатов электротехнического эксперимента, обсуждения его результатов. Во введении даются некоторые практические рекомендации, облегчающие выполнение работ.

# **2. Порядок работы в лаборатории**

1. Все лабораторные работы выполняются бригадами по 2-4 человека. Каждая бригада выполняет лабораторную работу на отдельном стенде.

2. При выполнении работы каждый член бригады ведет протокол эксперимента, в который заносятся показания электроизмерительных приборов **в амперах, вольтах, ваттах, но не в делениях шкалы прибора.**

3. По окончании эксперимента протоколы предъявляются преподавателю, который фиксирует выполнение работы в протоколах и журнале. **Не разбирайте схему до фиксации результатов работы преподавателем.**

4. Защита лабораторных работ проводится в виде открытого тестирования по теоретическому материалу лабораторной работы на следующем занятии. В день тестирования Вы обязаны предъявить преподавателю оформленный отчет.

5. Если Вы пропустили работу, то можете выполнить ее самостоятельно на дополнительном занятии. Для фиксации выполнения работы Вы должны в этом случае, предъявить протокол для подписи эксперимента учебному мастеру или преподавателю, которые присутствовали на дополнительном занятии.

## **3.Требования, предъявляемые к оформлению лабораторных работ**

Отчет по лабораторной работе должен содержать следующие разделы:

1. Название и цель работы.

2. Таблицу технических данных электроизмерительных приборов.

Таблица 1.1

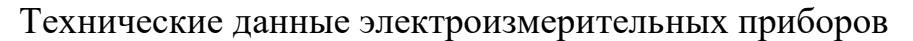

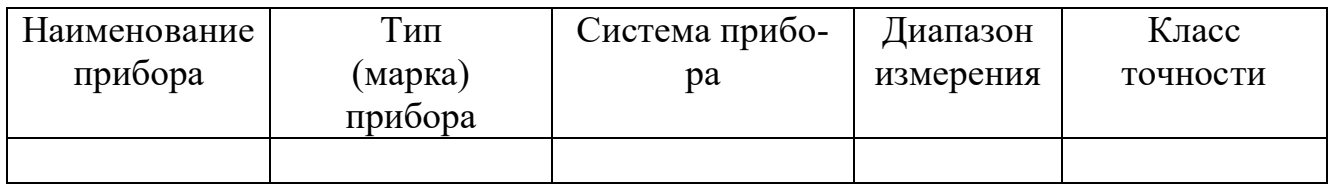

# **Обозначения систем аналоговых электроизмерительных приборов**

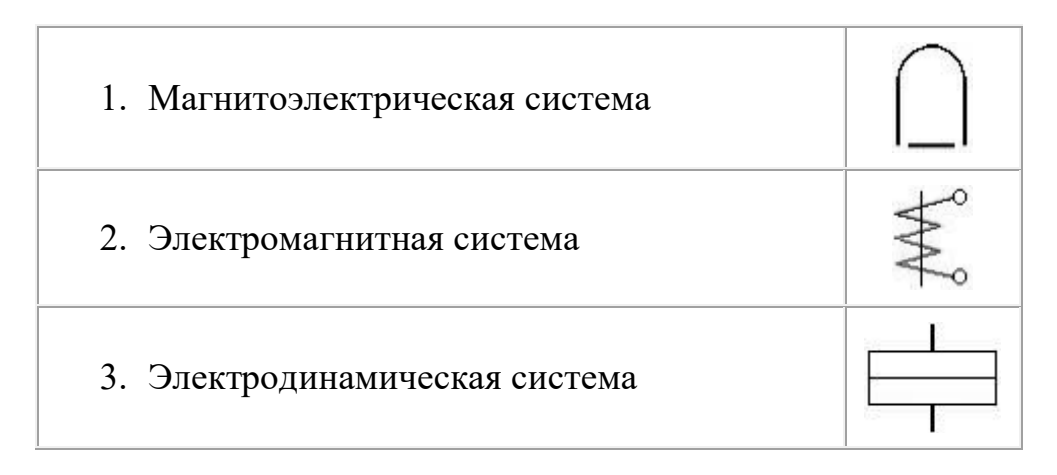

Пример заполнения таблицы 1.1:

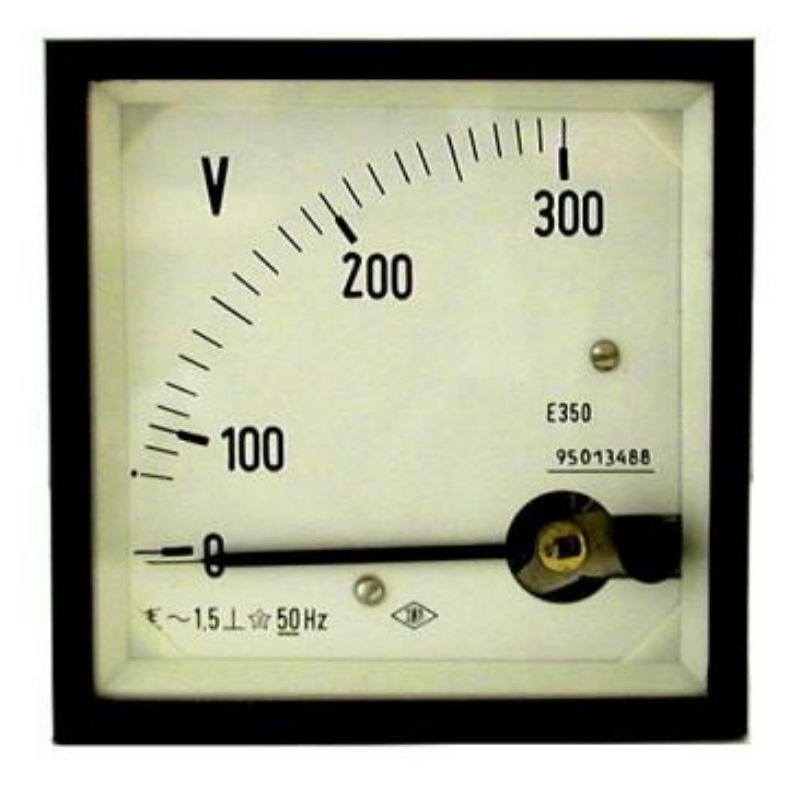

Таблица 1.2

Технические данные электроизмерительных приборов

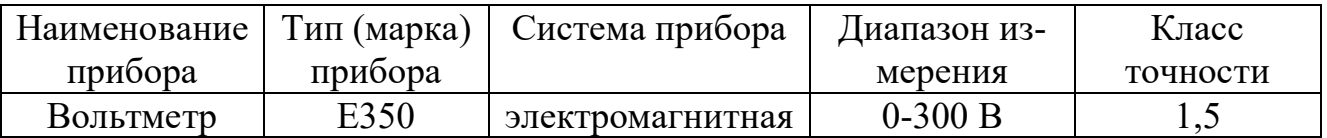

3. Схему экспериментальной установки.

Все схемы и чертежи выполняются карандашом с использованием необходимых чертежных инструментов. Рисунки, диаграммы, графики должны быть пронумерованы, иметь названия и отражать суть изображенного.

4. Таблицы экспериментальных данных.

Они должны быть пронумерованы, иметь названия и указания единиц измерения приводимых в таблицах величин.

5. Пример расчета. Пример приводится для одной строки результатов в таблице экспериментальных данных с указанием расчетных формул и единиц измерения рассчитываемых величин.

6. Графический материал (графики, потенциальные и векторные диаграммы, осциллограммы). Все графики должны быть с равномерной оцифровкой осей, начинающихся с «0», имеющих обозначения и указания размерности (допускается построение графиков и диаграмм с использованием компьютерных графических программ).

7. Выводы.

В этом разделе приводятся основные результаты, полученные при выполнении работы. **Выводы не должны быть простым перечислением выполненных заданий.**

## **4. Правила электробезопасности в лаборатории**

Лабораторные стенды являются действующими электроустановками, к которым подведено опасное для жизни напряжение 220 В. При неблагоприятных условиях они могут стать источником поражения электрическим током.

Приступая к сборке экспериментальной схемы, убедитесь, что все источники напряжения отключены (сигнальные лампы на стенде не горят), а ручка регулировки напряжения источников питания находится в положении «нуль». Собрав схему, пригласите преподавателя или учебного мастера для проверки правильности сборки. Включать стенд можете только после разрешения преподавателя.

Если во время работы из-под клеммы выпадет провод, Вы должны немедленно выключить стенд, установить выпавший проводник на место, пригласить для проверки преподавателя или учебного мастера и получить разрешение на продолжение работы.

Если во время работы Вы почувствуете запах горелой изоляции или из жалюзи стенда пойдет дым, или стрелки приборов начнут «зашкаливать», немедленно выключите стенд и поставьте в известность о случившемся преподавателя или учебного мастера.

Категорически запрещается включать стенд без разрешения преподавателя, пользоваться проводами без наконечников или с поврежденной изоляцией, прикасаться к клеммам включенного стенда, разбирать цепи и производить переключения под напряжением, оставлять без надзора включенный стенд.

При испытании электрических машин не наклоняйтесь над их вращающимися частями.

#### **5. Описание лабораторного стенда ЛСОЭ-4**

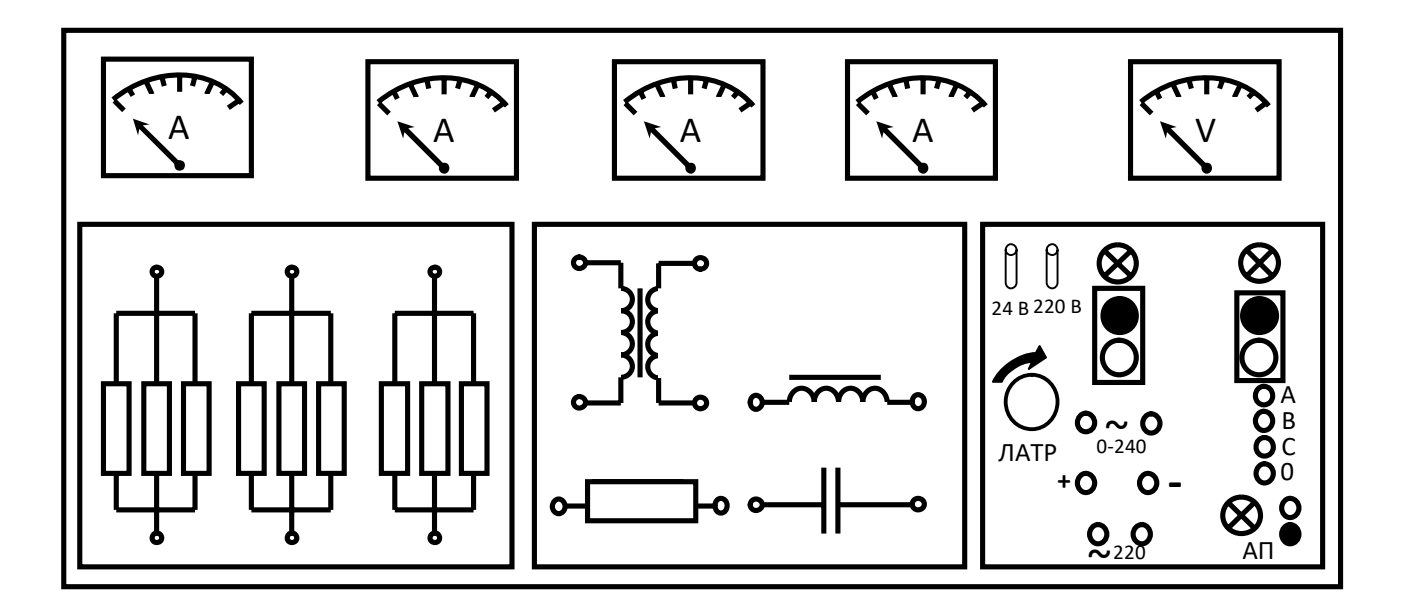

Рис.1. Лицевая сторона лабораторного стенда

Стенд ЛСОЭ-4 содержит:

- панель источников питания, на которой смонтированы автоматический выключатель АП и сигнальная лампа к нему, магнитные пускатели однофазного синусоидального тока (левый пускатель) и трехфазного тока (правый пускатель); клеммы источника регулируемого однофазного синусоидального тока помечены символом  $0~250$  (на стендах 11 и 12 они помечены символом  $0~240$ ); клеммы источника трехфазного тока помечены буквами А, В, С, О; над клеммами источников расположены сигнальные лампы; клеммы источника регулируемого напряжения постоянного тока помечены символами «+» и «−»; регулирование напряжений осуществляется лабораторным автотрансформатором – ЛАТР; для подключения к стенду внешнего оборудования на панели смонтированы два клеммных разъема помеченных символами  $\sim$ 220 В; для подачи фиксированных напряжений постоянного тока на лабораторные панели в окне «НА РАЗЪЕМ» размещены два тумблера, помеченные символами «24 В» и «220 В»;

-съемные панели лабораторных работ;

-панель измерительных приборов, на которой смонтированы четыре амперметра и один вольтметр электромагнитной системы.

При выполнении лабораторных работ используются также выносные лабораторные приборы.

#### **6. Правила работы с электроизмерительными приборами**

В лабораторном практикуме для измерения постоянных токов и напряжений используются цифровые и магнитоэлектрические приборы. В цепях синусоидального тока для измерения токов и напряжений используются приборы электромагнитной системы, а для измерения мощности ваттметры электродинамической системы.

Все настольные приборы, используемые в практикуме, многопредельные.

Предел измерения амперметра  $(\Pi_l)$  задается штекерами (стержнями), устанавливаемыми в соответствующие гнезда на лицевой панели прибора (приборы от 0 до 0,5 или 1 А, либо от 0 до 2,5 или 5 А). Предел измерения вольтметра  $(\Pi_{\text{U}})$  определяется нажатой клавишей (75 ... 600 В). Число делений на шкале прибора (Шп) для каждого диапазона измерения одно и то же.

Для определения цены деления необходимо предел измерения поделить на число делений шкалы:

$$
I\!\!I_{\partial} = \frac{I\!I_U}{I\!I_I_n} \text{ with } I\!\!I_{\partial} = \frac{I\!I_I}{I\!I_I_n}.
$$

Для определения искомого значения измеряемой величины (*И*) необходимо цену деления (*Цд*) умножить на количество делений шкалы (*Кд*), показываемое стрелкой прибора:

#### $M = L_l^d \cdot K_d$

Используемые в лаборатории ваттметры **имеют шесть пределов измерения по напряжению** (определяется по нажатой клавише 75 ... 600 В) и **два предела по току** (определяется по используемой клемме 2,5 или 5 А). Для определения предела измерения по мощности  $(\Pi_n)$  необходимо предел измерения по напряжению  $(\Pi_U)$  умножить на предел измерения по току  $(\Pi_I)$ , он указан у токовой клеммы:

## $\Pi_p = \Pi_U \cdot \Pi_I$ .

Для определения цены деления ваттметра надо предел измерения по мощности  $(\Pi_n)$  поделить на число делений шкалы  $(III_n)$ :

$$
Ll_0 = \frac{H_p}{H_n}.
$$

# **Лабораторная работа 1 Исследование линейной электрической цепи постоянного тока**

# **1.1.Цель работы**

1. Установить влияние места включения и количества источников на величину сопротивления ветвей.

2. Установить влияние места включения источника на величину эквивалентного сопротивления цепи.

3. Установить закон распределения токов в ветвях разветвленной цепи.

4. Установить закон распределения напряжений в элементах контура электрической цепи.

5. По экспериментальным данным провести расчет токов в ветвях цепи методом наложения.

6. По расчетным значениям сопротивлений резисторов и измеренным значениям ЭДС источников определить величины токов во всех ветвях цепи методом непосредственного применения законов Кирхгофа.

## **1.2.Теоретическое введение 1.2.1. Основные понятия и определения**

Электрический ток, не изменяющийся во времени, называется постоянным. Совокупность устройств, предназначенная для получения электроэнергии, ее передачи и преобразования в другие виды, называется электрической цепью. Отдельное устройство, входящее в состав цепи и выполняющее в ней определенную функцию, называется элементом электрической цепи. Основными элементами цепей являются источники электрической энергии, соединительные провода, приемники, измерительные приборы, коммутационная и защитная аппаратура.

Электрические цепи классифицируются по следующим признакам:

−по виду тока они делятся на цепи постоянного и переменного тока;

−по характеру параметров элементов цепи подразделяются на линейные и нелинейные. Цепь называется линейной, если параметры всех ее элементов не зависят от величин и направления тока и напряжения;

−по способу соединения элементов они делятся на простые и сложные. К простым относятся цепи, все элементы которых, соединены последовательно и в любом их сечении протекает один и тот же ток. К сложным относятся цепи с разветвлениями, которые могут быть с одним или несколькими источниками электроэнергии и в которых можно выделить ветви, узлы и контуры.

Участки цепи делятся на активные и пассивные. Участок цепи, содержащий источник энергии, называется активным, не содержащий-пассивным. Величина, характеризующая способность элемента цепи необратимо преобразовывать электрическую энергию в другие виды, называется параметром сопротивления R, чем больше этот параметр, тем большая энергия преобразуется элементом при заданной величине тока. Если элемент цепи обладает только одним параметром, он называется идеальным. Элементы, обладающие несколькими параметрами, называются реальными. Реальные источники энергии имеют два параметра: ЭДС (Е), которая характеризует способность источника поддерживать на концах цепи разность потенциалов и внутреннее сопротивление (R<sub>o</sub>), характеризующее способность источника необратимо преобразовывать часть вырабатываемой энергии в тепло.

Ток в цепи, состоящей из источника с ЭДС Е с внутренним сопротивлением  $R_o$  и приемника с сопротивлением R, описывается законом Ома:

$$
I = \frac{E}{R + R_o},
$$
  
I:R = E-I:R\_o.

отсюда

тогда

$$
U=E-I-R_{\alpha}
$$

 $U=I\cdot R$ .

Следовательно, если источник не подключен к приемнику и ток  $I=0$ , напряжение на его зажимах численно равно ЭДС (напряжение холостого хода). Напряжение  $U$  на зажимах нагруженного источника меньше ЭДС на величину внутреннего падения напряжения  $I\text{-}R_0$ .

Источник, внутренним сопротивлением которого можно пренебречь, называется идеальным источником ЭДС.

#### 1.2.2. Методы расчета электрических цепей

Широкое распространение в практике инженерных расчетов получили следующие методы:

-непосредственного применения законов Кирхгофа;

-контурных токов;

-эквивалентного преобразования;

-наложения:

Метод непосредственного применения законов Кирхгофа является классическим приемом, используемым для анализа цепей любой сложности.

Первый закон Кирхгофа относится к узлу и гласит:

## «Алгебраическая сумма токов, сходящихся в узле, равна нулю»:

$$
\sum_{i=1}^k I_i = 0,
$$

і-номер тока;

к-количество токов, сходящихся в узле.

Обычно, токи, подходящие к узлу, считают положительными. Второй закон Кирхгофа относится к контуру и гласит:

«Алгебраическая сумма ЭДС, действующих в контуре, равна алгебраической сумме падений напряжений в том же контуре»:

$$
\sum_{i=1}^{n} E_i = \sum_{i=1}^{n} I_i R_i ,
$$

і- номер ветви контура;

п-число ветвей в контуре.

ЭДС и токи, направления которых совпадают с направлением обхода контуров, считают положительными.

Для заданной электрической цепи составляется система линейных алгебраических уравнений первого порядка относительно неизвестных токов. По первому закону составляются уравнения для всех узлов, кроме одного. По второму закону для всех независимых контуров. Контур называется независимым, если он содержит хотя бы один элемент, не принадлежащий другим контурам. Общее число уравнений равно числу неизвестных токов.

Метод контурных токов наиболее распространенный способ анализа сложных электрических цепей. В его основе лежит второй закон Кирхгофа. Метод предполагает, что в каждом независимом контуре протекает собственный контурный ток, а ток каждой ветви равен алгебраической сумме контурных токов, замыкающихся через эту ветвь.

Метод эквивалентного преобразования используется для анализа цепей с одним источником энергии. Сущность его в том, что сложные участки цепи постепенно преобразуются в более простые по структуре, при этом токи и напряжения в непреобразованных частях цепи остаются неизменными. В конце преобразования цепь «свертывается» до простейшего вида.

Эквивалентное сопротивление ветви последовательно соединенных резисторов равно сумме сопротивлений всех резисторов ветви:

$$
R_{\scriptscriptstyle 3} = R_1 + R_2 + R_3 + \cdots + R_n.
$$

Эквивалентное сопротивление параллельно включенных резистивных ветвей вычисляется по формуле:

$$
\frac{1}{R_2} = \frac{1}{R_1} + \frac{1}{R_2} + \dots + \frac{1}{R_n}.
$$

Ветви называются параллельными, если они подключены к одной паре уз-ЛOВ.

Метод наложения базируется на принципе суперпозиции, применимом к линейным физическим системам. Применительно к электрическим цепям он гласит:

«Токи в ветвях цепи, содержащей несколько источников энергии, равны алгебраической сумме токов, образованных каждым источником в отдельности».

Проверка достоверности значений токов и их направлений при расчете любым методом осуществляется путем составления баланса мощностей.

Алгебраическая сумма мощностей источников равна сумме мощностей, рассеиваемых в приемниках:

$$
\sum_{i=1}^n E_i \cdot I_i = \sum_{i=1}^n I_i^2 \cdot R_i,
$$

і-номер ветви цепи;

п-количество ветвей.

Произведение E<sub>i</sub>·I<sub>i</sub> берется со знаком «+», если ток и ЭДС в данной ветви имеют одинаковое направление.

Иногда для одного из контуров цепи строится график распределения потенциала вдоль контура, называемый потенциальной диаграммой. Детально методы расчета сложных цепей и построения диаграмм изложены в литературе  $[1,2,3]$ .

#### 1.3. Рабочее залание

#### 1.3.1. Экспериментальная часть

1. Подайте напряжение на стенд, для чего включите автомат АП, расположенный на панели источников питания стенда, при этом должна загореться сигнальная лампа.

2. Подготовьте мультиметр В7-22А для измерения напряжения, для чего:

- нажмите клавишу  $-V$ ;

- нажмите клавишу 20;

- черный штекер измерительного кабеля вставьте в гнездо, помеченное символом  $\langle\langle \mathbf{A}^* \rangle\rangle$ :

- красный штекер измерительного кабеля вставьте в гнездо, помеченное символом 0-1000 V-;

- вставьте вилку шнура питания в клеммный разъем  $\sim$ 220 В, расположенный в нижней части панели источников питания стенда:

- включите тумблер «СЕТЬ», расположенный на лицевой панели мультиметра В7-22А.

Предел допускаемой основной погрешности мультиметра при измерении напряжения 0,15-0,20%.

3. В табл. 1.1 занесите технические данные мультиметра В7-22А, форма таблицы приведена на странице 3.

4. Подготовьте к работе панель-схему, представленную на рис 1.1., для че- $\overline{10}$ :

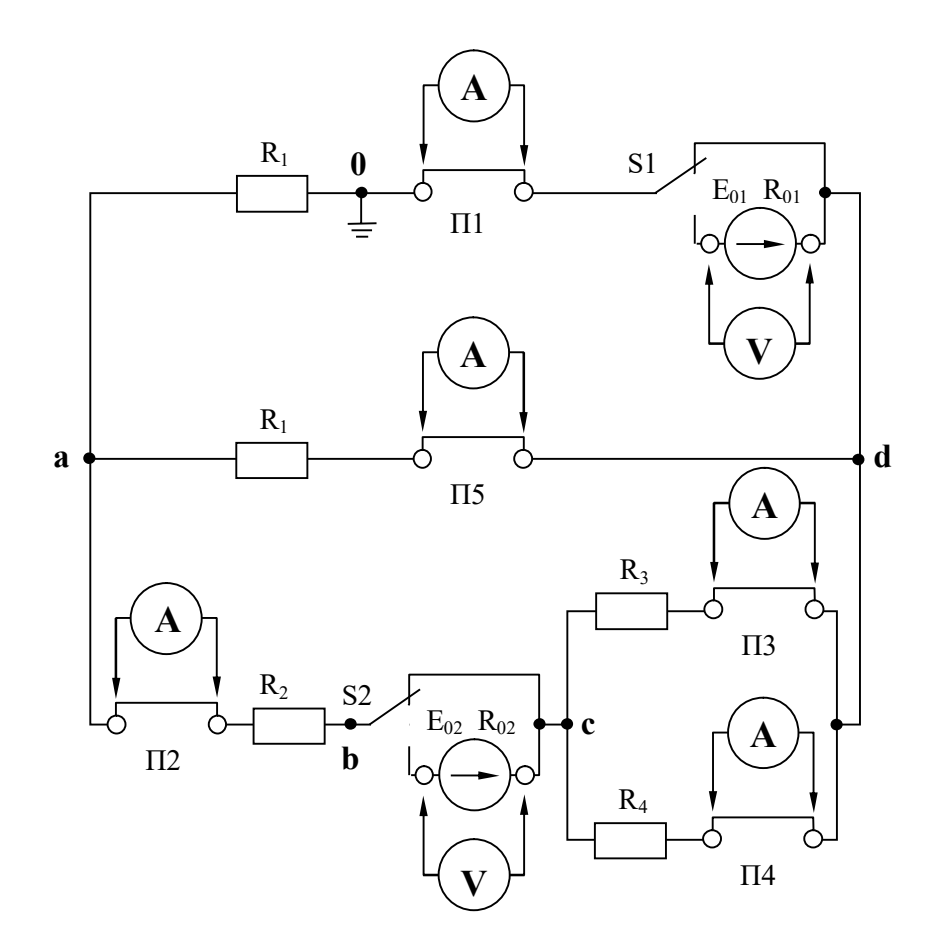

Рис. 1.1. Панель-схема исследуемой цепи

- проверьте надежность контактов в перемычках П1-П5;

- тумблерами S1 и S2 отключите приемники от источников  $E_{01}$  и  $E_{02}$  (верхнее положение);

- подайте напряжение на панель-схему, замкнув тумблер 220 В в окне «НА РАЗЪЕМ», при этом должна загореться сигнальная лампа.

5. Свободные штекеры измерительного кабеля мультиметра подключите к гнездам источника  $E_{0l}$  и измерьте его ЭДС.

6. Измеренное значение ЭДС занесите в табл. 1.3.

Таблина 1.3

| <b>Эначения ЭДС, напряжении и токов при работе источника <math>E_{III}</math></b> |          |          |  |                      |            |            |    |    |    |    |                 |
|-----------------------------------------------------------------------------------|----------|----------|--|----------------------|------------|------------|----|----|----|----|-----------------|
| $E_{0I}$ ,                                                                        | $U_{0I}$ | $U_{RI}$ |  | $ U_{R2},  U_{R3}, $ | $U_{R4}$ , | $U_{R5}$ , |    |    |    |    |                 |
|                                                                                   |          |          |  |                      |            |            | мA | мA | мA | MА | $\mathcal{M} A$ |
|                                                                                   |          |          |  |                      |            |            |    |    |    |    |                 |

 $R_{\alpha}$ 

7. Тумблером SI подключите приемники к источнику  $E_{0I}$ .

8. Измеренное значение напряжения  $U_{01}$  занесите в табл. 1.3.

9. Отключите штекеры измерительного кабеля мультиметра от гнезд источника  $E_{0I}$ .

10. Для измерения напряжений на резисторах поочередно подключайте штекеры измерительного кабеля мультиметра к гнездам резисторов *R1, R2, R3, R4, R5,* показания прибора заносите в табл. 1.3.

11. Тумблером *S1* отключите приемники от источника *Е01.*

12. Штекеры измерительного кабеля мультиметра подключите к гнездам источника *Е02,* измеренное значение ЭДС занесите в табл. 1.4.

Таблица 1.4

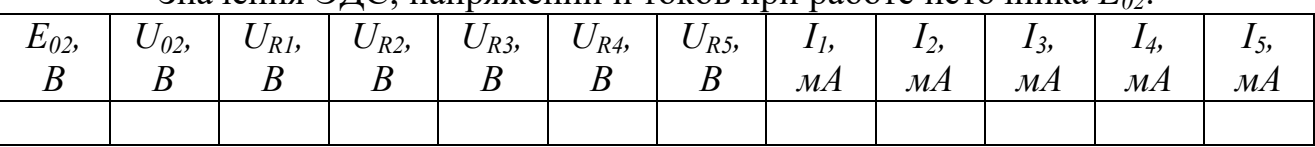

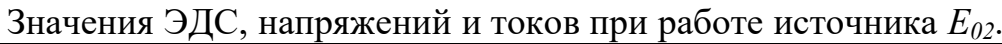

13. Тумблером *S2* подключите приемники к источнику *Е02,* измеренное значение напряжения  $U_{02}$  занесите в табл. 1.4.

14. Отключите штекеры измерительного кабеля мультиметра от гнезд источника *Е02*.

15. Для измерения напряжений на резисторах поочередно подключайте штекеры измерительного кабеля мультиметра к гнездам резисторов *R1, R2, R3, R4, R5,* показания прибора заносите в табл. 1.4.

16. Тумблерами *S1* и *S2* подключите оба источника к приемникам.

17. Для измерения напряжений на элементах цепи поочередно подключайте штекеры измерительного кабеля мультиметра к гнездам источников и резисторов, показания прибора заносите в табл. 1.5.

Таблица 1.5

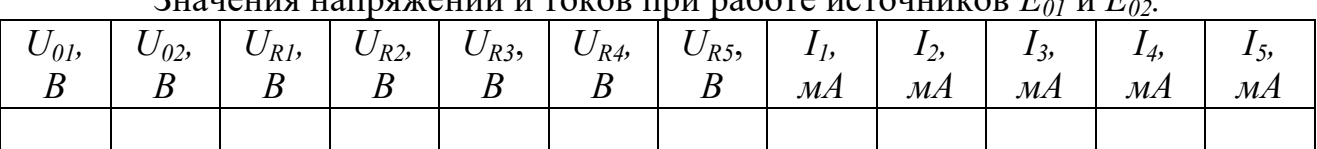

Значения напряжений и токов при работе источников *Е<sup>01</sup>* и *Е02.*

18. Отключите штекеры измерительного кабеля мультиметра от панельсхемы.

19. Для внешнего контура измерьте потенциалы в точках **а, в, с** и **d** относительно точки заземления - **0** (рис. 1.1). Для этого **оба источника необходимо включить**, черный штекер измерительного кабеля подключите к заземленной точке, а красный поочередно подключайте к остальным точкам контура. Результаты измерения фиксируйте **с учетом знака**, а показания занесите в табл. 1.6.

Таблица 1.6

Значения потенциалов в точках внешнего контура

при работе источников *Е<sup>01</sup>* и *Е02.*

| $\varphi_a$<br>В | $\varphi_b$<br>n<br>, | $\varphi_c$ | $\varphi_d$<br>к |
|------------------|-----------------------|-------------|------------------|
|                  |                       |             |                  |

20. Подготовьте мультиметр для измерения тока, для чего:

- отключите штекеры измерительного кабеля мультиметра от гнезд панели;

- нажмите клавишу mA;
- нажмите клавишу 200;

- красный штекер измерительного кабеля переключите в гнездо, помеченное символом «I,R».

**Предел допускаемой основной погрешности мультиметра при измерении тока 0,25-0,30%.**

21. В табл. 1.1 занесите технические данные мультиметра В7-22А.

Подключение мультиметра в режиме измерения тока проводите при снятом напряжении с панель-схемы. **Тумблер «220 В» отключен.**

22. Подключите мультиметр вместо перемычки *П1.*

23. Тумблером *S1* включите источник  $E_{0I}$ , источник  $E_{02}$  выключите.

24. Подайте напряжение на панель-схему тумблером «220» В.

25. В табл. 1.3 занесите величину и направление тока *I1.*

 **Если перед значением тока на шкале прибора высвечивается «+», то ток течет от красного штекера к черному; если высвечивается «−», ток течет от черного штекера к красному.**

26. Тумблером *S1* отключите источник *Е01*, тумблером *S2* подключите источник *Е02.*

27. В табл. 1.4 занесите величину и направление тока *I1*.

28. Тумблером *S1* подключите источник *Е01.*

29. В табл. 1.5 занесите величину и направление тока *I1*.

30. Отключите штекеры измерительного кабеля от панель-схемы. Тумблером *«220 В*» снимите напряжение с панель-схемы.

31. Установите перемычку *П1* в исходное состояние.

32. Поочередно подключая мультиметр вместо перемычек *П2, П3, П4, П5*, а тумблерами *S1* и *S2* источники *Е01, Е02*, измерьте токи во всех ветвях и занесите их значения и направления в табл. 1.3, 1.4 и 1.5.

#### **1.3.2. Расчетная часть**

При расчетах необходимо все значения перевести в стандартную систему СИ, т .е. мА перевести в А.

1. По данным табл. 1.3 и 1.4 по второму закону Кирхгофа рассчитайте внутренние сопротивления источников энергии *R01* и *R02*. Для расчета внутреннего сопротивления первого или второго источника берут данные, соответственно, из первой или второй таблицы с индексом 1 или 2.

$$
R_{0i} = \frac{E_{0i} - U_{0i}}{I_i}.
$$

2. По данным табл. 1.3, 1.4 и 1.5 по закону Ома рассчитайте значения сопротивлений *R1, R2, R<sup>3</sup> , R4, R5* и найдите среднее значение сопротивления каждого резистора.

Значение сопротивления рассчитывают:  $R_i = \frac{U_{Ri}}{I_i}$  $l_i$ .

Среднее значение сопротивления рассчитывают путем сложения сопротивлений с одинаковым индексом из трех таблиц и разделив их на 3. Значения сопротивлений с одним и тем же индексом всех таблиц должны быть прибли-

зительно одинаковыми: 
$$
R_{\text{cp } i} = \frac{R_{i(1)} + R_{i(2)} + R_{i(3)}}{3}
$$
.

3. По данным табл. 1.2 и 1.3 найдите эквивалентное сопротивление цепи при работе источника  $E_{01}$  (исключив из схемы рис. 1.2  $E_{02}$  и  $R_{02}$ ) и при работе источника  $E_{02}$  (исключив из схемы рис. 1.2  $E_{01}$  и R<sub>01</sub>).

4. Проверить правильность измерений токов составив уравнения по первому закону Кирхгофа трех исследованных схем для узлов **a**, с и d (всего должно получиться 9 уравнений).

5. Проверить правильность измерений напряжений, составив уравнение по второму закону Кирхгофа для внешнего контура при работе двух источников (табл. 1.5).

6. Используя данные табл. 1.3 и 1.4, методом наложения найдите токи во всех ветвях цепи. Для чего необходимо алгебраически (т.е. с учетом направления) сложить токи с одинаковыми индексами первой и второй таблиц. Если токи совпадают по направлению - их складывают, если не совпадают по направлению - из большего вычитают меньший, а направление будет соответствовать большему току. Направления и значения полученных токов сравните с данными табл. 1.5.

7. Для цепи, содержащей два источника энергии, по измеренным значениям параметров источников энергии и рассчитанным значениям сопротивлений резисторов, найдите токи во всех ветвях цепи методом непосредственного применения законов Кирхгофа или методом, указанным преподавателем.

8. Постройте график распределения потенциала для внешнего контура, исследованного в пункте 19. Например:  $R_1=10$  Ом,  $R_1+R_2=30$  Ом,  $R_1+R_2+R_{02}=60$ OM,  $R_1 + R_2 + R_{02} + R_4 = 80$  OM,  $R_1 + R_2 + R_{02} + R_4 + R_{01} = 100$  OM,  $\varphi_0 = 0$  B,  $\varphi_a = 5$  B,  $\varphi_b = 2$  B,  $\varphi_c = 20 B$ ,  $\varphi_d = 15 B$ ,  $\varphi_0 = 0 B$  (pnc. 1.3).

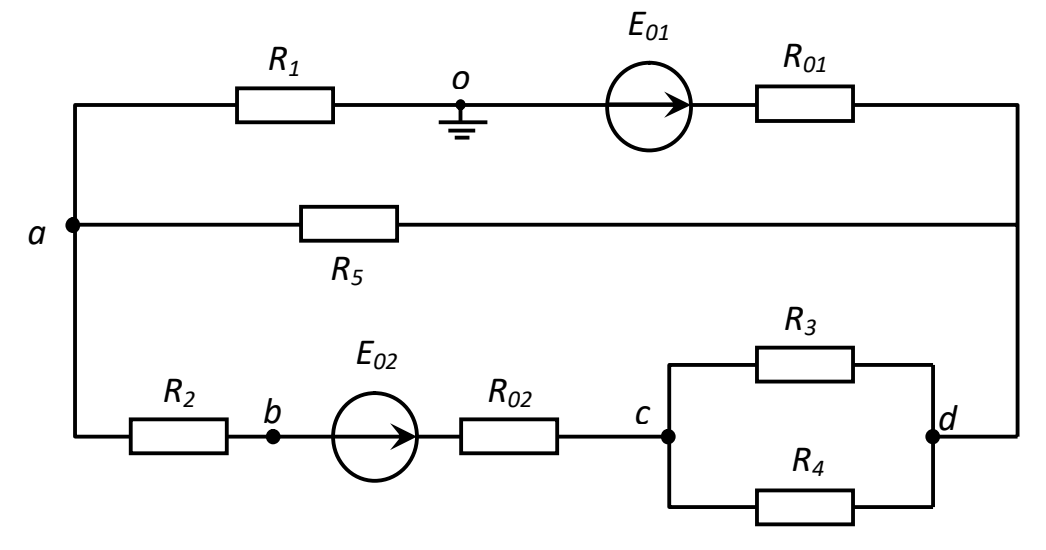

Рис. 1.2. Схема замещения исследуемой электрической цепи

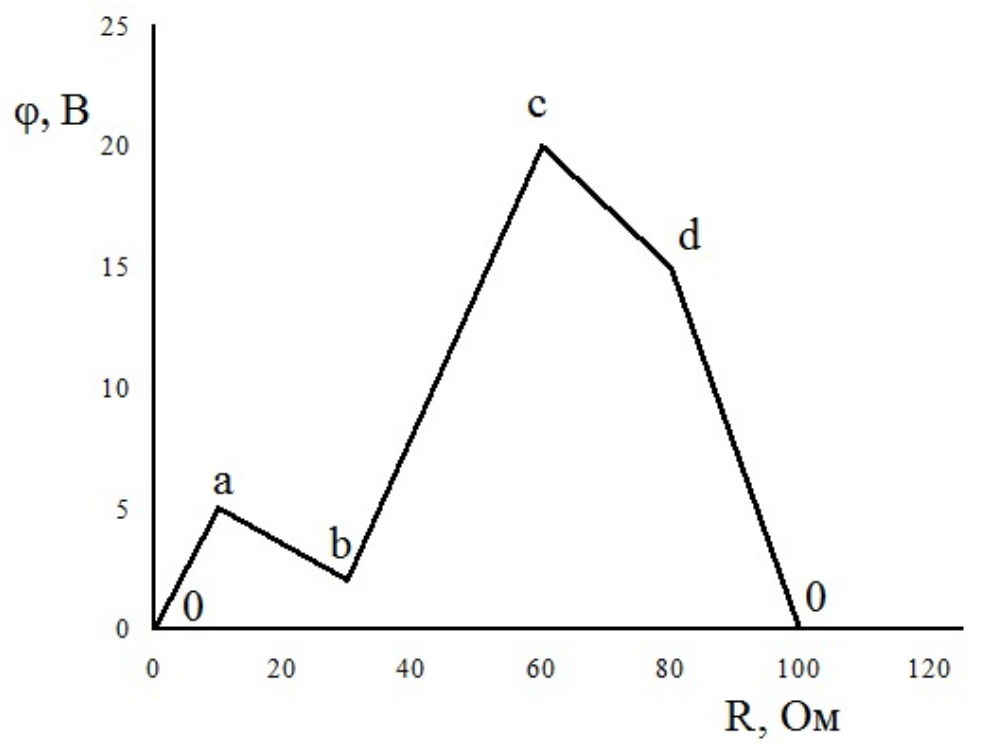

Рис. 1.3. Пример построения потенциальной диаграммы

## **1.3.3. Выводы**

1. Сделайте вывод о влиянии количества источников энергии и места их включения на величину сопротивления ветвей цепи.

2. Сделайте вывод о влиянии места включения источника энергии на величину эквивалентного сопротивления цепи.

3. Сделайте вывод о соответствии или несоответствии распределения токов в ветвях первому закону Кирхгофа.

4. Сделайте вывод о соответствии или несоответствии распределения напряжений в элементах контуров второму закону Кирхгофа.

5. Сравните величины токов в ветвях цепи, вычисленных методом наложения, с экспериментальными значениями.

6. Сравните величины токов в ветвях цепи, вычисленных методом непосредственного применения законов Кирхгофа, с экспериментальными значениями.

#### **1.4. Контрольные вопросы**

- 1. Что такое электрическая цепь?
- 2. Что такое ветвь?
- 3. Что такое узел?
- 4. Что такое контур?
- 5. Какой контур называется независимым?

6. Сформулируйте первый закон Кирхгофа.

7. Сформулируйте второй закон Кирхгофа.

8. Сформулируйте принцип суперпозиции применительно к электрической цепи.

9. Какие ветви цепи называются параллельными?

10. Какие ЭДС берутся со знаком «+» при составлении уравнения по второму закону Кирхгофа?

11. Какие токи берутся со знаком «−» при составлении уравнения по второму закону Кирхгофа?

12. Сколько уравнений необходимо составить для расчета цепи методом непосредственного применения законов Кирхгофа?

13. Сколько уравнений необходимо составить для расчета цепи методом контурных токов?

14. Как рассчитать эквивалентное сопротивление трех параллельно включенных резисторов?

15. Какой элемент цепи называется идеальным?

16. Как рассчитать эквивалентное сопротивление трех последовательно включенных резисторов?

17. Запишите уравнение обобщенного закона Ома.

18. Какой элемент цепи называется пассивным?

19. Как определить истинные токи в ветвях цепи по известным контурным токам?

20. Запишите уравнение закона Ома для пассивного участка цепи.

21. Сколько уравнений по первому закону Кирхгофа необходимо составить при расчете цепи методом непосредственного применения законов Кирхгофа?

22. Сколько уравнений по второму закону Кирхгофа необходимо составить при расчете цепи методом непосредственного применения законов Кирхгофа?

23. Какой физический процесс происходит в резистивном приемнике электрической энергии?

24. В каком случае при составлении баланса мощностей произведение  $\mathrm{E_i}\cdot\mathrm{I_i}$ берется со знаком «−»?

25. Что такое баланс мощностей?

## ЛАБОРАТОРНАЯ РАБОТА 2

## ПОСЛЕДОВАТЕЛЬНАЯ ЦЕПЬ ПЕРЕМЕННОГО ТОКА

## 2.1. ЦЕЛЬ РАБОТЫ

1. Экспериментально установить влияние характера нагрузки на величины активной, реактивной и полной мощностей.

2. Методом векторных диаграмм установить влияние емкости, включенной последовательно с индуктивным приемником, на величину коэффициента мощности и угла сдвига фаз между током и напряжением приемника.

## 2.2. Теоретическое введение

## 2.2.1. Треугольник напряжений

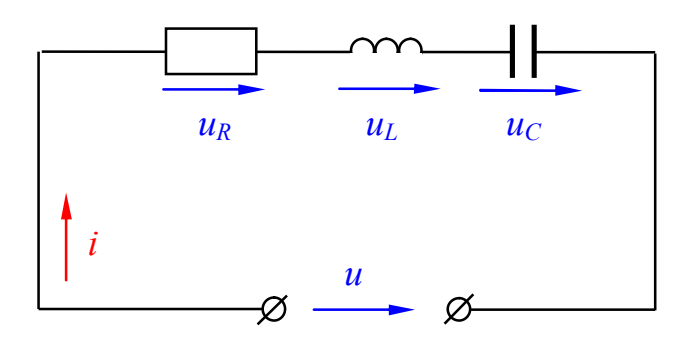

Рис. 2.1. Последовательное соединение элементов

Если ток в линейной непи меняется по гармоническому закону:

$$
i = I_m \sin \omega t
$$

то по гармоническому закону будут меняться напряжения на участках цепи и на основании второго закона Кирхгофа: мгновенное значение напряжения на зажимах цепи в любой момент времени будет равно сумме мгновенных значений напряжений на отдельных участках цепи, т.е.:

 $(2.1)$ 

$$
u = u_R + u_L + u_C,
$$

где

 $u_R = U_{mR}$ sinot,  $u_I = U_{mI}$ sin( $\omega t + \pi/2$ ),  $u_C = U_{mC}$ sin( $\omega t - \pi/2$ ),  $(2.2)$ где  $U_{mR}$ ,  $U_{mI}$ ,  $U_{mC}$ -амплитудные значения напряжений на резистивном, индуктивном и емкостном элементах цепи: ф-угловая частота напряжения. В электрических сетях всех стран, кроме США, Канады и Японии, частота напряжения равна 314 рад/с или 50 Гц.

Для вычисления действующего значения напряжения на зажимах цепи и угла сдвига фаз между током и напряжением уравнения (2.2) представим в комплексной форме:

$$
\underline{U}_R = U_R \cdot e^{j\theta}, \ \ \underline{U}_L = U_L \cdot e^{j\pi/2}, \quad \ \underline{U}_C = U_C \cdot e^{-j\pi/2}, \tag{2.3}
$$

здесь  $U_R$ ,  $U_L$ ,  $U_C$ -модули комплексов напряжений на резистивном, индуктивном и емкостном участках цепи;  $e^{i\theta}$ ,  $e^{i\pi/2}$ ,  $e^{-j\pi/2}$  - операторы поворота.

Уравнения (2.3), например, для емкостного участка, следует понимать так: вращающийся вектор  $\overline{U}_C$ , имеющий модуль (длину)  $U_C$ , в данный момент времени образует с горизонтальной осью (осью действительных величин, +1)  $\gamma$ гол  $-\pi/2$ .

В соответствии со вторым законом Кирхгофа можно записать:

$$
\underline{U} = \underline{U}_R + \underline{U}_L + \underline{U}_C \,. \tag{2.4}
$$

**Комплекс напряжения на зажимах цепи равен сумме комплексов (векторов) напряжений на участках цепи.**

На основании уравнений (2.3), (2.4) строится векторная диаграмма напряжений и тока (рис. 2.2). На выбор начальной фазы тока не налагается никаких ограничений. На правим вектор тока вдоль положительного направления оси действительных величин, т.е горизонтально вправо. Векторы напряжений строим в соответствии с уравнением (2.3).

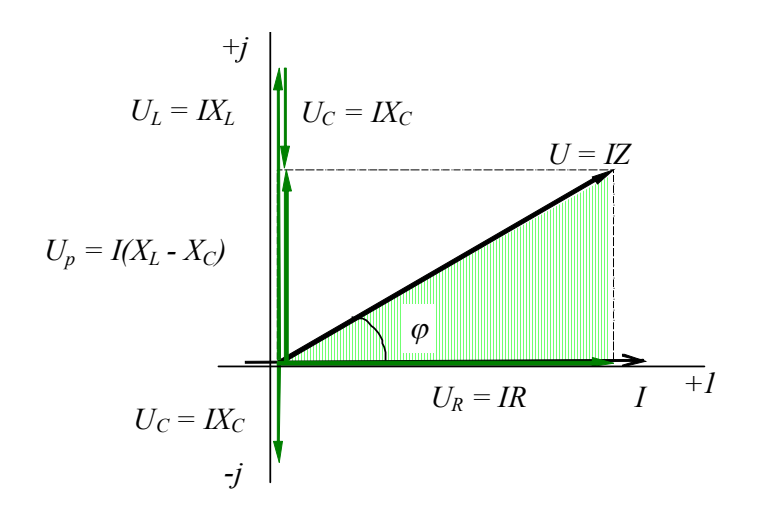

Рис. 2.2. Векторная диаграмма

Синфазно с вектором тока откладывается вектор активной составляющей напряжения, модуль которого *UR=I·R.* Вектор реактивного индуктивного напряжения, модуль которого  $U_L = I \cdot X_L$ , опережает вектор тока на угол  $\pi/2$  и откладывается вдоль положительного направления оси мнимых величин *+j.* Вектор реактивного емкостного напряжения, модуль которого  $U_C = I \cdot X_C$ , отстает от вектора тока на угол π/2, поэтому откладывается вдоль отрицательного направления оси мнимых величин *–j* (R, *XL*, *X<sup>C</sup>* – сопротивления активное, индуктивное и емкостное). Вектор напряжения, подведенного на вход цепи, находится сложением построенных векторов по правилам векторной алгебры в соответствии с уравнением (2.4).

Действующее значение этого напряжения можно определить из заштрихованного треугольника, который называется треугольником напряжений:

$$
U = \sqrt{U_R^2 + (U_L - U_C)^2}.\tag{2.5}
$$

Подставляя в уравнение (2.5) выражения для составляющих напряжения, получим:

$$
U=I\sqrt{R^2+(X_L-X_C)^2},\tag{2.6}
$$

где  $\sqrt{R^2 + (X_L - X_C)^2} = z$  - модуль полного сопротивление цепи. Решая (2.6) относительно тока, получим:

$$
I = \frac{U}{z} = \frac{U}{\sqrt{R^2 + (X_L - X_C)^2}}.
$$
\n(2.7)

Выражение (2.7) является законом Ома для цепи с последовательным соединением элементов.

Из треугольника напряжений следует:

$$
U_a = U_R = U \cdot \cos\varphi, \quad U_p = U_L - U_C = U \cdot \sin\varphi. \tag{2.8}
$$

Аналогичные соотношения для сопротивлений получаются из треугольника сопротивлений, который образуется путем деления всех сторон треугольника напряжений на ток.

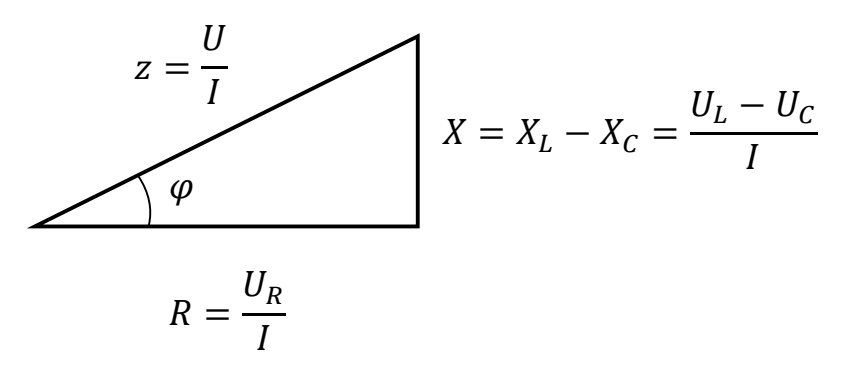

Рис. 2.3. Треугольник сопротивлений

Из треугольника сопротивлений следует:

$$
R = z \cos \varphi, \quad X = X_L - X_C = z \sin \varphi. \tag{2.8}
$$

Величина угла сдвига фаз между током и напряжением определяется соотношением реактивных и активных сопротивлений цепи:

$$
\varphi = \arctg \frac{X_L - X_C}{R} \,. \tag{2.9}
$$

## 2.2.2. Виды мощности. Треугольник мощностей

В цепях переменного тока различают три понятия мощности: активная Р, реактивная *Q*, полная *S*.

Соотношения между мощностями могут быть получены из треугольника мощностей, который образуется путем умножения всех сторон треугольника напряжений на значение тока I.

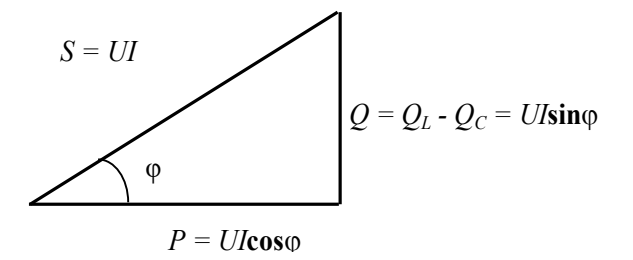

Здесь  $Q_L$  - реактивная индуктивная мощность,  $Q_C$  реактивная емкостная мощность.

Рис.2.4. Треугольник мощностей

Активная мощность  $P=U\cdot I\cdot cos\varphi$  [BT] - характеризует необратимый процесс преобразования электромагнитной энергии источника в другие виды энергии: механическую, тепловую, световую и т.д.

Реактивная мощность  $Q=U-I\sin\varphi$  [Bap] (вольт-ампер реактивный) - характеризует обратимый процесс преобразования электромагнитной энергии источника в энергию магнитного поля катушки и энергию электрического поля конденсатора.

Полная мощность  $S=U-I[BA]$  (вольт-ампер) - характеризует наибольшее значение активной мощности при заданных действующих значениях тока и напряжения.

Как видно из выражения активной мощности, при неизменном напряжении на зажимах цепи и с уменьшением созф ток нагрузки источника будет увеличиваться при одной и той же отдаваемой мощности:

$$
I = \frac{P}{U \cdot \cos \varphi} \,. \tag{2.10}
$$

Поэтому даже при полной загрузке источника током, но при низком созф источник по мощности будет недогружен.

Значение созф характеризует использование полной мощности источника и называется коэффициентом мощности. Он показывает, какая доля полной мощности источника необратимо превращается в другой вид.

Наибольшего значения активная мощность достигает при  $cos\varphi = 1$ , т.е. когда  $\varphi = 0$ , или, как следует из выражения (2.9), когда  $X_L = X_C$ .

#### 2.3.1. Рабочее задание. Цепь с резистором

1. Ознакомьтесь с оборудованием стенда. Занесите технические данные электроизмерительных приборов, используемых в работе, в табл. 2.1, форма которой приведена на стр. 3.

- 2. Подготовьте приборы к работе:
- установите пределы измерения настольного вольтметра Э533 равными 0-150 В, нажатием клавиши, отмеченной знаком «150» до ее фиксации;
- установите пределы измерения настольного амперметра, равными 0-1 А, путем установки в гнезда прибора, отмеченные знаком «1» штекеров изменения пределов измерения;
- установите пределы измерения настольного ваттметра Д50042, равными 0-187,5 Вт нажатием клавиши, отмеченной знаком «75» до ее фиксации.

3. Соберите цепь, изображенную на рис. 2.5. Клеммы, отмеченные знаком  $\overline{0}$  $\sim$  250, расположены на панели блока питания (с правой стороны стенда). Для контроля величины питающего напряжения используйте щитовой вольтметр ЭЗ77, расположенный на панели «измерительные приборы».

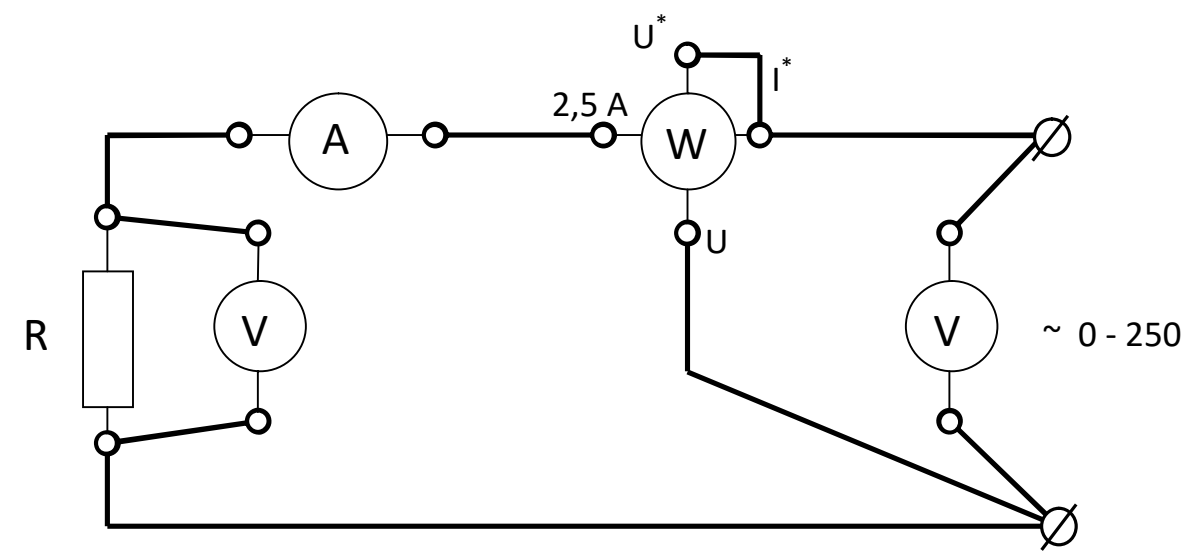

Рис. 2.5. Схема для исследования цепи с резистором

4. Предъявите цепь для проверки преподавателю.

5. Автоматическим выключателем АП включите блок питания стенда, при этом на панели блока питания должна загореться сигнальная лампа.

6. Магнитным пускателем, кнопки которого расположены на блоке питания над клеммами 0~250, включите регулируемое напряжение. При этом на панели блока питания должна загореться сигнальная лампа.

7. Регулятором напряжения ЛАТР, расположенным на панели блока питания, по щитовому вольтметру установите напряжение, заданное преподавателем.

8. Показания приборов занесите в табл. 2.2.

Таблина 2.2

Значения напряжения, тока и мощностей при работе цепи с резистором.

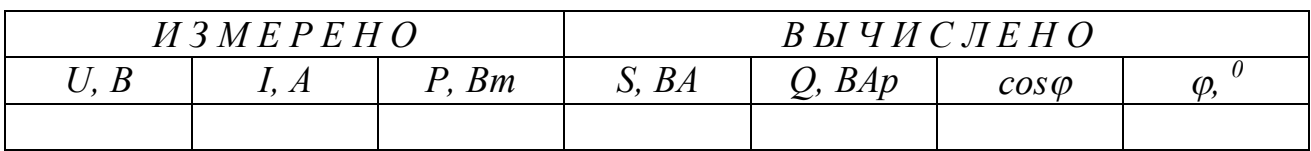

Коэффициент мощности, реактивная и полная мощность рассчитываются на основании соотношений, вытекающих из треугольника мощностей (рис.2.4):  $S=U \cdot I$ ;  $Q = \sqrt{S^2 - P^2}$ ,  $cos\varphi = \frac{P}{S}$ .

9. Регулятор напряжения ЛАТР выведите в крайнее положение по направлению, противоположном движению часовой стрелки.

10. Выключите регулируемое напряжение и блок питания стенда, при этом на панели блока питания должны погаснуть сигнальные лампы.

#### 2.3.2. Рабочее задание. Цепь с реальной катушкой

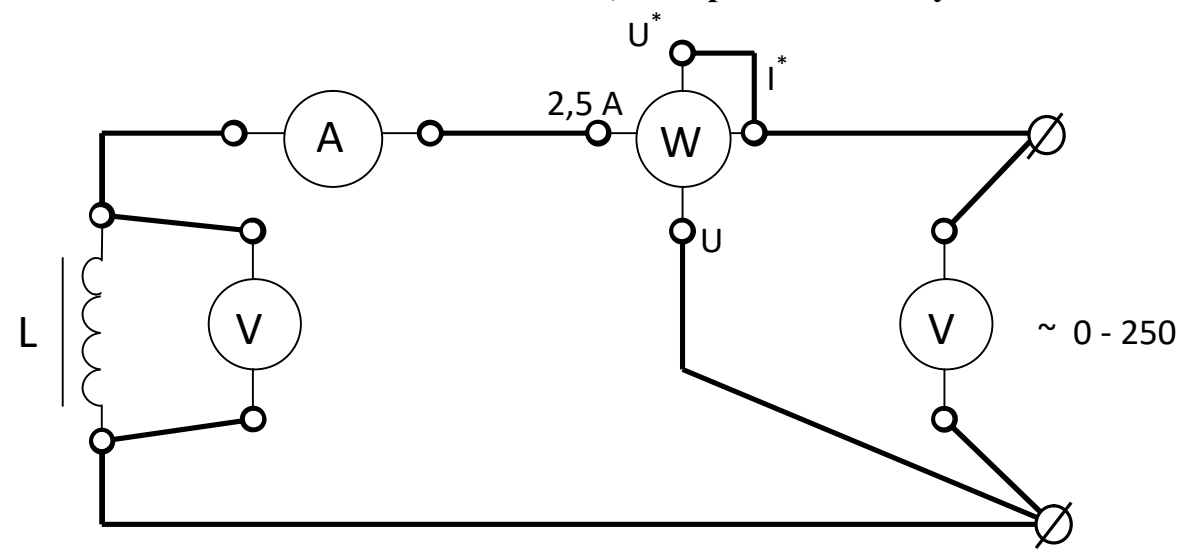

Рис. 2.6. Схема для исследования цепи с реальной катушкой индуктивности

#### Таблина 2.3

Значения напряжений, тока, мощностей и сопротивлений при работе цепи с индуктивностью.

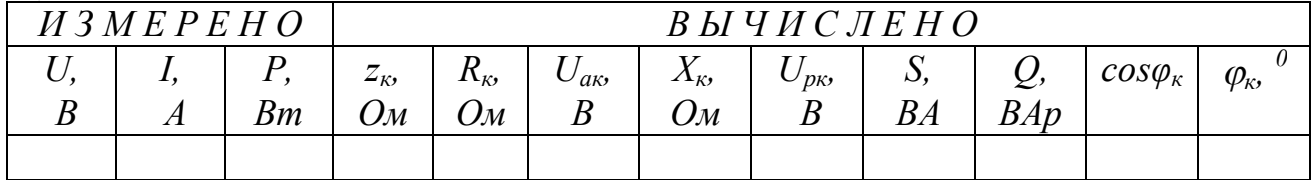

11. Соберите цепь, изображенную на рис. 2.6.

12. Выполните пункты 4-7.

13. Показания приборов занесите в табл. 2.3.

Полное сопротивление катушки  $(z_{k})$  легко вычислить на основании закона Ома:

$$
z_{\kappa} = \frac{U}{I}.
$$

Так как активная мощность идет на покрытие потерь в катушке, активное сопротивление катушки  $(R_{k})$  можно вычислить, пользуясь законом Джоуля-Ленца:

$$
R_{\kappa} = \frac{P}{I^2}
$$

Тогда индуктивное сопротивление катушки  $(X_{\kappa})$  можно рассчитать на основании соотношений, вытекающих из треугольника сопротивлений (рис.2.3):

$$
X_{\kappa} = \sqrt{z_{\kappa}^2 - R_{\kappa}^2}.
$$

Активное падение напряжения в катушке  $(U_{ak})$  и реактивное падение в катушке  $(U_{\nu\kappa})$  можно вычислить на основании закона Ома для участка цепи:

$$
U_{a\kappa} = I \cdot R_{\kappa}; \quad U_{p\kappa} = I \cdot X_{\kappa}
$$

Реактивная мощность (Q) и коэффициент мощности катушки ( $Cos \varphi_k$ ) рассчитываются так же, как в задании 1.

14. Выполните пункты 9-10.

## 2.3.3. Рабочее задание. Цепь с конденсатором

15. Соберите цепь, изображенную на рис. 2.7.

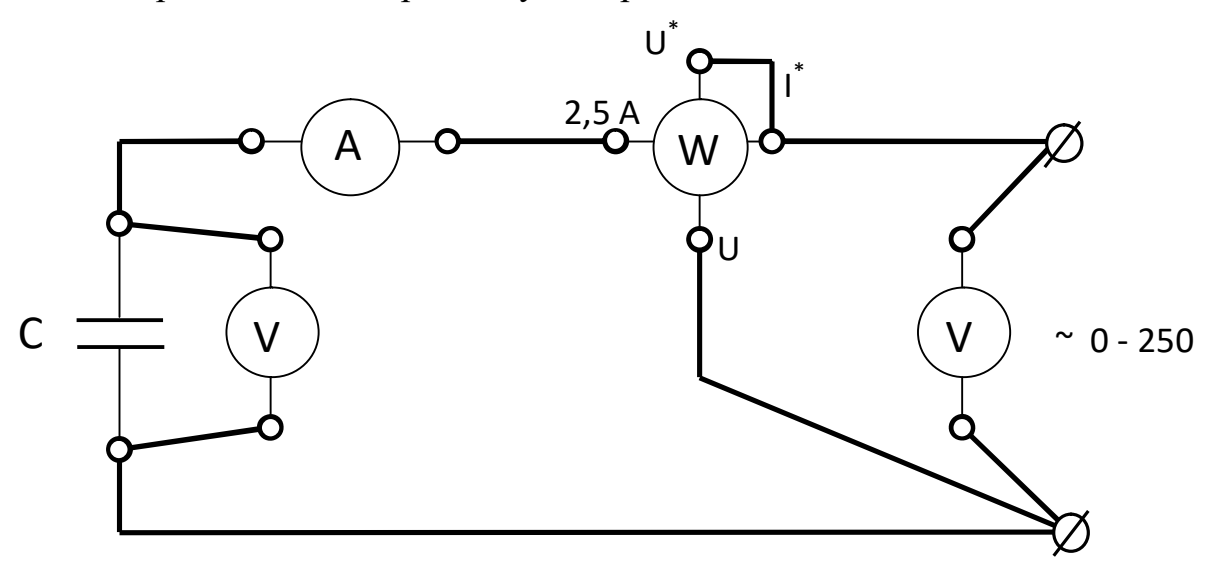

Рис. 2.7. Схема для исследования цепи с конденсатором

- 16. Выполните пункты 4-7.
- 17. Показания приборов занесите в таблицу 2.4.

Таблина 2.4

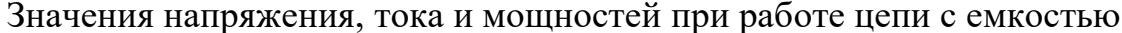

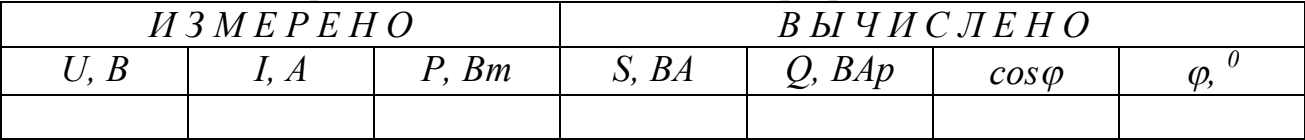

Величины полной и реактивной мощностей, а также коэффициента мощности определяются так же, как в задании 1.

18. Выполните пункты 9-10.

# 2.3.4. Рабочее задание. Цепь с последовательно включенными резистором и реальной катушкой

- 19. Соберите цепь, изображенную на рис. 2.8.
- 20. Выполните пункты 4-7.

21. Показания приборов занесите в табл. 2.5.

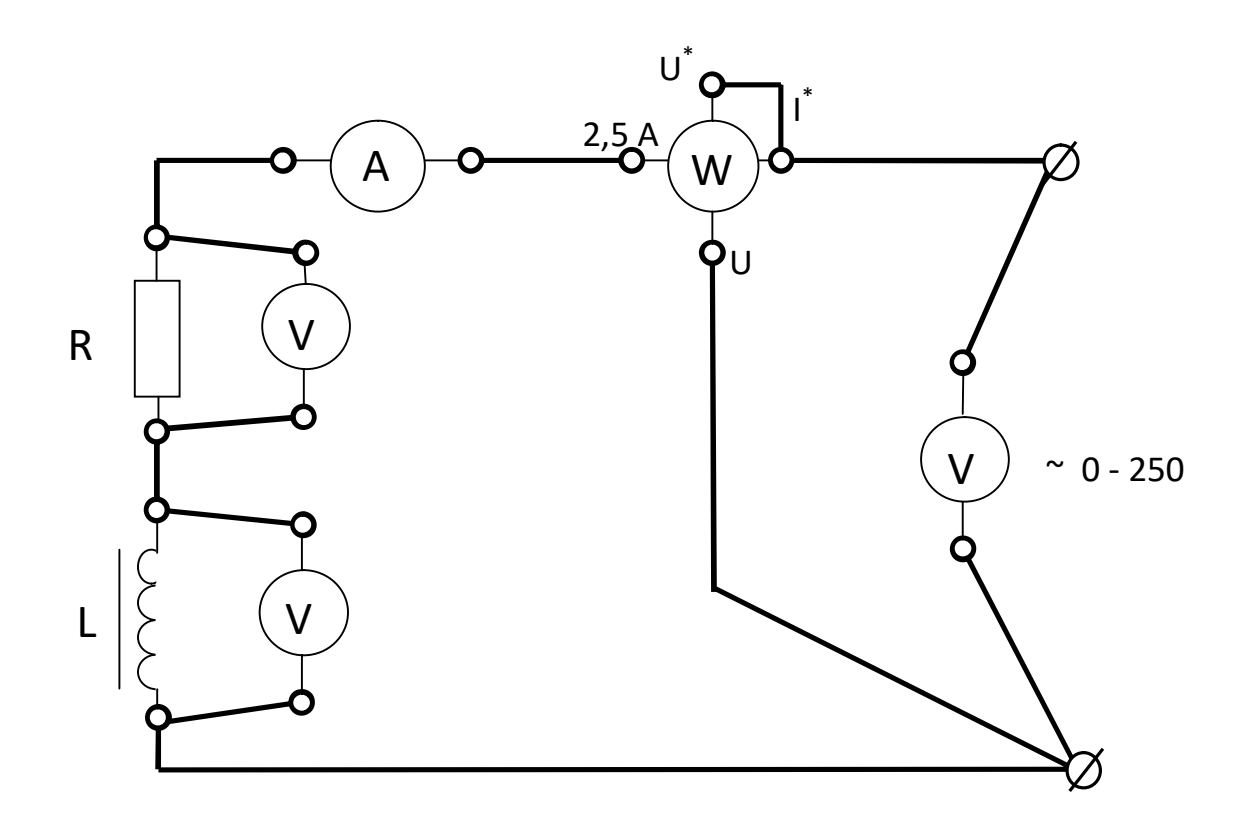

Рис. 2.8. Схема для исследования цепи с последовательно включенными резистором и реальной катушкой индуктивности

22. Выполните пункты 9-10.

Таблица 2.5

Ток, напряжения и мощность при работе цепи с резистором и катушкой. Параметры элементов схемы замешения

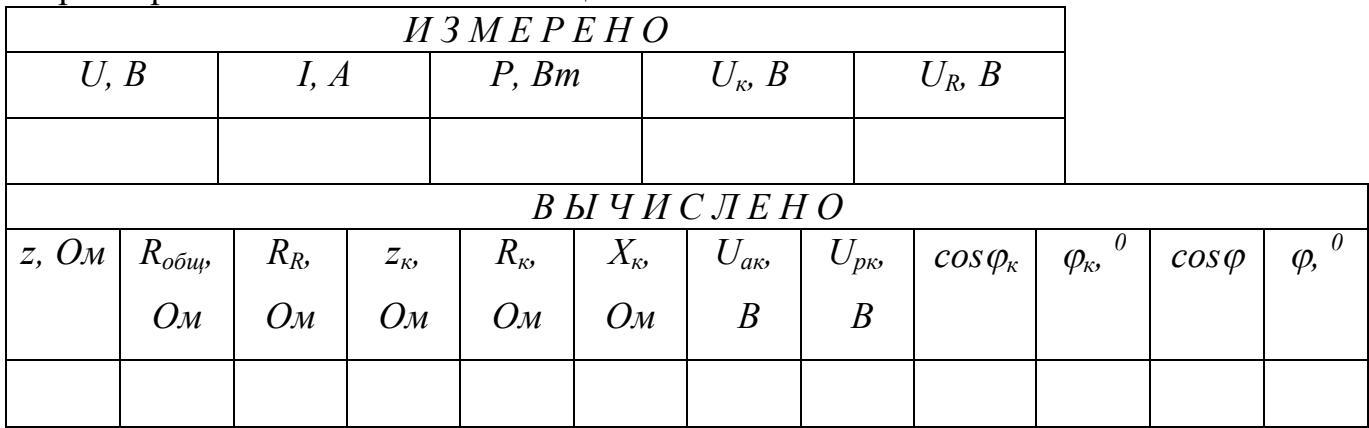

Полное сопротивление цепи (z) вычисляется на основании закона Ома:

$$
z=\frac{U}{I}.
$$

Т.к. активная мощность идет на покрытие потерь в активном сопротивлении катушки (L) и резисторе (R), общее активное сопротивление ( $R_{\text{ofm}}$ ) можно вычислить, пользуясь законом Джоуля -Ленца:

$$
R_{o\bar{o}u}= \frac{P}{I^2}.
$$

Сопротивление резистора (R) можно определить, воспользовавшись законом Ома для участка цепи:

$$
R = \frac{U_R}{I}.
$$

Зная общее активное сопротивление и сопротивление резистора, легко рассчитать активное сопротивление катушки:

$$
R_{\kappa}=R_{o\delta uq}R.
$$

Полное сопротивление катушки  $(z_{k})$  можно определить на основании закона Ома для участка цепи:

$$
z_{\kappa} = \frac{U_{\kappa}}{I}.
$$

Индуктивное сопротивление  $(X_{\kappa})$  и коэффициент мощности катушки  $(Cos \varphi_{\kappa})$ рассчитываются на основании соотношений, вытекающих из треугольника сопротивлений (рис. 2.3):

$$
X_{\kappa} = \sqrt{z_{\kappa}^2 - R_{\kappa}^2}, \qquad \cos \varphi_{\kappa} = \frac{R_{\kappa}}{z_{\kappa}}.
$$

Активное ( $U_{ak}$ ) и реактивное ( $U_{ak}$ ) падения напряжений в катушке можно вычислить воспользовавшись законом Ома для соответствующих участков цепи:

$$
U_{\alpha\kappa} = I \cdot R_{\kappa} \,, \qquad U_{\rho\kappa} = I \cdot X_{\rho\kappa}
$$

Коэффициент мощности ( $Cos\varphi$ ) рассчитывается так же, как в задании 1.

## 2.3.5. Рабочее задание. Цепь с последовательно включенными резистором, реальной катушкой и конденсатором

23. Соберите цепь, изображенную на рис. 2.9.

24. Выполните пункты 4-7.

25. Для трех значений емкостей (по указанию преподавателя) снимите показания приборов и занесите их в табл. 2.6.

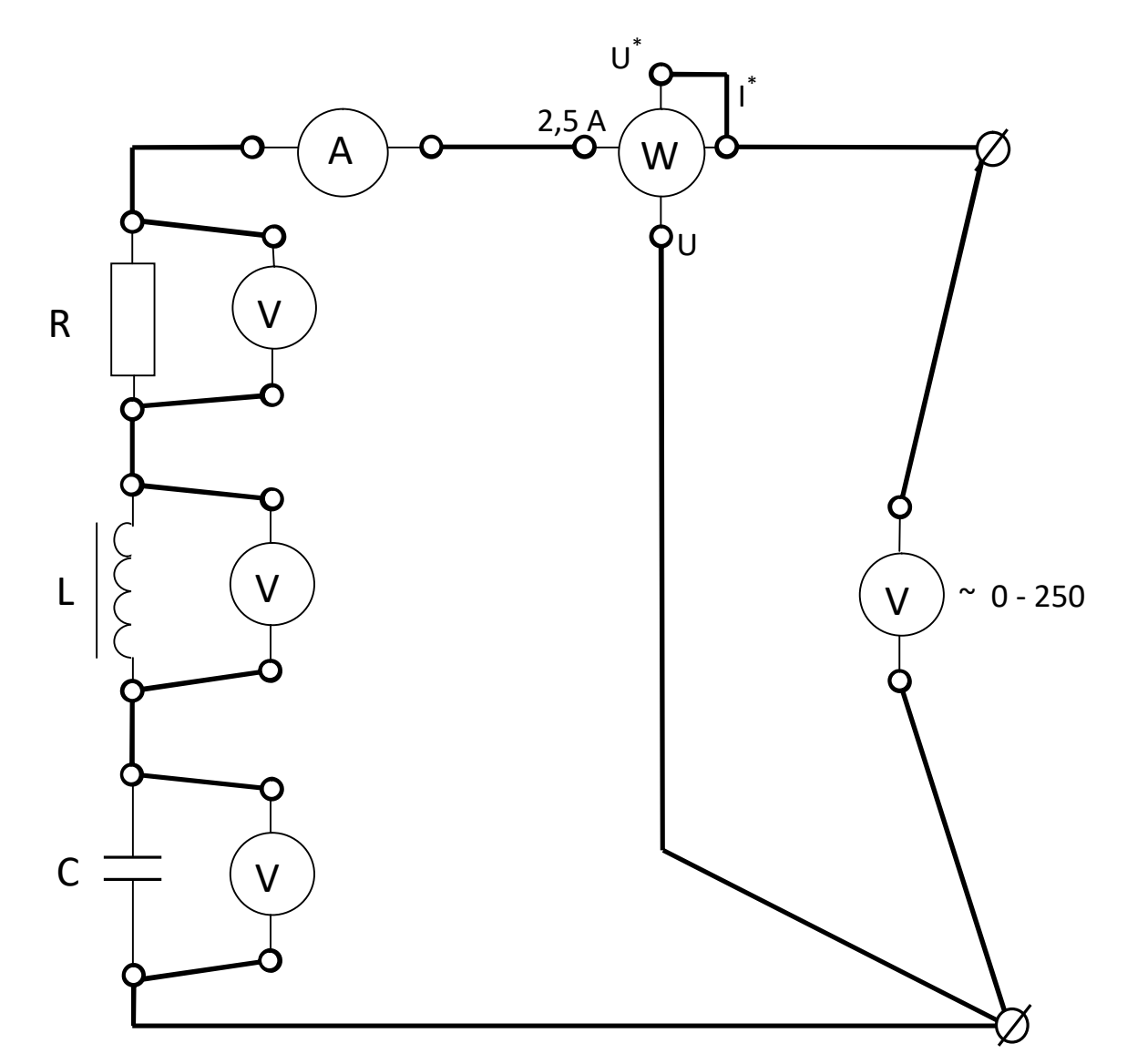

Рис. 2.9. Схема для исследования цепи с последовательно включенными резистором, реальной катушкой индуктивности и конденсатором

Таблица 2.6

Ток, напряжения и мощность при работе цепи с резистором, катушкой и конденсатором

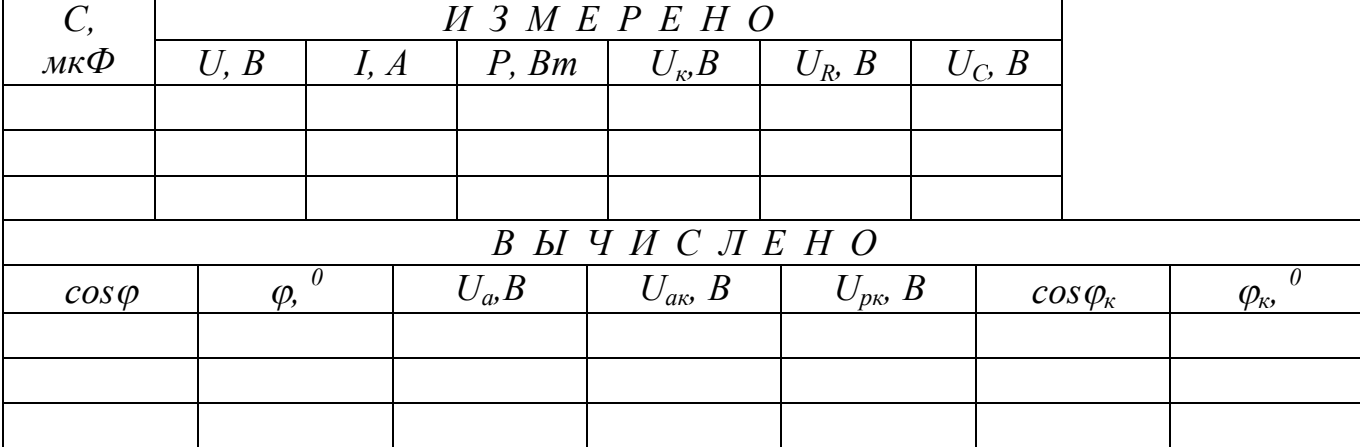

Коэффициент мощности *(Cos*j*)* находится так же, как в заданиях 1-3. Активное падение напряжения цепи *(Uа)* определяется на основании соотношений, вытекающих из треугольника напряжений:

$$
U_a = U \cdot Cos\varphi.
$$

 Зная активное падение напряжения цепи *(Uа)* и напряжение *(UR),* легко рассчитать активное падение напряжения на катушке *(Uaк):*

$$
U_{a\kappa}=U_{a}-U_{R}.
$$

Реактивное напряжение на катушке *(Upк)* и коэффициент мощности катушки  $(Cos\varphi_k)$  можно определить на основании соотношений, вытекающих из треугольника напряжений:

$$
U_{p\kappa} = \sqrt{U_{\kappa}^2 - U_{\kappa}^2}, \quad Cos\varphi_{\kappa} = \frac{U_{\kappa}}{U_{\kappa}}.
$$

26. Выполните пункты 9-10.

# **2.4. Обработка результатов**

Для всех исследованных цепей составьте схемы замещения и постройте векторные диаграммы напряжений и тока.

*Пример схемы замещения с последовательно включенными резистором, реальной катушкой индуктивности и конденсатором***:**

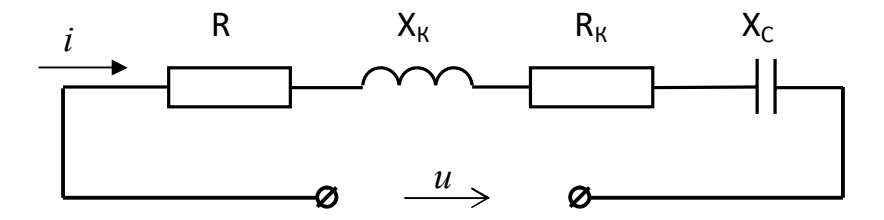

Рис. 2.10. Схема замещения с последовательно включенными резистором, реальной катушкой индуктивности и конденсатором

Векторные диаграммы строятся в комплексной плоскости. Ось действительных величин расположите горизонтально и обозначьте ее -1 и +1. Ось мнимых величин расположите вертикально и обозначьте -j и +j.

**Построение векторных диаграмм начинайте с выбора масштаба по току и напряжению.** *Рекомендуется выбрать следующие масштабы: по напряжению в 1 см - 10 или 20 В; по току - в 1 см - 0,05 А.* При построении диаграмм векторы напряжений складываются по правилу параллелограмма. Длина вектора рассчитывается как отношение значения тока или напряжения на соответствующий масштаб. Например: *если напряжение 100 В, а масштаб по напряжению 10 В/см, то длина вектора будет составлять 10 см.*

Рассмотрим построение диаграмм для исследованных цепей.

Начальная фаза тока произвольно принимается равной 0, т. е. вектор тока на всех диаграммах располагается вдоль оси действительных величин  $+1$ .

1.Цепь с резистором (табл. 2.2).

В выбранном масштабе постройте векторы тока  $\overline{I}$  и вектор напряжения. Вектор тока и вектор напряжения должны совпадать по фазе и располагаться вдоль оси действительных величин +1.

2. Цепь с реальной катушкой индуктивности (табл. 2.3). *Реальная катушка индуктивности на схеме замещения изображена как последовательно соединенные идеальные элементы*  $R_k$  *и*  $X_k$ .

В выбранном масштабе постройте вектор тока  $\overline{I}$  и вектор активного падения напряжения на катушке  $\overline{U}_{ak}$  (векторы располагаются в положительном направлении вдоль оси действительных величин +1.

Постройте вектор реактивного падения напряжения на катушке  $\overline{U}_{n_k}$ , начальная фаза которого равна *+π/2*, следовательно, располагается он в положительном направлении вдоль оси мнимых величин +j. Угол сдвига фаз между реактивным напряжением на катушке  $\overline{U}_{p\kappa}$  и током  $\overline{I}$  должен составлять +90° или *+π/2.*

По правилу параллелограмма сложите векторы активного  $\overline{U}_{ak}$  и реактивного падений напряжения  $\overline{U}_{n,k}$ . Диагональ параллелограмма будет равна вектору напряжения на катушке, модуль которого должен быть равен измеренному значению  $\overline{U}_k$ , а угол, который он образует с вектором тока, должен быть равен  $\varphi_k$ .

3. Цепь с конденсатором (табл. 2.4).

В выбранном масштабе постройте вектор тока  $\bar{l}$  в конденсаторе. Постройте вектор напряжения на конденсаторе, модуль которого равен  $\overline{U}_C$ , а начальная фаза равна –*π/2*, следовательно, располагается он в отрицательном направлении оси мнимых величин и совпадать с осью -j.

4. Цепь с последовательно включенными резистором и катушкой индуктивности (табл. 2.5).

В выбранном масштабе постройте вектор тока  $\overline{I}$  и векторы напряжений  $\overline{U}_R$ ,  $\overline{U}_{ak}$ ,  $\overline{U}_{pk}$ . По правилу параллелограмма сложите векторы активного  $\overline{U}_{ak}$  и реактивного падений напряжения  $\overline{U}_{p_{K}}$ . Диагональ параллелограмма будет равна вектору напряжения на катушке  $\overline{U}_{k}$ .

По правилу параллелограмма сложите векторы напряжений  $\overline{U}_R$  и  $\overline{U}_k$ . В результате сложения векторов напряжений получите вектор приложенного к зажимам цепи напряжения  $\overline{U}$ , а угол, который он образует с вектором тока, должен быть равен φ (табл. 2.5).

5. Цепь с последовательно включенными резистором, катушкой индуктивности и конденсатором (табл. 2.6).

В выбранном масштабе постройте вектор тока  $\overline{I}$  и векторы напряжений  $\overline{U}_R$ ,  $\overline{U}_{aK}$ ,  $\overline{U}_{pK}$  и  $\overline{U}_C$ . По правилу параллелограмма сложите векторы активного  $\overline{U}_{aK}$ и реактивного падения напряжения  $\overline{U}_{p_{K}}$ . Диагональ параллелограмма будет равна вектору напряжения на катушке  $\overline{U}_k$ .

По правилу параллелограмма сложите векторы напряжений  $\overline{U}_R$  и  $\overline{U}_k$ .

По правилу параллелограмма сложите векторы напряжений  $\overline{U}_R + \overline{U}_K$  и  $\overline{U}_C$ .

В результате сложения векторов напряжений получите вектор приложенного к зажимам цепи напряжения  $\overline{U}$ , а угол, который он образует с вектором тока, должен быть равен φ (табл. 2.6).

*Пример построения векторной диаграммы (рис. 2.11),* с последовательно включенными резистором, реальной катушкой индуктивности и конденсатором: пусть  $U_R = 4B$ ,  $U_{ak} = 2B$ ,  $U_{pk} = 6B$ ,  $U_C = 14B$ ,  $U = 10B$ ,  $I = 0.3 A$ .

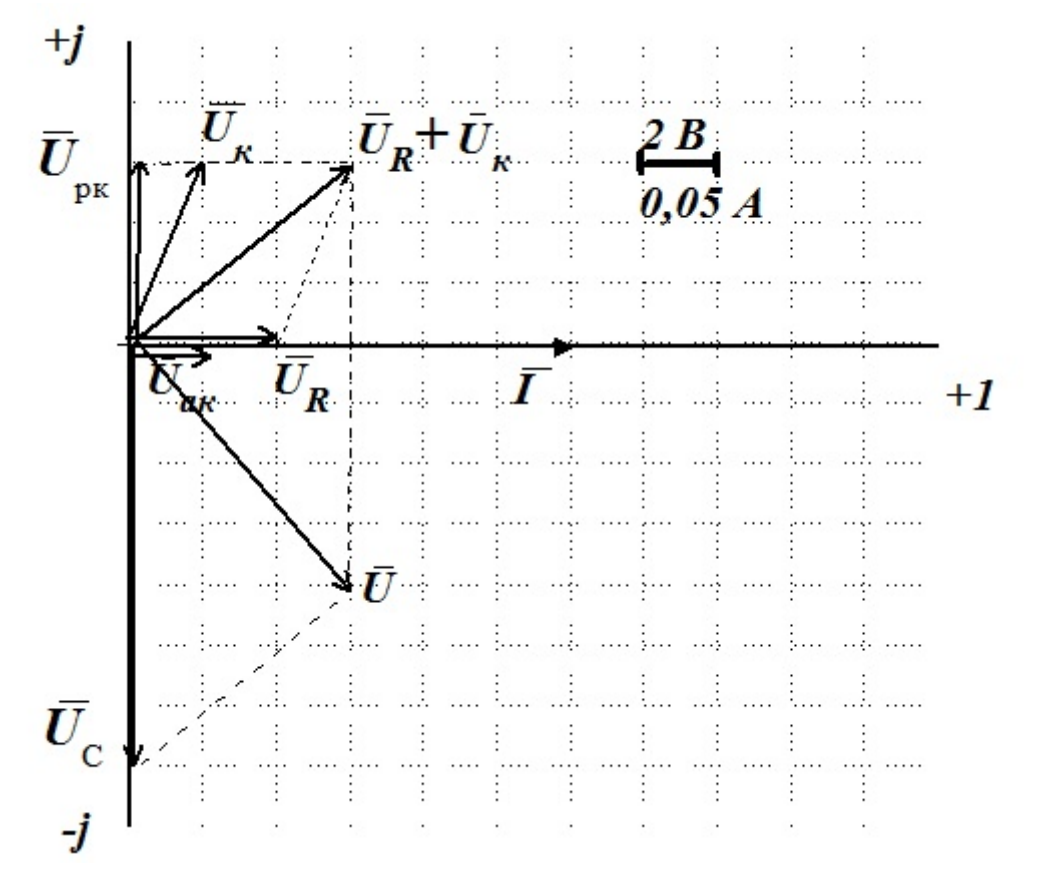

Рис. 2.11. Векторная диаграмма для цепи с последовательно включенными резистором, реальной катушкой индуктивности и конденсатором

Выводы по работе:

1. На основании данных опытов 1-3 сделайте вывод о влиянии характера нагрузки на соотношение полной, активной и реактивной мощностей и на величину коэффициента мощности.

2. Сделайте вывод о влиянии включения резистивного элемента в индуктивную цепь на величину коэффициента мощности и угла сдвига фаз между током и напряжением.

3. Сделайте вывод о влиянии включения емкостного элемента в цепь *R-L* на величину коэффициента мощности и угла сдвига фаз между током и напряжением.

4. Сравните расчетные углы сдвига фаз с измеренными на векторной диаграмме.

#### 2.5. Контрольные вопросы

1. Какой ток называется переменным?

2. Какое значение переменного тока называется мгновенным?

3. Какое значение синусоидального тока называется действующим?

4. Какое значение переменного тока называется амплитудным?

5. Рассчитайте действующее значение тока i=14,1sin314t A.

6. Как связаны действующее и амплитудное значения синусоидального напряжения?

7. Рассчитайте частоту напряжения u=311sin628t B.

8. В последовательной R-L цепи напряжение на активном элементе меняется по закону  $u_{R} = U_{mR} \sin \omega t$ . Запишите закон изменения напряжения на индуктивном участке.

9. Как изменится ток в последовательной цепи R-L при увеличении частоты?

10. Как изменится ток в последовательной цепи R-C при уменьшении частоты?

11. При каком условии в последовательной цепи возникает резонанс напряжений?

12. Рассчитайте полное сопротивление цепи с R=6 Ом,  $X_I$ =8 Ом.

13. Рассчитайте коэффициент мощности цепи с R=10 Ом,  $X_{I}$ =10 Ом.

14. Какой физический смысл соѕф?

15. Что такое активная мощность цепи?

16. Что такое реактивная мощность цепи?

17. Что такое полная мощность цепи?

18. Рассчитайте напряжение на зажимах цепи, если  $U_R = 6 B$ ,  $U_L = 10 B$ ,  $U<sub>c</sub>=2 B.$ 

19. Рассчитайте угол сдвига фаз между током и напряжением цепи, если R=10 Ом,  $X_I$ =15 Ом,  $X_C$ =5 Ом.

20. Как связаны аналитически полная, активная и реактивная мощно $cru?$ 

21. Запишите закон Ома для последовательной R-L-C цепи в действующих значениях напряжений и тока.

22. Запишите расчетную формулу активной мощности последовательной цепи R-L-C.

23. В каком соотношении находятся активная, реактивная и полная мощности цепи, коэффициент мощности которой равен 1?

24. Как связаны аналитически активное, реактивное и полное сопротивления?

25. Рассчитайте индуктивное сопротивление катушки с L=0,1 Гн при частоте 50 Гп.

#### ЛАБОРАТОРНАЯ РАБОТА З

#### ТРЕХФАЗНЫЕ НАГРУЗОЧНЫЕ ЦЕПИ

#### 3.1. ПЕЛЬ РАБОТЫ

1. Экспериментально установить соотношения между линейными и фазными напряжениями и токами в трехфазной цепи переменного тока при включении резистивных приемников по схеме "звезда" и по схеме "треугольник".

2. По экспериментальным данным построить векторные диаграммы токов и напряжений симметричных и несимметричных резистивных приемников.

3. Экспериментально по методу двух ваттметров определить мощность трехфазного резистивного приемника (по указанию преподавателя).

#### 3.2. Теоретическое введение

Совокупность электрических цепей, в которых одним источником энергии создаются три синусоидальные электродвижущие силы, одинаковой частоты с одинаковыми амплитудами, векторы которых сдвинуты друг относительно друга на угол 120<sup>0</sup>, называется трехфазной системой.

Каждая из цепей, входящих в трехфазную систему, называется фазой. Начала фаз источника обозначаются первыми буквами латинского алфавита А. В. С. а концы Х. У и Z. Начала фаз приемников обозначают буквами *a*, *b*, *c*, a КОНЦЫ -  $x$ ,  $y$ ,  $z$ .

Напряжение, действующее между началом и концом фазы, называется фазным -  $u_{ax}$ ,  $u_{by}$ ,  $u_{cz}$ .

Так же как и ЭДС, фазные напряжения сдвинуты относительно друг друга на угол 120°, т. е.

 $u_{ax} = U_m \cdot \sin \omega t$ ,  $u_{by} = U_m \cdot \sin(\omega t - 120)$ ,  $u_{cz} = U_m \cdot \sin(\omega t - 240)$ 

или в комплексной форме:

$$
U_{ax} = U \cdot e^{j0}, \quad U_{by} = U \cdot e^{-j120}, \quad U_{cz} = U \cdot e^{-j240}.
$$
 (3.1)

Напряжение, действующее между началами двух фаз, называется линейным -  $u_{AB}$ ,  $u_{BC}$ ,  $u_{CA}$ .

Фазы приемника могут соелиняться звездой или треугольником.

Звезда-это такое соединение, при котором концы фаз *х*, *у*, *д* соединяются в один узел, который называется нейтральной или нулевой точкой. Начала фаз *a, b, с* соелиняются с началами фаз источника *A, B, C.* 

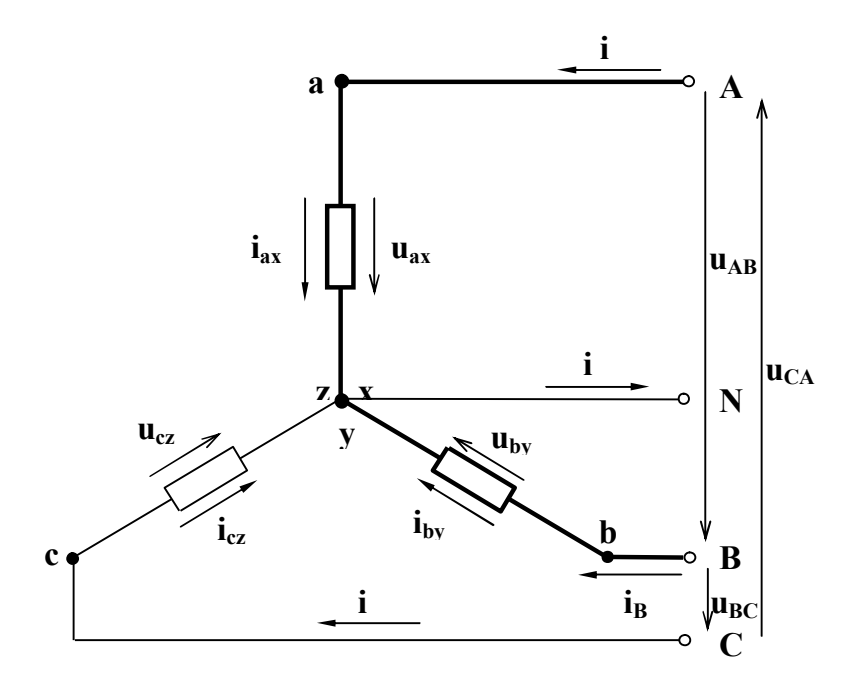

Рис. 3.1. Соединение приемника звездой

Провода, соединяющие приемник с источником, называются линейными; в них протекают линейные токи -  $i_A$ ,  $i_B$ ,  $i_C$ .

Провод, соединяющий нейтральные точки приемника и источника, называется нейтральным или нулевым. Токи, протекающие в фазах приемника, называются фазными -  $i_{ax}$ ,  $i_{by}$ ,  $i_{cz}$ .

Действующие значения фазных токов можно рассчитать, пользуясь законом Ома.

В соответствии с первым законом Кирхгофа для нейтральной точки (рис. 3.1) комплекс тока в нейтральном проводе равен сумме комплексов фазных токов, то есть

$$
\underline{I}_N = \underline{I}_{ax} + \underline{I}_{by} + \underline{I}_{cz} \ . \tag{3.2}
$$

Как видно из рис. 3.2, при соединении звездой линейные токи равны фазным, T.e.

$$
I_{\phi} = I_n \tag{3.3}
$$

В соответствии со вторым законом Кирхгофа, для выделенного на рис. 3.1 контура, можно записать:

$$
u_{AB}+u_{by}-u_{ax}=0
$$

Решая полученное уравнение относительно линейного напряжения, будем иметь:

$$
u_{AB} = u_{ax} - u_{by}.
$$

Аналогично для других контуров:

 $u_{BC} = u_{bv} - u_{cz}$ ,  $u_{C} = u_{cz} - u_{ax}$ 

Переходя к комплексной записи:

$$
\underline{U}_{AB} = \underline{U}_{ax} - \underline{U}_{by}, \quad \underline{U}_{BC} = \underline{U}_{by} - \underline{U}_{cz}, \quad \underline{U}_{CA} = \underline{U}_{cz} - \underline{U}_{ax} \ . \tag{3.4}
$$

# Комплексы линейных напряжений равны разности комплексов фазных напряжений.

При симметричной системе фазных напряжений алгебраическая связь между действующими значениями фазных и линейных напряжений выражается формулой:

$$
U_{\scriptscriptstyle{A}} = \sqrt{3} \cdot U_{\phi} \,. \tag{3.5}
$$

Треугольник - это такое соединение, при котором конец предыдущей фазы соединяется с началом последующей.

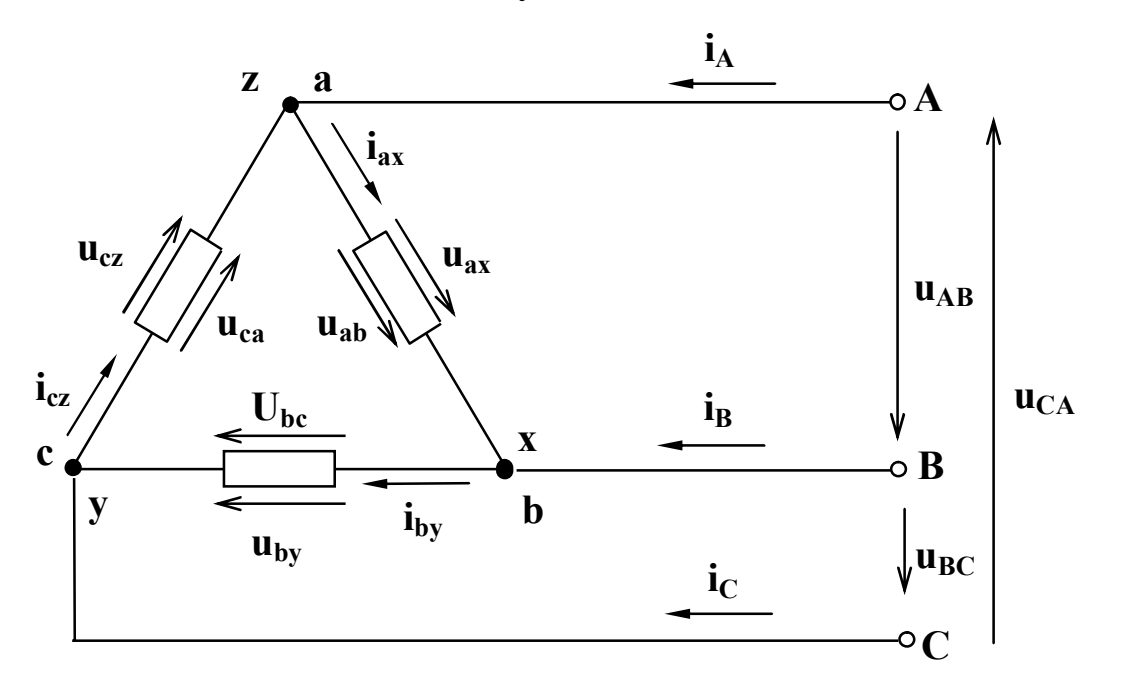

Рис. 3.2. Соединение приемника треугольником

Как видно из рис. 3.2, в этом случае фазные напряжения равны линейным, т.е.

$$
U_{\phi} = U_{\alpha} \tag{3.6}
$$

В соответствии с первым законом Кирхгофа для узла *га* можно записать:  $i_A + i_{cz} - i_{ax} = 0$ .

Решая это уравнение относительно линейного тока  $i<sub>A</sub>$ , получим:

 $i_A=i_{ax}-i_{cz}$ .

Аналогично для узлов *xb* и *cy* 

$$
i_B = i_{by} - i_{ax}, \qquad i_C = i_{cz} - i_{by}.
$$

Переходя к комплексной записи, будем иметь:

$$
\underline{I}_A = \underline{I}_{ax} - \underline{I}_{cz}, \quad \underline{I}_B = \underline{I}_{by} - \underline{I}_{ax}, \quad \underline{I}_C = \underline{I}_{cz} - \underline{I}_{by}.
$$
\n(3.7)

Комплексы линейных токов равны разности комплексов соответствующих фазных токов.

Только для симметричных приемников, у которых комплексы полных сопротивлений фаз равны, связь между действующими значениями линейных и фазных токов выражается формулой:

$$
I_{\scriptscriptstyle \pi} = \sqrt{3} \cdot I_{\phi}.\tag{3.8}
$$

Независимо от схемы соединения фаз приемника, при расчете действующих значений фазных токов можно пользоваться всеми соотношениями, полученными для однофазных цепей.

В случае резистивных приемников векторы фазных токов будут совпадать по фазе со своими фазными напряжениями, в случае индуктивных - отставать, а в случае емкостных - опережать векторы фазных напряжений на некоторый угол, величина которого определяется параметрами данной фазы.

Активная мощность трехфазного приемника равна сумме активных мощностей отдельных фаз:

$$
P = P_a + P_b + P_c \tag{3.9}
$$

Мощность фазы определяется напряжением, током и коэффициентом мошности:

$$
P_{\phi} = U_{\phi} \cdot I_{\phi} \cdot \cos \varphi. \tag{3.10}
$$

В случае симметричного приемника, у которого все фазы идентичны, его мощность будет равна утроенной мощности одной фазы:

$$
P=3P_{\Phi}.
$$
 (3.11)

В соответствии с этим, для измерения мощностей симметричных приемников применяется метод одного ваттметра, а для измерения мощности несимметричного приемника - метод трех ваттметров.

#### 3.3. Рабочее задание

1. Соберите цепь, изображенную на рис.3.3.

2. Технические данные электроизмерительных приборов занесите в табл. 3.1. Форма таблицы приведена на стр. 3.

3. Диапазон измерения вольтметров для измерения фазных напряжений установите равным 0-150 В.

4. Диапазон измерения амперметра в цепи нейтрального провода установите равным 0-1 А.

5. Предъявите цепь для проверки преподавателю.
6. Автоматическим выключателем АП, расположенным на панели источника питания, подайте напряжение на стенд. При этом на панели блока питания должна загореться сигнальная лампа.

7. Магнитным пускателем, кнопки которого расположены на панели блока питания над клеммами А, В, С, 0 подайте напряжение на панель - схему. При этом на панели блока должна загореться сигнальная лампа.

8. По указанию преподавателя для различных видов нагрузки снимите показания приборов и занесите их в табл. 3.1.

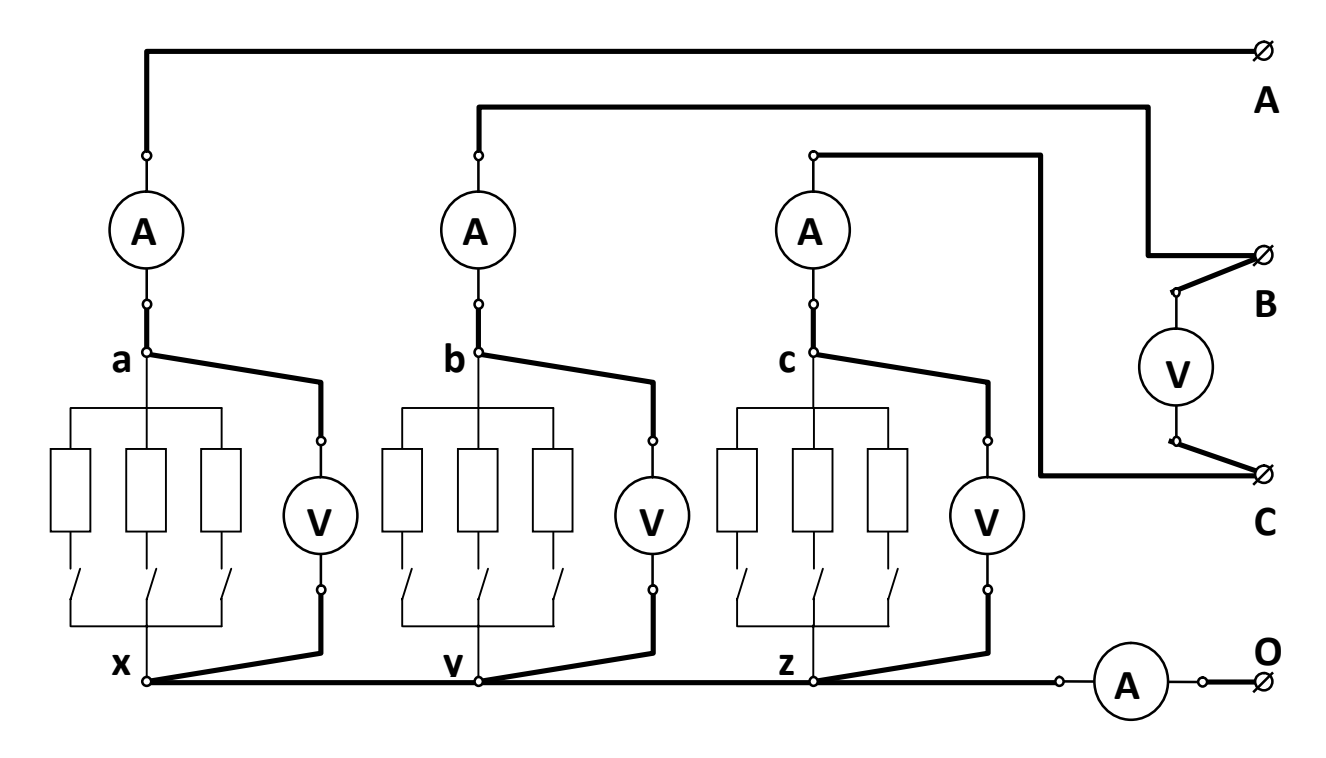

Рис. 3.3. Схема экспериментального приемника, включенного по схеме "звезда с нейтральным проводом"

9. Автоматическим выключателем АП отключите стенд от сети.

10. В экспериментальной схеме (рис. 3.3.) отключите нейтральный провод, соединяющий точки *z* и 0.

11. Диапазон измерения фазных вольтметров установите 0-300 В.

12. Выполните пункты 6-7.

13. По указанию преподавателя для нескольких нагрузок снимите показания приборов и занесите их в табл. 3.2.

14. Автоматическим выключателем АП отключите стенд от сети.

15. Соберите цепь, изображенную на рис. 3.4.

16. Выполните пункты 6-7.

17. По указанию преподавателя для нескольких нагрузок снимите показания приборов и занесите их в табл. 3.3.

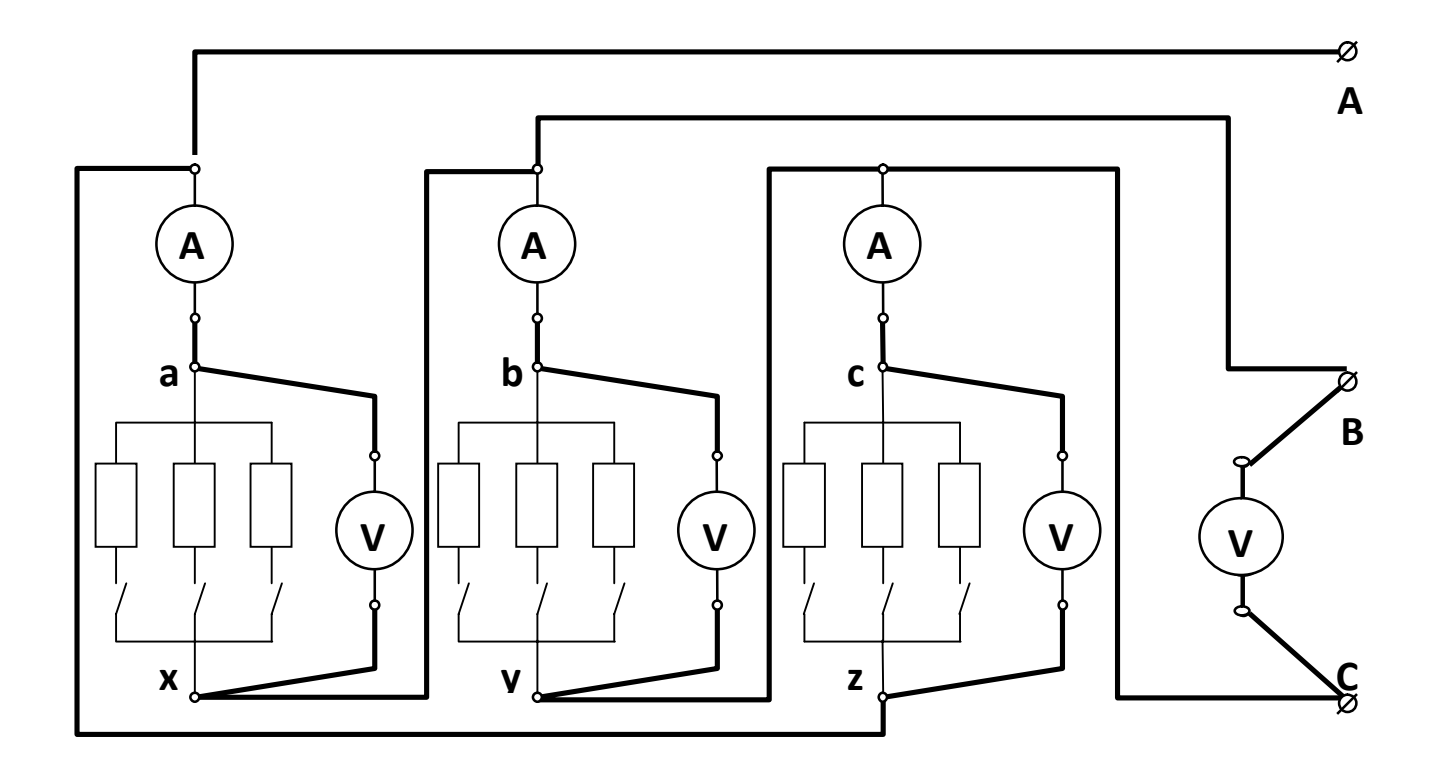

Рис. 3.4. Схема экспериментального приемника, включенного по схеме "треугольник"

Таблица 3.1

Значения токов, напряжений и мощностей резистивного приемника, включенного по схеме звезда с нейтральным проводом

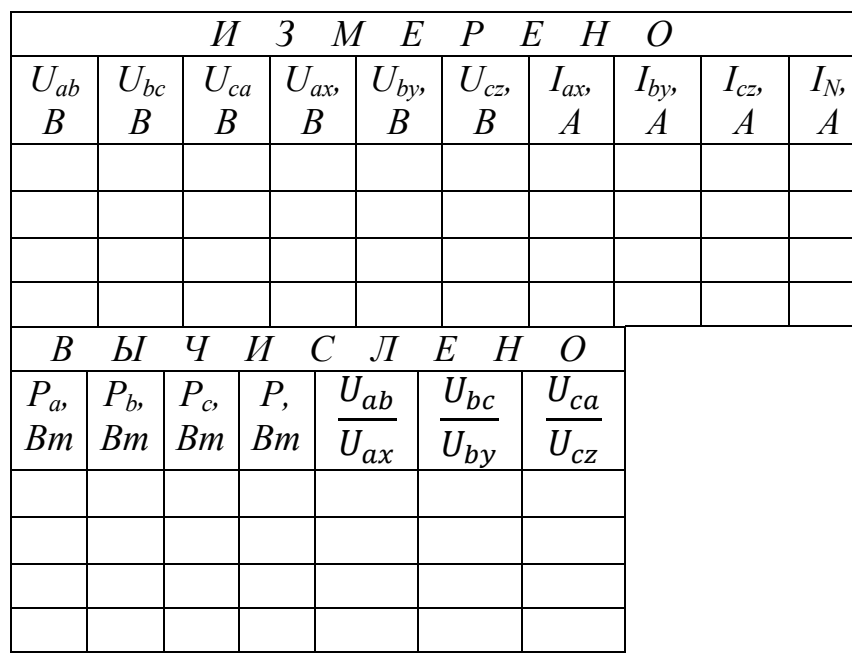

### Таблица 3.2

Значения токов, напряжений и мощностей резистивного приемника, включенного по схеме звезда без нейтрального провода

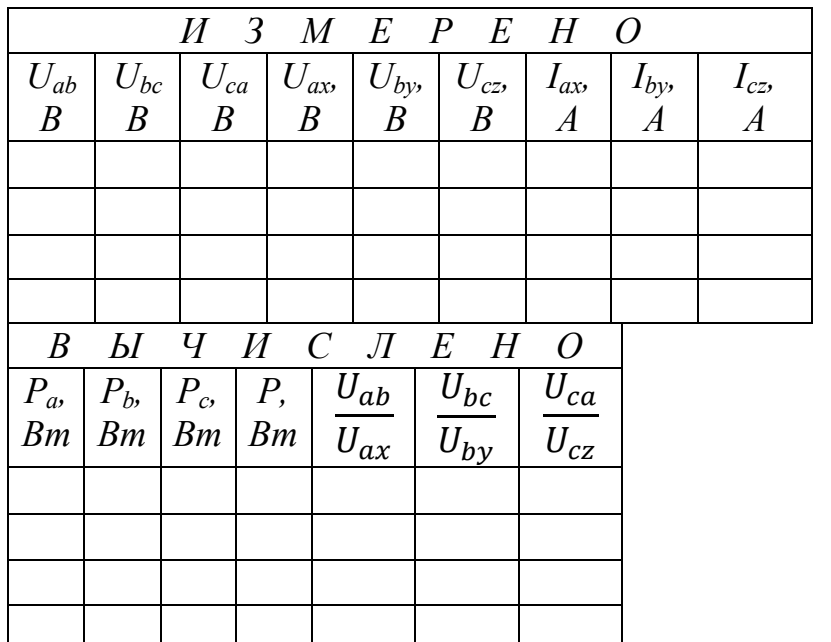

Таблица 3.3

Значения токов, напряжений и мощностей резистивного приемника, включенного по схеме треугольник

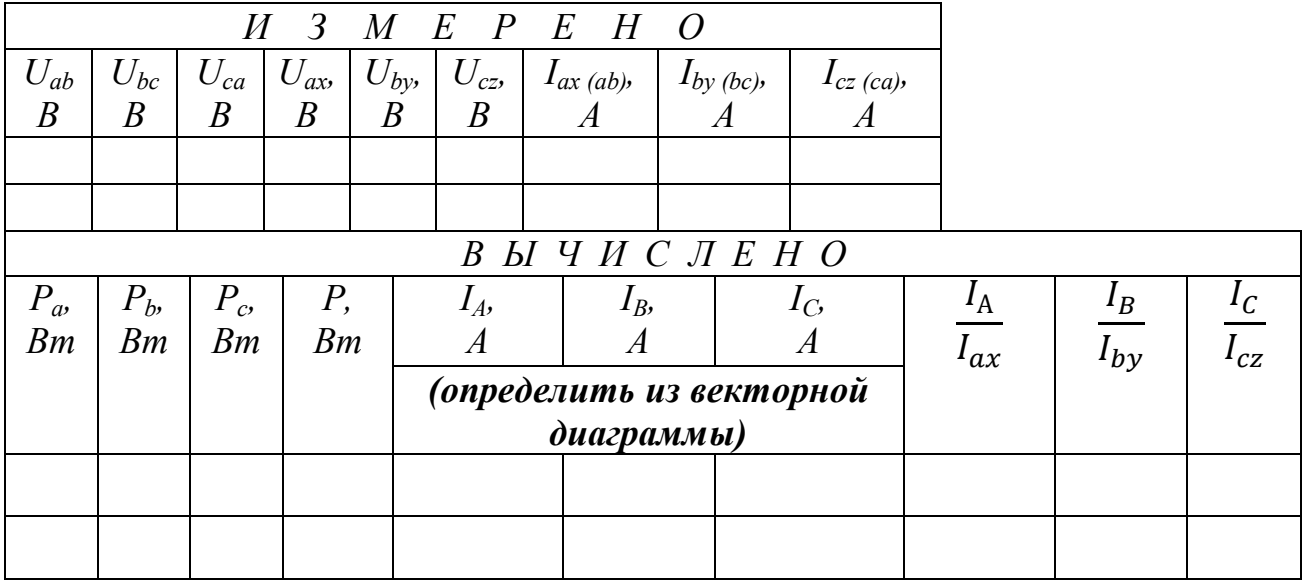

### **3.4. Обработка результатов и порядок построения векторных диаграмм напряжений и токов**

Мощность фазы рассчитывают по формуле:  $P_{\phi} = U_{\phi} \cdot I_{\phi} \cos \phi$  (т. к. нагрузка в фазах активная - cosφ=1). Активная мощность трехфазного приемника равна:  $P = P_a + P_b + P_c$ .

## **3.4.1. Построение векторной диаграммы для соединения приемника звездой с нейтральным проводом**

Построение векторных диаграмм начинайте с выбора масштаба по току и напряжению. *Рекомендуется выбрать следующие масштабы: по напряже*нию в 1 см - 20 или 40 В; по току - в 1 см - 0,05 А или 0,10 А. Т. е. если значе*ние напряжения 240 В, а масштаб 40 В/см, то длина вектора будет равна 6 см.*

Треугольник линейных напряжений всегда должен быть **равносторонним**, а длина его сторон равна величине линейных напряжений, разделенных на масштаб (при построении треугольника линейных напряжений рекомендуется использовать циркуль или транспортир).

1. Постройте треугольник линейных напряжений  $\overline{U}_{ab}$ ,  $\overline{U}_{bc}$ ,  $\overline{U}_{ca}$ ,

2. Найдите центр звезды симметричных фазных напряжений, для чего:

• из вершины треугольника (конец вектора  $\overline{U}_{ab}$ ) линейных напряжений циркулем проведите дугу радиусом  $\overline{U}_{ax}$ ;

• из вершины треугольника (конец вектора  $\overline{U}_{bc}$ ) линейных напряжений циркулем проведите дугу радиусом  $\overline{U}_{h\mathcal{V}}$ ;

• из вершины треугольника (конец вектора  $\overline{U}_{ca}$ ) линейных напряжений циркулем проведите дугу радиусом  $\overline{U}_{cz}$ ;

Точка пересечения дуг есть центр звезды напряжений.

3. Постройте векторы фазных напряжений, соединив центр пересечения дуг звезды с вершинами треугольника и обозначьте векторы фазных напряжений  $\overline{U}_{ax}$ ,  $\overline{U}_{by}$ ,  $\overline{U}_{cz}$ .

4. В выбранном масштабе постройте векторы фазных токов  $\overline{I}_{ax}$ ,  $\overline{I}_{by}$ ,  $\overline{I}_{cz}$ (векторы фазных токов и векторы соответствующих фазных напряжений совпадают по фазе, т. к. нагрузка в фазах активная).

5. Постройте вектор тока в нейтральном проводе  $\overline{I}_N$  путем сложения векторов фазных токов по правилу параллелограмма. После построения векторной диаграммы измерьте длину вектора тока в нейтральном проводе, умножьте на масштаб и сравните с измеренным значением.

### Рассмотрим пример.

Пусть:

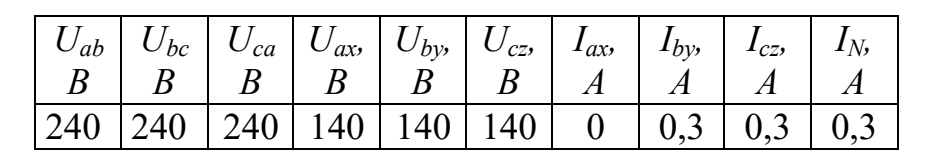

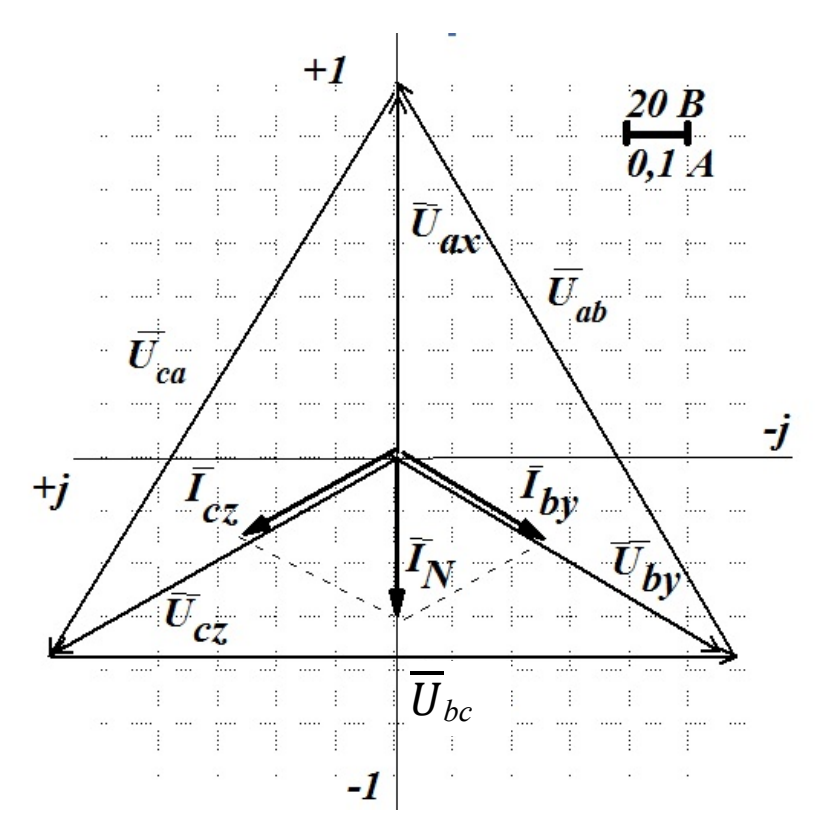

Рис. 3.5. Векторная диаграмма токов и напряжений приемника, включенного звездой с нейтральным проводом

## 3.4.2. Схема звезда без нейтрального провода

1. Постройте треугольник линейных напряжений  $\overline{U}_{ab}$ ,  $\overline{U}_{bc}$ ,  $\overline{U}_{ca}$ 

2. Найдите центр звезды несимметричных фазных напряжений, для чего:

• из вершины треугольника (конец вектора  $\overline{U}_{ab}$ ) линейных напряжений циркулем проведите дугу радиусом  $\overline{U}_{ax}$ ;

• из вершины треугольника (конец вектора  $\overline{U}_{bc}$ ) линейных напряжений циркулем проведите дугу радиусом  $\overline{U}_{h\nu}$ ;

• из вершины треугольника (конец вектора  $\overline{U}_{ca}$ ) линейных напряжений циркулем проведите дугу радиусом  $\overline{U}_{cz}$ ;

Точка пересечения дуг есть центр звезды напряжений.

3. Постройте векторы фазных напряжений, соединив центр пересечения дуг звезды с вершинами треугольника и обозначьте векторы фазных напряжений  $\overline{U}_{ax}$ ,  $\overline{U}_{by}$ ,  $\overline{U}_{cz}$ .

4. В выбранном масштабе постройте векторы фазных токов  $\overline{I}_{ax}$ ,  $\overline{I}_{by}$ ,  $\overline{I}_{cz}$ (векторы фазных токов и векторы соответствующих фазных напряжений совпадают по фазе, т. к. нагрузка в фазах активная).

### Рассмотрим пример.

Пусть:

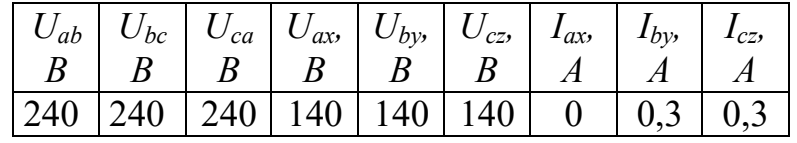

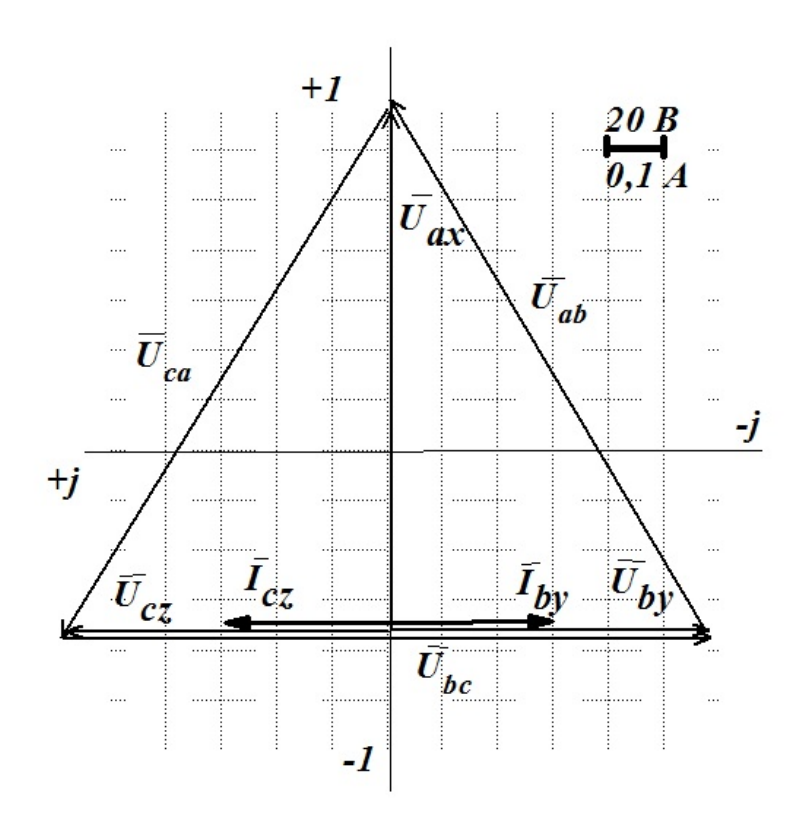

Рис. 3.6. Векторная диаграмма токов и напряжений приемника, включенного звездой без нейтрального провода

### 3.4.3. Схема треугольник

Линейные и фазные напряжения при соединении приемника треугольником равны:  $\overline{U}_{ab} = \overline{U}_{ax}$ ,  $\overline{U}_{bc} = \overline{U}_{by}$ ,  $\overline{U}_{ca} = \overline{U}_{cz}$ .

1. Постройте треугольник линейных напряжений  $\overline{U}_{ab}$ ,  $\overline{U}_{bc}$ ,  $\overline{U}_{ca}$ .

2. Постройте векторы фазных токов  $\overline{I}_{ax}$ ,  $\overline{I}_{by}$ ,  $\overline{I}_{cz}$ , совпадающими по фазе с векторами фазных напряжений  $\overline{U}_{ax}, \overline{U}_{by}, \overline{U}_{cz}.$ 

3. Постройте векторы линейных токов  $\overline{I}_A$ ,  $\overline{I}_B$ ,  $\overline{I}_C$ , сложив векторы фазных токов, в соответствии с уравнениями:  $\overline{I}_A = \overline{I}_{ax} - \overline{I}_{cz}$ ,  $\overline{I}_B = \overline{I}_{by} - \overline{I}_{ax}$ ,  $\overline{I}_C = \overline{I}_{cz} - \overline{I}_{by}$ . Если перед вектором стоит знак минус "-" - это означает, что направление вектора изменяется на противоположное, а его длина остается прежней. Векторы можно перемещать по плоскости параллельно самим себе.

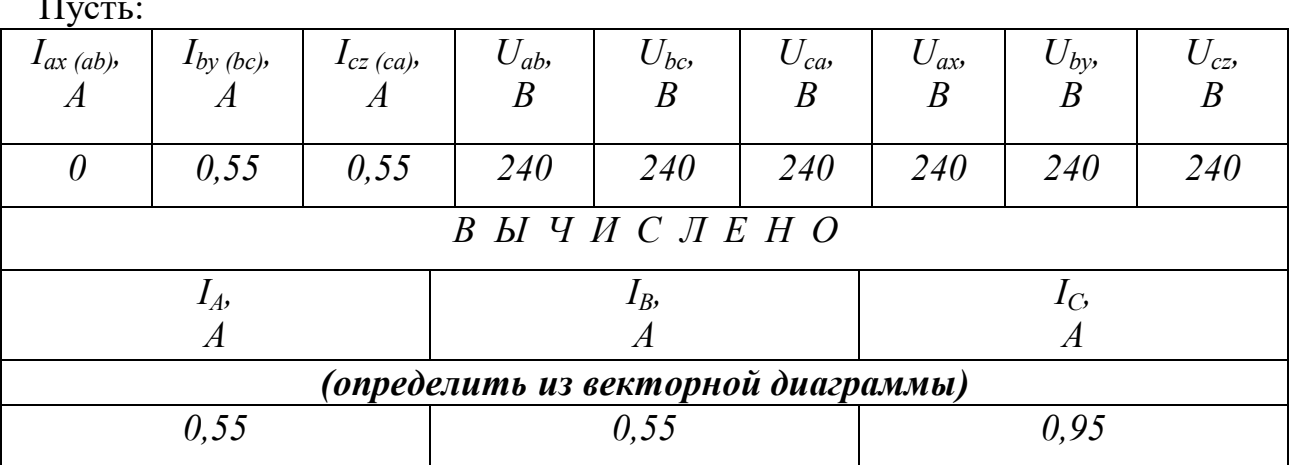

#### Рассмотрим пример.

По векторной диаграмме определим линейные токи. Измерив длину векторов и умножив на масштаб, получим:  $I_A = 0.55 A$ ,  $I_B = 0.55 A$ ,  $I_C = 0.95 A$ .

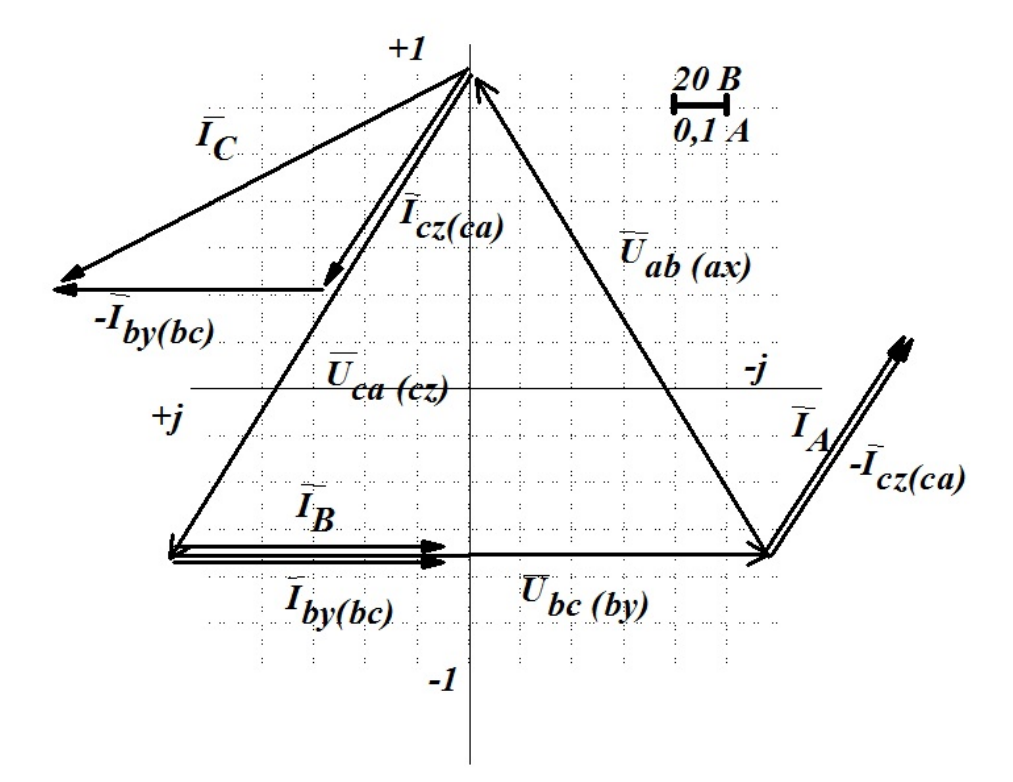

Рис. 3.7. Векторная диаграмма токов и напряжений приемника, включенного треугольником

## **3.5. Выводы**

1. Сделайте вывод о симметричности фазных напряжений при симметричной и несимметричной нагрузках при соединении приемника звездой с нейтральным проводом и без нейтрального провода.

2. Сделайте вывод о влиянии нагрузки (симметричная или несимметричная) на соотношение линейных и фазных напряжений, а также линейных и фазных токов, при соединении приемника звездой и треугольником.

3. Сделайте вывод о применимости графического метода для определения тока в нейтральном проводе при соединении приемника звездой и определения линейных токов при соединении приемника треугольником для симметричных и несимметричных приемников.

## **3.6. Контрольные вопросы**

1. Что называется фазой трехфазной цепи?

2. Какое соединение приемников называется звездой?

3. Какое соединение приемников называется треугольником?

4. Какое напряжение называется фазным?

5. Какое напряжение называется линейным?

6. Как связаны линейные и фазные напряжения при включении приемника по схеме "звезда" с нейтральным проводом?

7. Как связаны линейные и фазные токи при включении приемника по схеме "звезда" с нейтральным проводом?

8. Как связаны линейные и фазные напряжения при включении приемника по схеме "треугольник"?

9. Как связаны линейные и фазные токи при включении приемника по схеме "треугольник"?

10. Каково назначение нейтрального провода?

11. Как изменятся фазные напряжения при изменении нагрузки в одной из фаз, если приемник включен по схеме "звезда" с нейтральным проводом?

12. Как изменятся фазные напряжения при изменении нагрузки в одной из фаз, если приемник включен по схеме "звезда" без нейтрального провода?

13. Как изменятся фазные напряжения при изменении нагрузки в одной из фаз, если приемник включен по схеме "треугольник"?

14. Как измерить активную мощность симметричного приемника?

15. Как измерить активную мощность несимметричного приемника?

16. Зависит ли мощность трехфазного приемника от схемы его включения?

17. Какой ток называется фазным?

18. Какой ток называется линейным?

19. Как называется напряжение, действующее между линейным и нейтральным проводами?

20. Как называется напряжение, действующее между двумя линейными проводами?

21. Какой приемник называется симметричным?

22. Как изменится режим работы симметричного приемника, включенного по схеме «звезда», при обрыве нейтрального провода?

23. Как изменится режим работы несимметричного приемника, включенного по схеме «звезда», при обрыве нейтрального провода?

24. Запишите закон изменения тока в фазе *В* симметричного активноиндуктивного приемника, включенного по схеме «звезда», если в фазе А ток изменяется по закону: *iax=10Sin(314t-30).*

25. Как найти ток в нейтральном проводе, если фазные токи известны?

### **ЛАБОРАТОРНАЯ РАБОТА 4 ИСПЫТАНИЕ ОДНОФАЗНОГО ТРАНСФОРМАТОРА 4.1. ЦЕЛЬ РАБОТЫ**

1. Произвести испытание однофазного трансформатора в режимах холостого хода, короткого замыкания и в режиме нагрузки резистивными приемниками.

2. Экспериментально определить коэффициент трансформации, ток холостого хода, потери мощности в сердечнике.

3. Экспериментально определить напряжение короткого замыкания и потери мощности в обмотках при номинальной нагрузке.

4. По экспериментальным данным построить внешнюю характеристику трансформатора и определить изменение напряжения при нагрузке.

5. По экспериментальным данным построить рабочие характеристики трансформатора.

### **4.2.Теоретическое введение**

**Трансформатор статический электромагнитный аппарат, который посредством магнитного поля преобразует переменный ток одного напряжения в переменный ток другого напряжения той же частоты.**

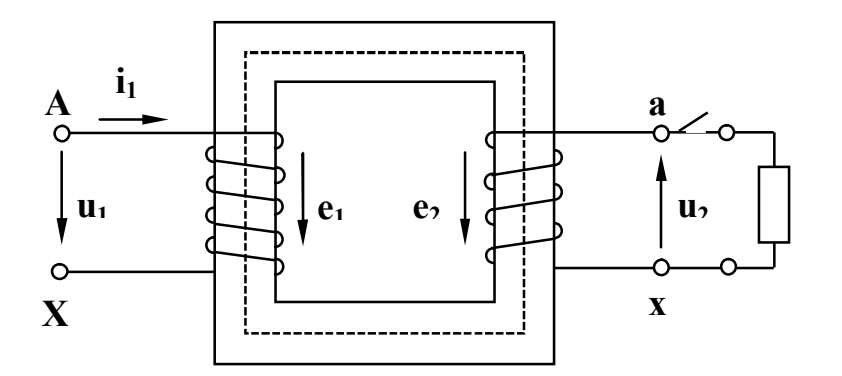

Рис. 4.1. Электромагнитная схема трансформатора

Трансформатор состоит из замкнутого стального сердечника, который набирается из отдельных листов электротехнической стали, изолированных друг от друга слоем лака. Делается это для уменьшения вихревых токов. На сердечнике располагаются две катушки, их называют обмотками, которые изолированы от сердечника и не

имеют электрической связи друг с другом. Обмотка, которая подключается к источнику энергии, называется первичной. Обмотка, к которой подключается

приемник энергии, называется вторичной. Начало и конец обмотки высшего напряжения обозначаются соответственно начальными и конечными буквами латинского алфавита "А" и "Х". Начало и конец обмотки низшего напряжения обозначаются теми же малыми буквами латинского алфавита "а" и "х". При подключении первичной обмотки, имеющей  $w_l$  витков, к источнику синусоидального напряжения -  $u_l$ , в цепи первичной обмотки течет ток -  $i_l$ . Намагничивающая сила этого тока  $i_jw_l$  создает переменный магнитный поток  $\Phi$ , основная часть которого  $\Phi_{ocu}$  замыкается по сердечнику, пронизывая обе обмотки. Этот поток индуцирует в обмотках электродвижущие силы:

$$
e_l = -w_l \frac{d\Phi_{\text{OCH}}}{dt},\tag{4.1}
$$

$$
e_2 = -w_2 \frac{d\Phi_{\text{och}}}{dt} \tag{4.2}
$$

Если вторичная обмотка замкнута, то под действием ЭДС "ез" в цепи вторичной обмотки потечет ток.

Отношение электродвижущих сил определяется отношением чисел витков первичной и вторичной обмоток и для данного трансформатора есть постоянная величина, которая называется коэффициентом трансформации:

$$
k_{12} = \frac{e_1}{e_2} = \frac{w_1}{w_2} \,. \tag{4.3}
$$

Величина коэффициента трансформации может быть найдена экспериментально или вычислена по паспортным данным.

Номинальной полезной мощностью трансформатора называется полная мощность на зажимах вторичной обмотки -  $S_{2\mu}$ . Она приблизительно равна полной мощности, потребляемой первичной обмоткой -  $S_{1\mu}$ , т.е.:

$$
S_{1n} \approx S_{2n} = S_n. \tag{4.4}
$$

Номинальным напряжением обмотки  $U_{1n}$ ,  $U_{2n}$  называется напряжение на ее зажимах при холостом ходе трансформатора.

Номинальным током называется ток, связанный с номинальной мощностью и номинальным напряжением соотношением:

$$
I_{\rm H} = \frac{S_{\rm H}}{U_{\rm H}} \,. \tag{4.5}
$$

Эксплуатационные характеристики трансформатора определяются изменением вторичного напряжения при нагрузке, потерями мощности в сердечнике и обмотках, коэффициентом полезного действия. Все эти величины могут быть рассчитаны по данным опытов холостого хода и короткого замыкания, которые характеризуют работу трансформатора в предельных режимах нагрузки: при ее отсутствии  $I_2 = 0$  и номинальной -  $I_2 = I_{2\mu}$ .

Магнитный поток в сердечнике трансформатора при нагрузках от 0 до номинальной остается неизменным.

Протекание тока во вторичной обмотке трансформатора вызывает падение напряжения в ее активном и индуктивном сопротивлениях. Поэтому ЭДС - $E_2$  несколько отличается от напряжения  $U_2$  на зажимах вторичной обмотки.

Отклонение величины вторичного напряжения трансформатора от напряжения холостого хода, выраженное в процентах, называется изменением напряжения трансформатора при нагрузке:

$$
\Delta u = \frac{U_{20} - U_2}{U_{20}} \cdot 100\% \tag{4.6}
$$

Эта величина может быть рассчитана по данным опыта холостого хода и опыта нагрузки, или определена по внешней характеристике, которая представляет собой зависимость вторичного напряжения от коэффициента загрузки  $- U_2 = f(\beta)$ .

У силовых трансформаторов изменение напряжения составляет 5-10 %. Чтобы устранить нежелательное уменьшение напряжения на приемниках, трансформатор проектируют так, чтобы напряжение холостого хода  $U_{20}$  было на 5% больше номинального напряжения приемников, кроме того предусматривается возможность изменения числа витков одной из обмоток при возрастании нагрузки.

### 4.3. Рабочее залание

1. Паспортные данные трансформатора занесите в рабочий журнал.

Таблица 4.1

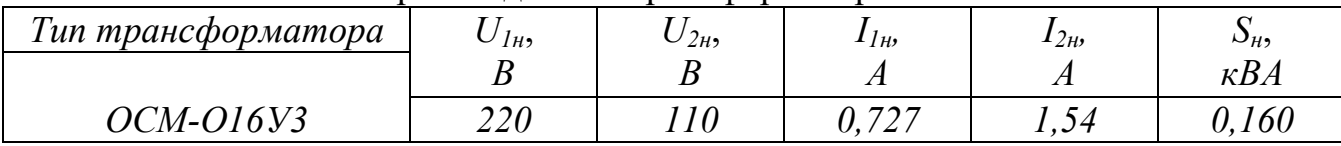

Паспортные данные трансформатора ОСМ-О16У3

2. Занесите в рабочий журнал технические данные электроизмерительных приборов, используемых в работе. Форма таблицы приведена на стр. 3.

3. Соберите схему, изображенную на рис. 4.2. Клеммы, маркированные символами « $I^*$ ; 2,5; U<sup>\*</sup>; U», находятся на ваттметре.

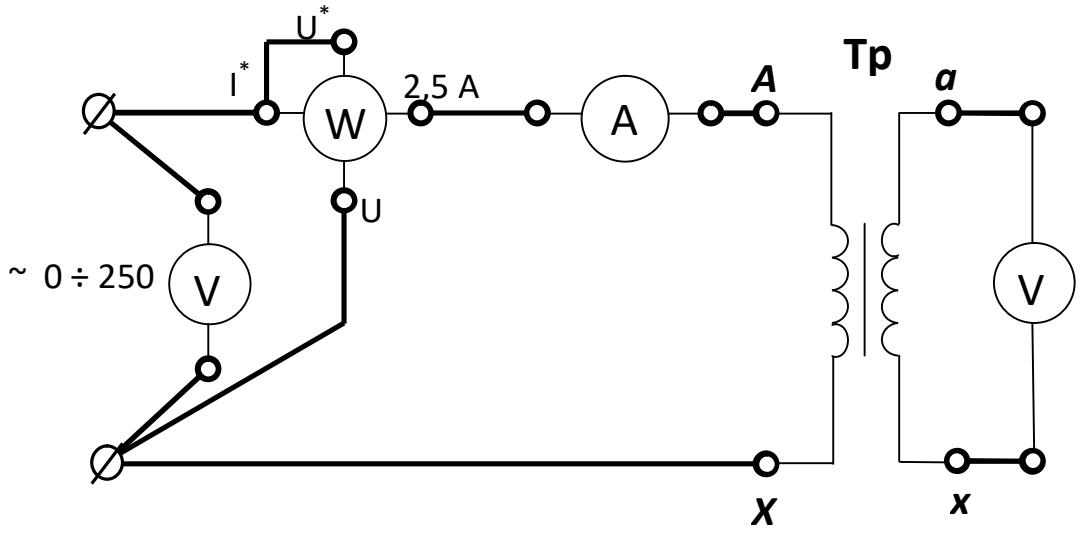

Рис. 4.2. Схема проведения опыта холостого хода

4.Диапазон измерения вольтметра, включенного в цепь первичной обмотки, установите 0-300 В, диапазон измерения вольтметра, включенного в цепь вторичной обмотки, установите 0-150 В.

5. Диапазон измерения амперметра установите 0-1 А. Диапазон измерения ваттметра установите 0-187,5 Вт.

6. Предъявите цепь для проверки преподавателю.

7. Автоматическим выключателем "АП", расположенным на панели источников питания, подайте напряжение на стенд. При этом на панели блока питания должна загореться сигнальная лампа.

8. Магнитным пускателем, кнопки которого расположены на панели источников питания над клеммами 0~250, подайте напряжение на панель схему. При этом на панели блока питания должна загореться сигнальная лампа.

9. Регулятором напряжения "ЛАТР", расположенным на панели блока питания, **установите на первичной обмотке трансформатора номинальное напряжение (см. табл. 4.1)**..

10. Показания приборов занесите в табл. 4.2.

Таблица 4.2

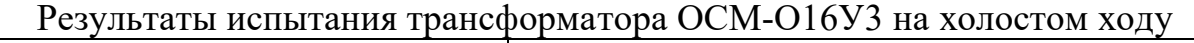

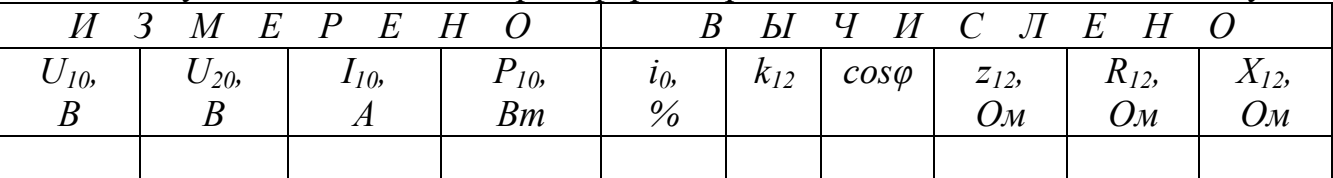

11. Регулятором напряжения "ЛАТР", расположенным на панели блока питания, снимите напряжение с первичной обмотки трансформатора.

12. Автоматическим выключателем "АП", расположенным на панели блока питания, отключите стенд от сети, при этом на панели блока питания сигнальные лампы должны погаснуть.

13. Соберите цепь, изображенную на рис. 4.3.

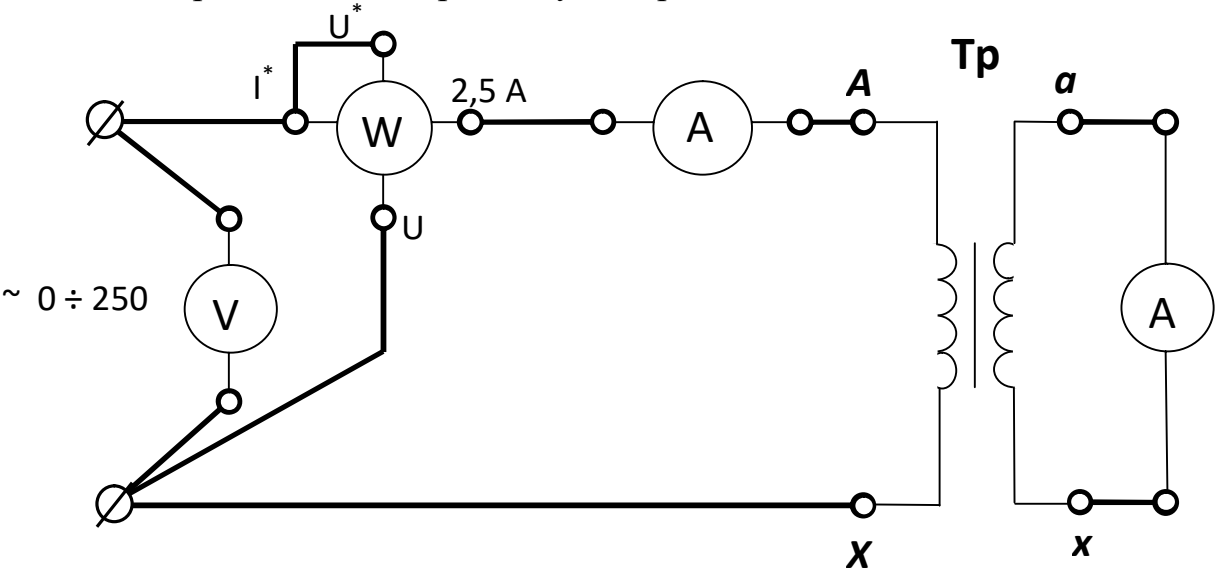

Рис. 4.3. Схема проведения опыта короткого замыкания

14. Диапазон измерения вольтметра, включенного в цепь первичной обмотки, установите 0-75 В.

15. Диапазон измерения амперметра, включенного в цепь вторичной обмотки, установите 0-2,5 А.

16. Внимательно прочитайте условия проведения опыта короткого замыкания.

17. Ручку регулятора напряжения "ЛАТР", расположенного на панели блока питания стенда, установите в крайнее положение, по направлению противоположному движению часовой стрелки.

18. Предъявите цепь для проверки преподавателю.

19. Автоматическим выключателем "АП", расположенным на панели источников питания, подайте напряжение на стенд. При этом на панели блока питания должна загореться сигнальная лампа.

20. Магнитным пускателем, кнопки которого расположены на панели источников питания над клеммами 0~250, подайте напряжение на панель схему. При этом на панели блока питания должна загореться сигнальная лампа.

21. Регулятором напряжения "ЛАТР", расположенным на панели блока питания, **установите номинальный ток на первичной обмотке трансформатора (см. табл. 4.1)**.

22. Показания приборов занесите в табл. 4.3.

Таблица 4.3

Результаты испытания трансформатора ОСМ-О16У3 в режиме короткого замыкания

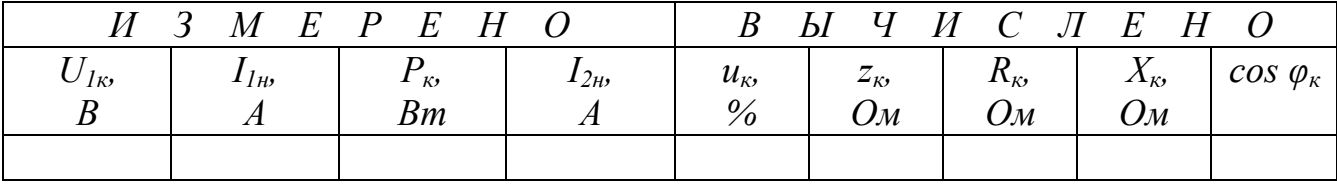

23. Регулятором напряжения "ЛАТР", расположенным на панели блока питания, снимите напряжение с первичной обмотки трансформатора.

24. Автоматическим выключателем "АП", расположенным на панели блока питания, отключите стенд от сети, при этом на панели блока питания сигнальные лампы должны погаснуть.

25. Соберите цепь, изображенную на рис. 4.4.

26. Диапазон измерения вольтметра, включенного в цепь первичной обмотки, установите 0-300 В. Диапазон измерения ваттметра установите 0-375 Вт.

27. Предъявите цепь для проверки преподавателю.

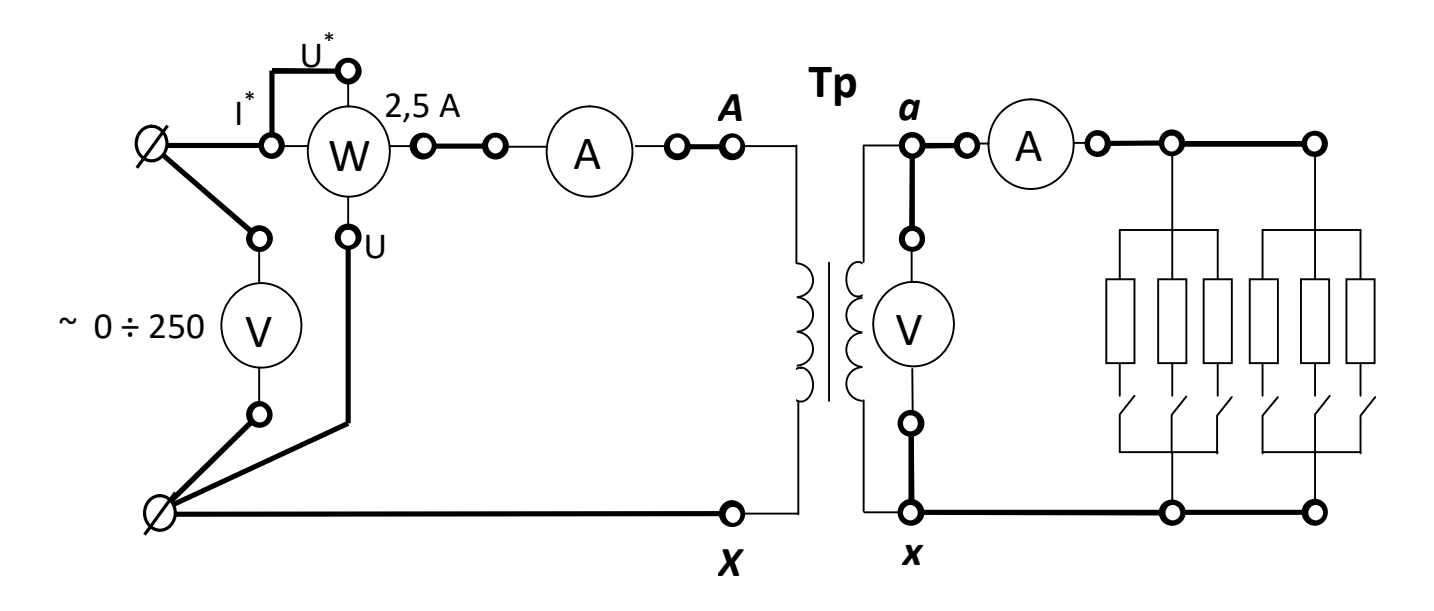

Рис. 4.4. Схема испытания трансформатора под нагрузкой

28. Автоматическим выключателем "АП", расположенным на панели источников питания, подайте напряжение на стенд. При этом на панели блока питания должна загореться сигнальная лампа.

29. Магнитным пускателем, кнопки которого расположены на панели источников питания над клеммами 0~250, подайте напряжение на панель схему. При этом на панели блока питания должна загореться сигнальная лампа.

30. Регулятором напряжения "ЛАТР", расположенным на панели блока питания, установите на первичной обмотке трансформатора номинальное напряжение.

31. Снимите показания приборов для 4-7 значений вторичного тока. Величину тока изменяйте постепенным увеличением количества включенных резисторов.

33. Показания приборов занесите в табл. 4.4.

Таблица 4.4

|           | <i>II</i> 3 |       | M E P E H O |     | B. |                 | ЫЧИСЛЕНО |               |
|-----------|-------------|-------|-------------|-----|----|-----------------|----------|---------------|
| $\cup$ ], |             | $P_l$ | $U_2$       | 12, |    | $\varDelta u$ , | $P_2$    | $cos \varphi$ |
|           |             | Bm    |             |     |    | $\%$            | Bm       |               |
|           |             |       |             |     |    |                 |          |               |

Результаты испытания трансформатора ОСМ-О16У3 под нагрузкой

34. Регулятором напряжения "ЛАТР", расположенным на панели блока питания, снимите напряжение с первичной обмотки трансформатора.

35. Автоматическим выключателем "АП", расположенным на панели блока питания, отключите стенд от сети.

36. Предъявите результаты экспериментов преподавателю.

## 4.4. Рекомендации по обработке экспериментальных данных 4.4.1. Опыт холостого хола

1. Используя данные табл. 4.1 и 4.2, рассчитайте:  $i_0 = (I_{10}/I_{1H}) \cdot 100\%$ .

2. Коэффициент трансформации определяется:  $k_{12} = \frac{U_{10}}{U_{20}}$ .

3. Коэффициент мощности:  $cos\varphi = \frac{P_{10}}{I_{10} \cdot U_{10}}$ .

4. Полное сопротивление цепи (z<sub>12</sub>) вычисляется на основании закона Ома:

$$
z_{12} = \frac{U_{10}}{I_{10}}
$$

5. Активное сопротивление ( $R_{12}$ ) можно вычислить, пользуясь законом Джоуля -Ленца:

$$
R_{12} = \frac{P_{10}}{I_{10}}.
$$

6. Индуктивное сопротивление  $(X_{12})$  рассчитывается:

$$
X_{12} = \sqrt{z_{12}^2 - R_{12}^2}.
$$

### 4.4.2. Опыт короткого замыкания

1. Используя данные табл. 4.1 и 4.3, рассчитайте:  $u_{\kappa} = (U_{1\kappa}/U_{1\mu}) \cdot 100\%$ .

2. Коэффициент мощности:  $cos\varphi_{\kappa} = \frac{P_{\kappa}}{I_{1\kappa} \cdot U_{1\kappa}}$ .

3. Полное сопротивление цепи  $(z_{\kappa})$  вычисляется на основании закона Ома:

$$
Z_K = \frac{U_{1K}}{I_{1K}}
$$

4. Активное сопротивление  $(R_{k})$  можно вычислить, пользуясь законом Джоуля -Ленца:

$$
R_{\kappa} = \frac{P_{\kappa}}{I_{1\kappa}^2}.
$$
5. Индуктивное сопротивление  $(X_{12})$  расечитывается:  

$$
X_{\kappa} = \sqrt{z_{\kappa}^2 - R_{\kappa}^2}.
$$

### 4.4.3. Опыт нагрузки

1. Используя данные таблиц 4.1 и 4.4, рассчитать коэффициент загрузки β (отношение тока, протекающего в обмотках трансформатора, к номинальному току той же обмотки): β=  $\frac{l_2}{l_{2H}}$ .

2. Изменение напряжения трансформатора при нагрузке можно рассчитать, используя данные табл. 4.2. и 4.4:

$$
\Delta u = \frac{U_{20} - U_2}{U_{20}} \cdot 100\%
$$

3. Активная мощность  $P_2$ , передаваемая в нагрузку, равна активной мощности  $P<sub>l</sub>$ , измеренной экспериментально, за вычетом всех потерь мощности:

$$
P_2 = P_I - P_{Fe} - P_{Cu}.
$$

Преобразование энергии в трансформаторе сопровождается потерями энергии на перемагничивание сердечника и нагрев обмоток. Потери в сердечнике для данного трансформатора постоянны, не зависят от нагрузки и определяются в опыте холостого хода, т.е.

$$
P_{Fe}=P_{10}
$$

Потери в медных обмотках пропорциональны квадрату коэффициента загрузки:

$$
P_{Cu} = \beta^2 P_{\kappa}
$$

4. Коэффициент мощности определяется соотношением активной и полной мощностей, потребляемых трансформатором из сети:

$$
cos\varphi = \frac{P_1}{U_1 I_1}.
$$

5. Коэффициент полезного действия это отношение активной мощности, передаваемой в нагрузку, к активной мощности, получаемой трансформатором из сети:

$$
\eta \frac{-P_2}{P_1} \cdot 100\%.
$$

#### 4.5. Содержание графической части и выводов

1. Постройте графики зависимости:  $U_2 = f(\beta)$ ,  $P_2 = f(\beta)$ ,  $cos\varphi_1 = f(\beta)$  и  $\eta = f(\beta)$ .

2. Сделайте заключение о цели проведения опыта холостого хода.

3. Сделайте заключение о цели проведения опыта короткого замыкания.

4. Сделайте вывод о влиянии коэффициента загрузки на изменения величины вторичного напряжения  $\Delta u$ .

5. Слелайте вывод о влиянии коэффициента загрузки на величину КПД трансформатора.

6. Сделайте вывод о влиянии коэффициента загрузки на величины мощности  $P_2$  и коэффициента мощности соѕф.

### 4.6. Контрольные вопросы

1. Какой закон физики положен в основу принципа действия трансформатоpa?

2. От каких величин зависят ЭДС первичной и вторичной обмоток трансформатора?

3. С какой целью проводятся опыты холостого хода и короткого замыкания трансформатора?

4. Как проводится опыт холостого хода?

5. Как проводится опыт короткого замыкания?

6. Что такое коэффициент трансформации?

7. Как определить коэффициент трансформации экспериментально?

8. Как определить потери мощности в сердечнике экспериментально?

9. Как определить потери мощности в обмотках трансформатора при номинальной нагрузке?

10. При каком условии КПД трансформатора достигает максимального значения?

11. Что показывает коэффициент трансформации?

12. Для чего предназначен сердечник трансформатора?

13. Как осуществляется передача энергии из первичной обмотки во вторичную?

14. Как изменятся потери в сердечнике при увеличении нагрузки?

15. С какой целью сердечник трансформатора выполняется из отдельных, изолированных листов стали?

16. Как вычислить потери мощности в обмотках трансформатора по паспортным данным?

17. Что означает термин: «Ток холостого хода 5%»?

18. Как влияет коэффициент загрузки на КПД?

19. Как изменится вторичное напряжение трансформатора при уменьшении сопротивления индуктивного приемника?

20. Как изменится магнитный поток в сердечнике при увеличении нагрузки?

21. Запишите уравнение трансформаторной ЭДС.

22. Как вычислить изменение напряжения трансформатора при нагрузке?

23.Что такое полная мощность трансформатора?

24. Что такое номинальное напряжение трансформатора?

25. Как изменится вторичное напряжение при уменьшении числа витков первичной обмотки?

## **ЛАБОРАТОРНАЯ РАБОТА 5**

## **ИСПЫТАНИЕ АСИНХРОННОГО КОРОТКОЗАМКНУТОГО ДВИГАТЕЛЯ**

## **5.1. ЦЕЛЬ РАБОТЫ**

1. Изучить устройство и принцип работы трехфазного асинхронного двигателя.

2. Снять и построить механическую и рабочие характеристики.

3. Ознакомиться с особенностями пуска и реверсирования, а также с работой двигателя при обрыве фазы.

## **5.2. Теоретическое введение**

**Асинхронным двигателем** называется двигатель переменного тока, у которого частота вращения ротора меньше частоты вращения магнитного поля статора и зависит от нагрузки на валу.

Благодаря простоте конструкции, удобству эксплуатации и надежности, асинхронный двигатель стал самым распространенным двигателем в промышленности.

Асинхронный двигатель состоит из двух основных частей:

а) неподвижного статора;

б) вращающегося ротора.

Сердечники статора и ротора, разделенные небольшим воздушным зазором (0,3-1,0 мм), составляют магнитную цепь машины. Для уменьшения потерь на вихревые токи они набираются из штампованных листов электротехнической стали толщиной 0,5 мм, изолированных друг от друга слоем лака или окалины.

В пазы, расположенные на внутренней поверхности статора, укладывается трехфазная обмотка из изолированного медного провода. Каждая фаза обмотки занимает 1/3 пазов статора. Таким образом все три фазы А, В, С обмотки статора смещены в пространстве под углом 120° одна относительно другой (рис. 5.2). Обмотка соединяется по схеме "звезда" или "треугольник".

При питании такой системы обмоток трехфазным переменным током в статоре создается вращающееся магнитное поле.

 По устройству обмотки ротора асинхронные двигатели делятся на два типа:

а) двигатели с короткозамкнутым ротором;

б) двигатели с фазным ротором (с контактными кольцами).

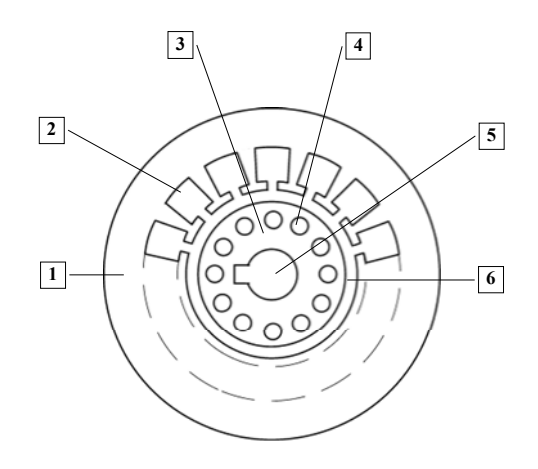

Рис. 5.1. Разрез сердечников статора и ротора:

- 1 пластина статора; 4 паз ротора;
	-
- 2 паз статора; 5 отверстие для насадки на вал;
- 3 пластина ротора; 6 воздушный зазор

Обмотка короткозамкнутого ротора выполняется из медных или алюминиевых стержней, запрессованных в пазы ротора. По торцам стержни привариваются к кольцам из того же материала. В целом обмотка образует проводящую металлическую клетку, напоминающую "беличье колесо" (рис. 5.3).

В настоящее время у всех двигателей мощностью до 100 кВт "беличье колесо" делается из алюминия путем заливки под давлением в пазы ротора.

Обмотка фазного ротора выполняется по типу трехфазной обмотки статора из изолированного медного провода и соединяется в "звезду". Три свободных конца обмотки подключаются к трем латунным контактным кольцам, насаженным на вал двигателя. С помощью неподвижных щеток, наложенных на контактные кольца, в цепь ротора можно включить пусковой или регулировочный резистор.

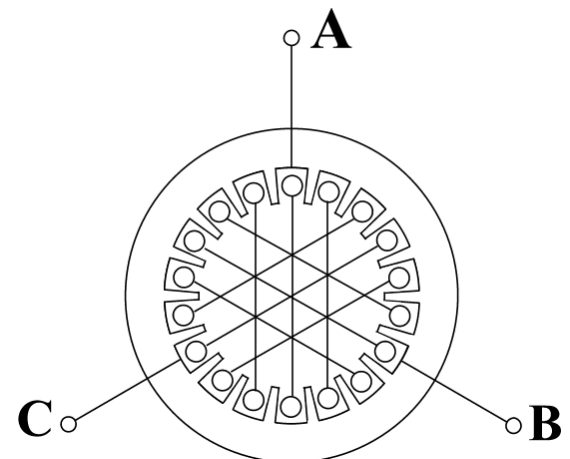

Рис. 5.2. Расположение фаз обмоток в сердечнике статора

Принцип работы асинхронного двигателя не зависит от конструктивных особенностей ротора.

При включении статорной обмотки в трехфазную сеть создается вращающееся магнитное поле с неизменной амплитудой *Фm.*

Частота вращения поля (синхронная скорость) *n<sup>1</sup>* определяется частотой тока сети *f<sup>1</sup>* и числом пар полюсов *р* обмотки статора:

$$
n_I = 60f_I/p \tag{5.1}
$$

При стандартной частоте  $f_1 = 50$  Гц синхронная частота  $n_1$  может принимать следующие значения:

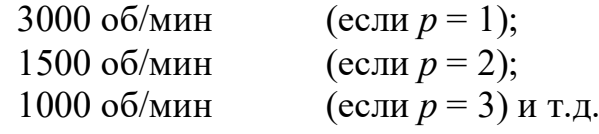

Вращающееся магнитное поле индуцирует в обмотке ротора ЭДС *Е2:*

$$
E_2=4,44w_2k_2f_2\Phi_m\quad ,\qquad \qquad (5.2)
$$

где *w2* - число витков фазы роторной обмотки;

*k<sup>2</sup>* - обмоточный коэффициент, учитывающий распределение обмотки по окружности ротора (обычно *k2* = 0,92-0,95);

*f<sup>2</sup>* - частота ЭДС ротора;

 $\Phi_m$  - магнитный поток на полюс.

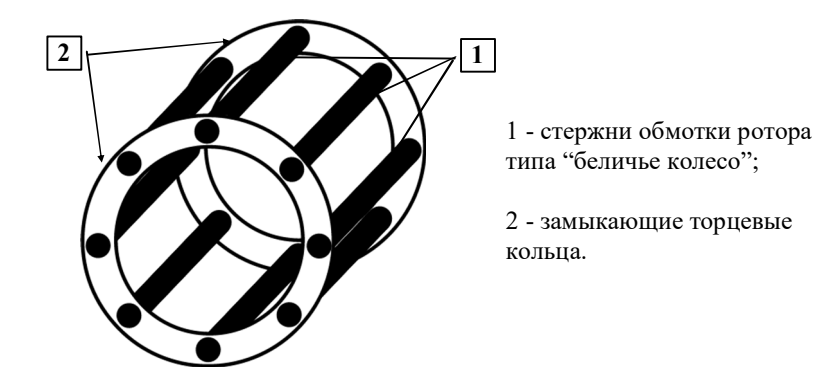

Рис. 5.3. Обмотка ротора типа "беличье колесо"

тора  $n<sub>i</sub>$ :

$$
s = \frac{n_1 - n_2}{n_1} \tag{5.3}
$$

Отношение разности между частотой вращения поля статора  $n_1$  и частотой вращения ротора  $n_2$  к частоте вращения поля статора  $n_1$  называется скольжением.

Момент, развиваемый двигателем, определяется следующим выражени $em:$ 

$$
M = C \Phi_m I_2 C \sigma s \psi_2 \quad , \tag{5.4}
$$

где  $C$  - постоянный коэффициент, зависящий от конструкции двигателя;  $\psi_2$  угол сдвига между ЭДС  $E_2$  и током ротора  $I_2$ .

С увеличением скольжения *s* от 0 (идеальный холостой ход) до 1 (пусковой режим) ток ротора увеличивается, а  $Cos\psi_2$  уменьшается, поэтому зависимость момента от скольжения имеет сложную форму. Эта зависимость  $M = f(s)$ называется механической характеристикой (рис. 5.4).

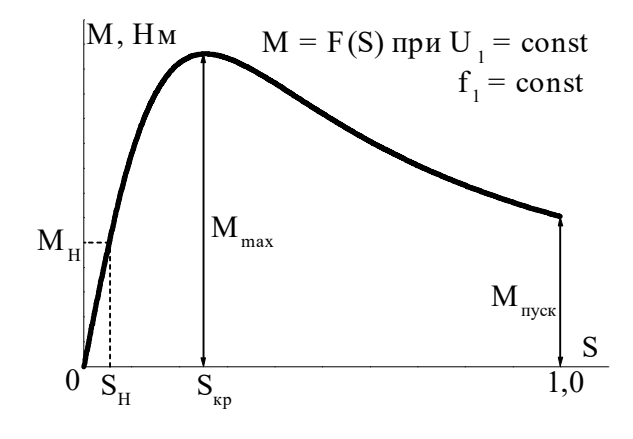

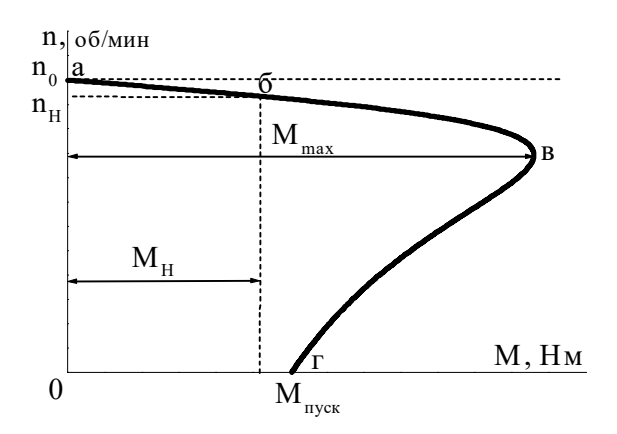

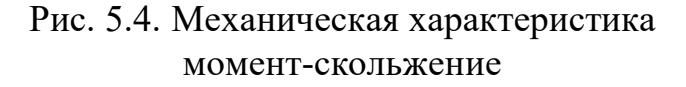

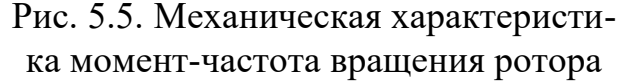

ротора замкнута, по ней течет ток  $I_2$ . Согласно закону Ампера, ток ротора будет взаимодействовать с врашаюшимся магнитным полем статора. Возникает вращающийся момент, под действием которого ротор начнет вращаться в сторону вращения магнитного поля. Частота вращения ротора  $n_2$ всегла несколько меньше частоты вращения поля ста-

Поскольку

обмотка

На практике чаще используют другой вид механической характеристики (рис. 5.5): зависимость частоты вращения двигателя от момента на валу  $n_2$ = $f(M)$ . Пересчет механической характеристики из одного вида в другой производится на основании выражения  $n_2 = n_1 (1 - s)$ .

Участок "*ав*" (рис. 5.5) определяет зону устойчивой работы двигателя. На любой точке этого участка двигатель может работать с установившейся скоростью.

На неустойчивой части "*вг*" механической характеристики может происходить только разгон двигателя. Отношение максимального момента к номинальному называется перегрузочной способностью двигателя  $\lambda_m$ :

$$
\lambda_{\rm m} = \frac{M_{max}}{M_{\rm H}} \,. \tag{5.5}
$$

Обычно  $\lambda_{\rm m} = 1,8-2,8.$ 

Эксплуатационные свойства асинхронного двигателя определяются его рабочими характеристиками. Рабочими характеристиками называют зависимости частоты вращения ротора *n2,* тока статора *I1,* момента *М,* потребляемой мощности *Р1*, коэффициента полезного действия <sup>h</sup>*,* коэффициента мощности  $Cos\varphi$  и скольжения *s* от полезной мощности  $P_2$  на валу двигателя (рис. 5.6).

**Пуск двигателя**. Наиболее простым и распространенным способом пуска асинхронных двигателей является прямое включение в сеть. Однако такое включение сопровождается значительным броском тока, превышающим в 4-7 раз номинальный ток двигателя. Толчок тока обусловлен тем, что при пуске неподвижные проводники роторной обмотки пересекаются вращающимся магнитным полем с максимальной скоростью и ЭДС ротора будет наибольшей.

**Реверсирование двигателя**. Изменение направления вращения ротора (реверс) асинхронного двигателя осуществляется сменой порядка следования фаз. Для этого необходимо поменять местами два любых провода на зажимах статорной обмотки.

<u>4 АМ А71 А2У3</u> порядковый номер серии категория размещения по ГОСТ-1515С-69(3) род двигателя асинхронный с к.з. ротором климатическое исполнение У - для умеренного климата условная длина станины (S, M, L) число полюсов исполнение станины по материалу станины и щитков длина сердечника статора (А, В) в условных единицах (А - алюминий) высота оси вращения в мм

Маркировка двигателя содержит 10 символов, значение которых представлено на схеме:

56

## Рабочие характеристики

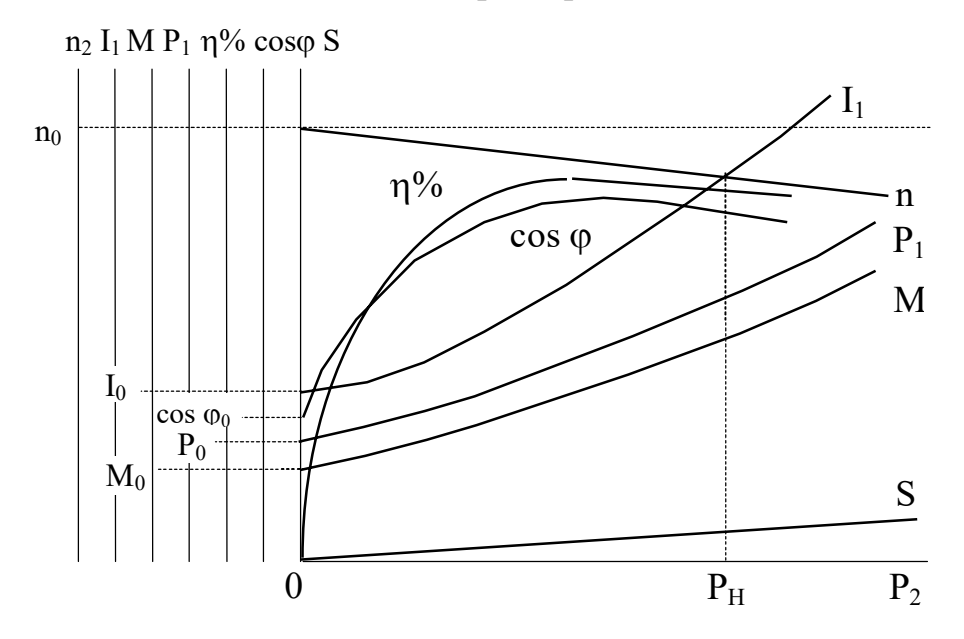

Рис. 5.6. Рабочие характеристики асинхронного двигателя

### **Достоинства асинхронных короткозамкнутых двигателей**:

- исключительная простота устройства и, как следствие этого, низкая стоимость;

- простота и удобство эксплуатации, обусловленные отсутствием трущихся токоведущих частей;

- жесткость рабочего участка механической характеристики;

- простота пуска двигателей небольшой мощности.

### **Недостатки**:

-сложность и неэкономичность регулирования частоты вращения;

-малый пусковой момент;

-чувствительность к колебаниям напряжения в сети;

-низкий коэффициент мощности, особенно при малых нагрузках двигателя.

### **5.3.Рабочее задание**

1. Паспортные данные двигателя занесите в рабочий журнал.

2. Соберите цепи лабораторной установки, представленной на рис. 5.7. Обозначения на схеме:

АД–испытуемый асинхронный двигатель;

С1,С2,С3,

С6,С5,С4–выводы обмоток статора;

Г–якорь генератора постоянного тока, служащего нагрузкой двигателя;

ОВГ–обмотка возбуждения генератора;

Rн–нагрузочные резисторы генератора;

+Ø 0-250 –Ø клеммы подключения обмотки возбуждения генератора;

**А,В,С,0-**клеммы четырехпроводной питающей сети;

S2**-**тумблер обрыва фазы двигателя;

3. В табл. 1.1 занесите технические данные электроизмерительных приборов, форма таблицы приведена на странице 3.

4. Отключите нагрузочные резисторы тумблерами Т1**-**Т9.

5. Тумблером S<sub>1</sub> включите измеритель частоты вращения.

6. Автоматическим выключателем АП подайте напряжение на стенд, при этом должна загореться сигнальная лампа.

7. Левым магнитным пускателем, кнопки которого расположены над клеммами 0-250, подайте напряжение на обмотку возбуждения генератора, при этом должна загореться сигнальная лампа.

8. Регулятором напряжения ЛАТР установите ток возбуждения генератора, указанный на панели стенда (0,3 А или 0,18 А).

9. Правым магнитным пускателем запустите двигатель, при этом должна загореться сигнальная лампа.

10. Показания приборов занесите в табл. 5.2.

Таблица 5.2

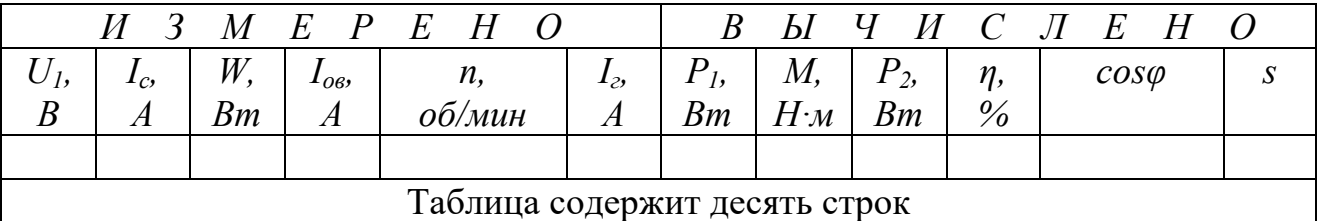

Рабочие характеристики двигателя

11. Дальнейшее снятие рабочих характеристик производится путем включения резисторов  $R_{\scriptscriptstyle H}$  в цепь генератора Г. Постепенно увеличивая нагрузку двигателя тумблерами Т1**-**Т9, заносите показания приборов в табл. 5.2.

12. Отключите тумблеры Т1**-**Т9. Автоматическим выключателем АП отключите двигатель от сети, при этом должны погаснуть сигнальные лампы. Во время остановки двигателя отметьте его направление вращения.

13. Поменяйте местами два любых провода, соединяющих клеммы трехфазной сети А,В,С со статорной обмоткой двигателя.

14. Запустите и остановите двигатель, во время остановки отметьте направление его вращения. Наблюдаемые изменения занесите в рабочий журнал.

15. Автоматическим выключателем АП отключите двигатель от сети.

16. Подключите линейный провод **С** к статорной обмотке двигателя через тумблер  $S_2$ .

# **ПУНКТЫ 17-20 ПРОВОДЯТСЯ ПОД НАБЛЮДЕНИЕМ ПРЕПОДАВАТЕЛЯ**

17. Включите тумблер  $S_2$  и запустите двигатель, зафиксируйте частоту вращения ротора и ток статора.

18. При работающем двигателе выключите тумблер  $S_2$ , наблюдаемые изменения тока статора и частоты вращения ротора занесите в рабочий журнал.

19. Правым магнитным пускателем отключите двигатель от сети и дождитесь полной его остановки.

20. Выключите тумблер  $S_2$ , на 10-15 секунд правым магнитным пускателем подключите двигатель к трехфазной сети. Наблюдения занесите в рабочий журнал.

21. Автоматическим выключателем АП отключите двигатель от сети.

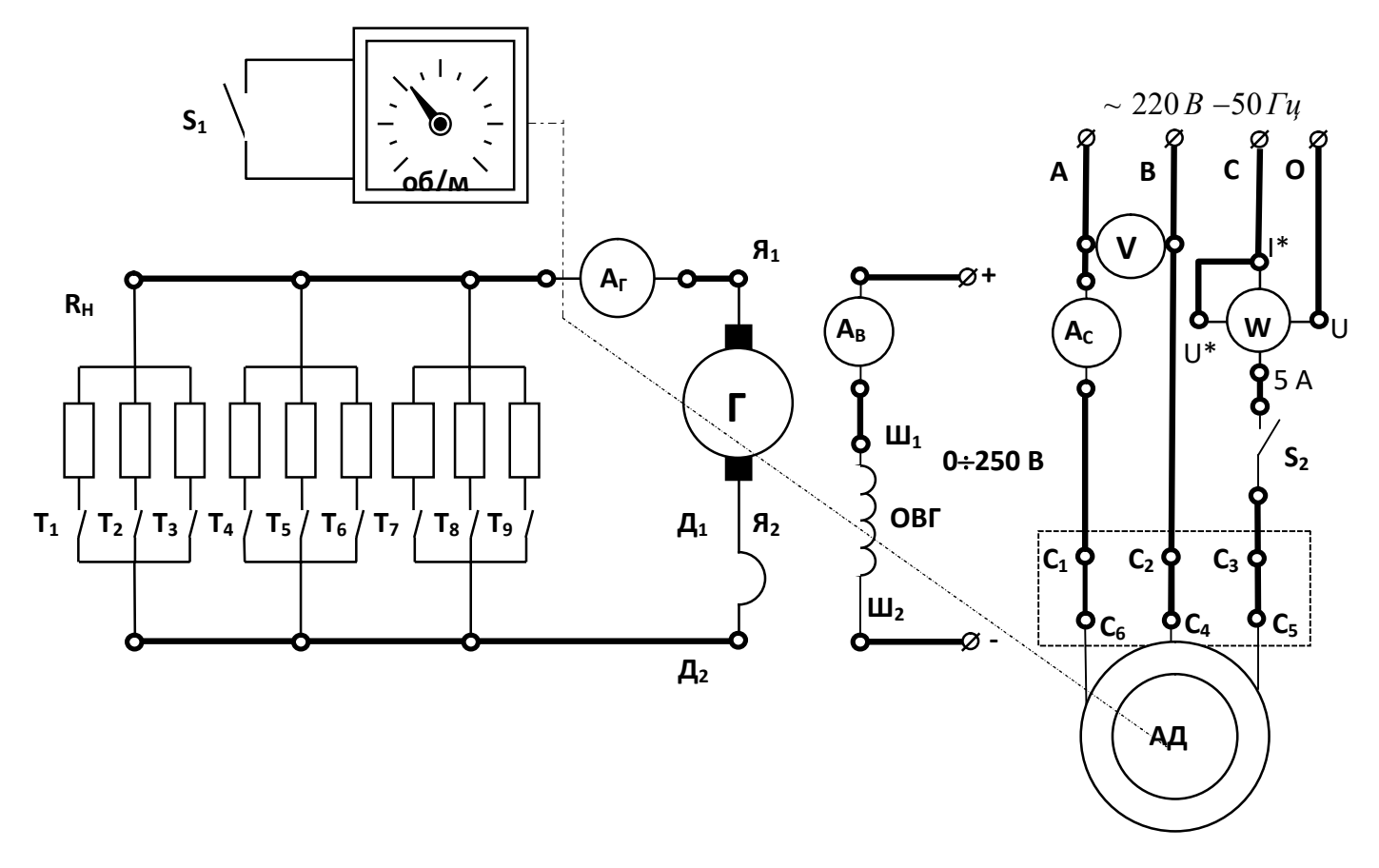

Рис.5.7. Схема лабораторной установки

### 5.4. Обработка результатов измерений и расчетные формулы

Потребляемая активная мощность двигателя:

$$
P_I = 3W,\tag{5.8}
$$

где  $W$  - показание ваттметра, Вт:

Момент М на валу асинхронного двигателя определяется косвенным путем в зависимости от тока нагрузочного генератора  $I_r$  по градуировочной кривой  $M = f(I_r)$  (рис.5.8).

Мощность на валу  $P_2$ , Вт:

$$
P_2 = \frac{M \cdot n}{9.55} \tag{5.9}
$$

КПД двигателя, %:

$$
\eta = \frac{P_2}{P_1} l \, \theta \, \theta \tag{5.10}
$$

Коэффициент мощности:

$$
cos\varphi = \frac{P_1}{\sqrt{3}U_1I_c} \tag{5.11}
$$

Скольжение с определяется по формуле (5.3).

### По данным табл. 5.2 постройте рабочие характеристики (рис. 5.6).

Используя номинальные паспортные данные двигателя (табл. 5.4), рассчитайте и постройте механическую характеристику  $n_2 = f(M)$ .

Вращающий момент М:

$$
M = \frac{2M_{max}}{\frac{S_{kp}}{S} + \frac{S}{S_{kp}}}
$$
\n
$$
(5.12)
$$

Критическое скольжение S<sub>vn</sub>:

$$
s_{\kappa p} = s_{\kappa} (\lambda_m + \sqrt{\lambda_m^2 - 1}). \tag{5.13}
$$

Номинальное скольжение:

$$
s_{H} = \frac{n_{1} - n_{H}}{n_{1}}.
$$
\n(5.14)

Номинальный момент на валу:

$$
M_{\rm H} = 9550 \frac{P_{\rm H}}{n_{\rm H}},\tag{5.15}
$$

где  $P_n$ , кВт, и  $n_n$ , об/мин, указаны в паспорте двигателя.

Максимальный момент  $M_{max}$ .

$$
M_{\text{max}} = \lambda_m M_H. \tag{5.16}
$$

(значение  $\lambda_m = 1.8$ -2,8 указывается преподавателем).

Задаваясь различными значениями скольжения *s* от 0 до 1, вычислите 8-10 точек механической характеристики.

Частоту вращения определите по выражению:

$$
n_2 = n_1(1 - s). \t\t(5.17)
$$

Результаты расчета занесите в табл. 5.3

Таблина 5.3

Механическая характеристика асинхронного двигателя

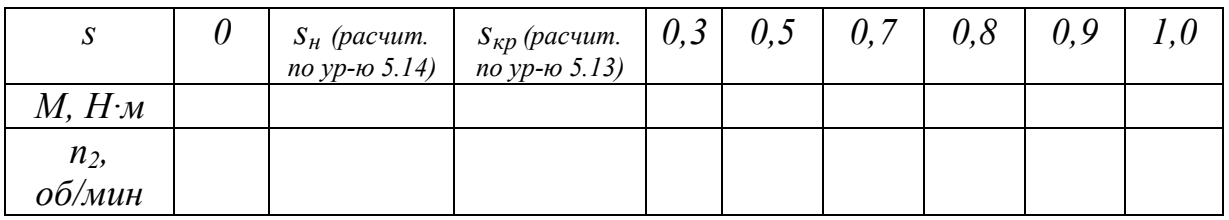

По данным табл. 5.3 постройте механическую характеристику  $n_2 = f(M)$ (пример рис. 5.5), на этом же графике постройте рабочий участок механической характеристики, полученный экспериментально (табл. 5.2). Сравните расчетную и экспериментальную характеристики и оцените расхождение.

# **5.5. Контрольные вопросы**

1. На каких законах физики основан принцип работы двигателя?

2. Из каких частей состоит асинхронный двигатель?

3. С какой целью магнитная система двигателя выполняется из отдельных листов электротехнической стали?

4. Как рассчитать вращающий момент асинхронного двигателя?

5. В каком диапазоне скольжений работа асинхронного двигателя устойчива?

6. Как по паспортным данным вычислить мощность, потребляемую двигателем из сети?

7. Какова роль статора асинхронного двигателя?

8. Как определить коэффициент полезного действия двигателя?

9. Как изменится частота вращения ротора при обрыве одной из фаз во время работы двигателя?

10. Как изменить направление вращения асинхронного двигателя?

11. С какой целью пуск двигателей большой мощности производят при пониженном напряжении?

12. Как рассчитать коэффициент мощности двигателя?

13. Что такое кратность пускового тока?

14. Как меняется частота вращения двигателя при увеличении нагрузки на валу?

15. Как меняется коэффициент мощности двигателя при увеличении нагрузки на валу?

16. Что такое скольжение асинхронного двигателя?

17. Как плавно изменять частоту вращения асинхронного двигателя?

18. Что такое перегрузочная способность двигателя?

19. С какой целью мощные асинхронные двигатели на момент пуска включают по схеме звезда?

20. Что такое критическое скольжение?

21. В каком режиме работы скольжение двигателя максимально?

22. Почему пуск двигателя сопровождается скачком тока?

23. Как устроен ротор короткозамкнутого двигателя?

24. Как меняется скольжение двигателя при увеличении нагрузки на валу?

25. Как изменится ток, потребляемый двигателем, при обрыве одной из фаз при работе двигателя?

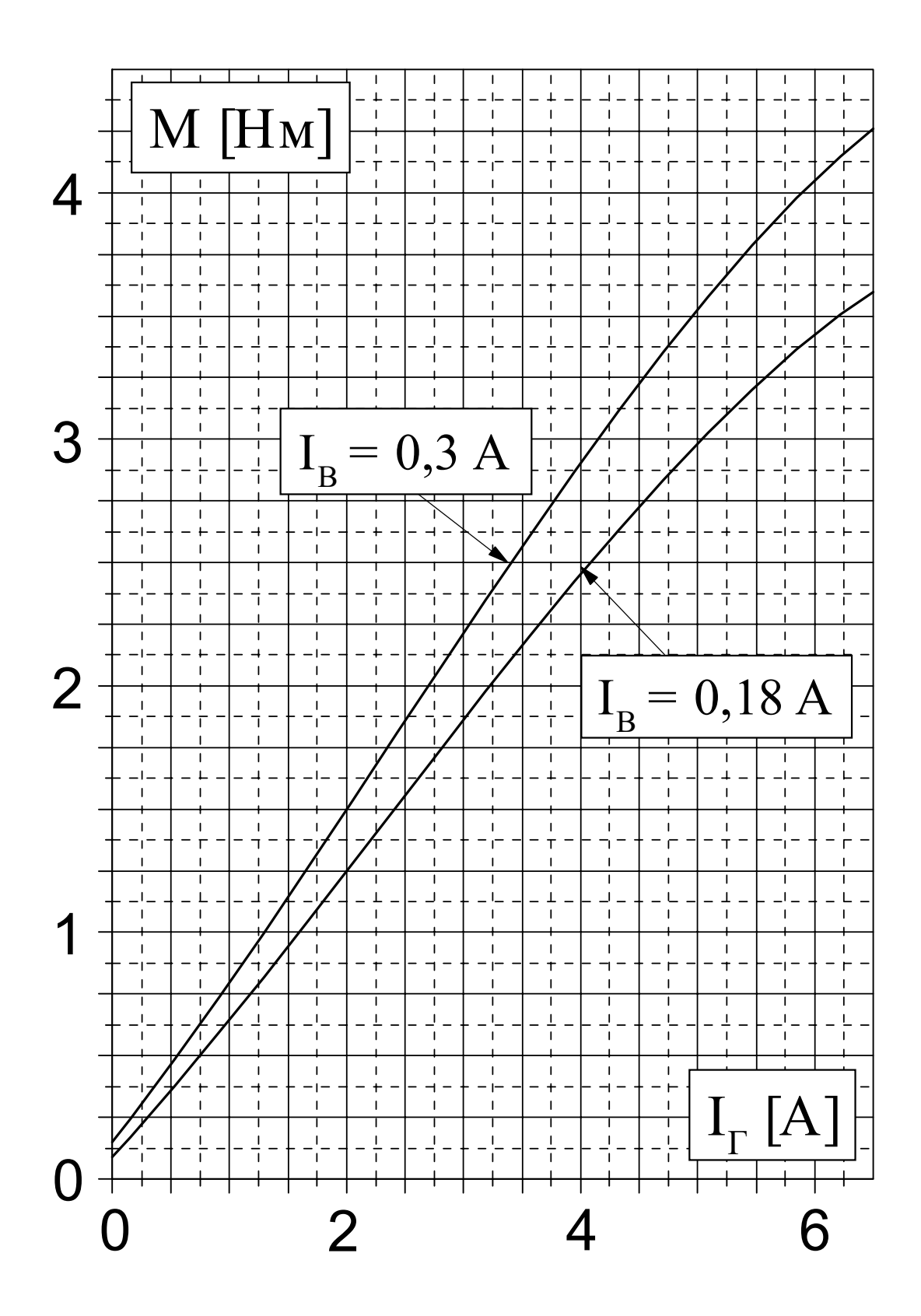

Рис.5.8. Градуировочные кривые  $M = f(I_{\Gamma})$ 

#### Таблина 5.4

| Стенд          | Номер     | Тип        | Соединение | $P_{H}$      | $U_{H}$ | $I_{H}$ | $\eta_{\scriptscriptstyle H}$ | $n_{\rm H}$ |                        |  |  |  |
|----------------|-----------|------------|------------|--------------|---------|---------|-------------------------------|-------------|------------------------|--|--|--|
| $N_2$          | двигателя |            | обмоток    | $\kappa B$ T | B       | A       | $\frac{0}{0}$                 | об/мин      | $cos\phi$ <sup>H</sup> |  |  |  |
|                | 387064    | 4AMA71B2Y3 | $\Delta/Y$ | 1,1          | 220/380 | 4,3/2,5 | 77,5                          | 2810        | 0,87                   |  |  |  |
| $\overline{2}$ | 318034    | 4AMA71B2Y3 | $\Delta/Y$ | 1,1          | 220/380 | 4,3/2,5 | 77,5                          | 2810        | 0,87                   |  |  |  |
| 3              | 367587    | AMP7A2Y3   | $\Delta/Y$ | 0.75         | 220/380 | 2,9/1,7 | 79,0                          | 2840        | 0,83                   |  |  |  |
| $\overline{4}$ | 639569    | 4AMA71B2Y3 | $\Delta/Y$ | 1,1          | 220/380 | 4,3/2,5 | 77,5                          | 2810        | 0,87                   |  |  |  |
| 5              | 192237    | 4AMA71B2Y3 | $\Delta/Y$ | 1,1          | 220/380 | 4,3/2,5 | 77,5                          | 2810        | 0,87                   |  |  |  |
| 6              | 323114    | 4AMA71B2Y3 | $\Delta/Y$ | 1,1          | 220/380 | 4,3/2,5 | 77,5                          | 2810        | 0,87                   |  |  |  |
| 7              | 652355    | 4AMA71B2Y3 | $\Delta/Y$ | 0.75         | 220/380 | 2,9/1,7 | 79,0                          | 2840        | 0,83                   |  |  |  |
| 8              | 122513    | AMP7A2Y3   | $\Delta/Y$ | 0.75         | 220/380 | 2,9/1,7 | 79,0                          | 2840        | 0,83                   |  |  |  |
| 9              | 323112    | 4AMA71B2Y3 | $\Delta/Y$ | 1,1          | 220/380 | 4,3/2,5 | 77,5                          | 2810        | 0,87                   |  |  |  |
| 10             | 323599    | 4AMA71B2Y3 | $\Delta/Y$ | 1,1          | 220/380 | 4,3/2,5 | 77,5                          | 2810        | 0,87                   |  |  |  |
| 11             | 628188    | 4AMA71B2Y3 | $\Delta/Y$ | 0.75         | 220/380 | 2,9/1,7 | 77,5                          | 2840        | 0,83                   |  |  |  |
| 12             | 367486    | 4AMA71B2Y3 | $\Delta/Y$ | 1,1          | 220/380 | 4,3/2,5 | 77,5                          | 2810        | 0,87                   |  |  |  |

Номинальные паспортные ланные асинхронных лвигателей

### ЛАБОРАТОРНАЯ РАБОТА 6

#### ИССЛЕДОВАНИЕ ПОЛУПРОВОДНИКОВЫХ ВЫПРЯМИТЕЛЕЙ

### 6.1. ЦЕЛЬ РАБОТЫ

1. Изучить свойства маломощных полупроводниковых выпрямителей при однополупериодном и двухполупериодном выпрямлении, путем снятия осциллограмм выпрямленного напряжения и измерения среднего и амплитудного значений выпрямленного напряжения.

2. Изучить свойства С- и LC-фильтров при работе в схемах однофазного однополупериодного и двухполупериодного выпрямителей путем снятия осциллограмм выпрямленного напряжения и измерения среднего и амплитудного значений напряжения.

### 6.2. Теоретическое введение

### Если в кристалле полупроводника существуют области с различным типом проводимости, то граница между этими областями называется электронно-дырочным или *p-n* переходом.

При отсутствии внешнего напряжения основные носители заряда (электроны в *п*-области и дырки в *р*-области) диффундируют из области с одним типом проводимости в другую. Электроны, попадая в область с проводимостью типа р, становятся там неосновными носителями и рекомбинируют с дырками. Аналогично ведут себя дырки, попадая в область с проводимостью типа *п*. При уходе основных носителей в полупроводнике остаются нескомпенсированные ионы - положительно заряженные в полупроводнике типа и и отрицательно заряженные в полупроводнике типа р, которые лишены подвижности. Неподвижные разноименные заряды по обе стороны границы раздела создают электрическое поле, его называют диффузионным. Это поле препятствует дальнейшему переходу основных носителей, поэтому его называют потенциальным барьером. Обеднение области р-и перехода основными носителями зарядов приводит к возрастанию сопротивления этой области, поэтому *р-п* переход называется еще запирающим слоем (рис. 6.16).

Если к р-п переходу подключить источник энергии положительным полюсом к р области (такое включение называется прямым), то электрическое поле, создаваемое этим источником внутри полупроводника, будет противоположно по направлению диффузионному, в результате чего большее количество основных носителей, чем при равновесном состоянии, перейдут через границу раздела. Так как скорость рекомбинации электронов и дырок конечна, основные носители, перешедшие через границу раздела, будут, уменьшать толщину запирающего слоя (рис. 6.1, в), и его сопротивление, в результате чего через  $p$ -*n* переход потечет ток, величина которого будет быстро увеличиваться при возрастании приложенного напряжения.

Если источник энергии подключить положительным полюсом к побласти (такое подключение называется обратным), то высота потенциального барьера увеличится, т.к. направление поля, создаваемого источником, будет совпадать с направлением диффузионного поля. Основные носители будут уходить от границы слоев (рис. 6.1, г), а сопротивление запирающего слоя расти. В этих условиях ток через контакт определяется только движением по направлению к контакту неосновных носителей, для которых поля источника энергии и диффузионное являются ускоряющими. Однако концентрация неосновных носителей обычно много меньше концентрации основных, поэтому ток в обратном направлении на много порядков меньше тока в прямом направлении, несмотря на то, что обратное напряжение может достигать нескольких сотен вольт. Следовательно, можно считать, что электронно-дырочный переход обладает односторонней проводимостью электрического тока.

Чрезмерное увеличение обратного напряжения приводит к пробою p-n перехода. Сущность пробоя заключается в том, что неосновные носители, двигаясь в сильном электрическом поле, могут приобрести энергию, достаточную для ударной ионизации нейтральных атомов полупроводника, в результате которой происходит умножение носителей в переходе и резкое увеличение обратного тока; р-п переход теряет при этом свойство односторонней проводимости.

Существование в определенном диапазоне напряжений свойства односторонней проводимости позволяет рассматривать р-п переход как нелинейный элемент, сопротивление которого меняется в зависимости от величины и полярности приложенного напряжения. При увеличении прямого напряжения сопротивление p-n перехода уменьшается, при изменении полярности приложенного напряжения сопротивление *p-n* перехода резко возрастает. Нелинейные свойства р-п переходов лежат в основе работы полупроводниковых диодов или вентилей, которые используются в устройствах преобразования переменного тока в постоянный, называемых выпрямителями.

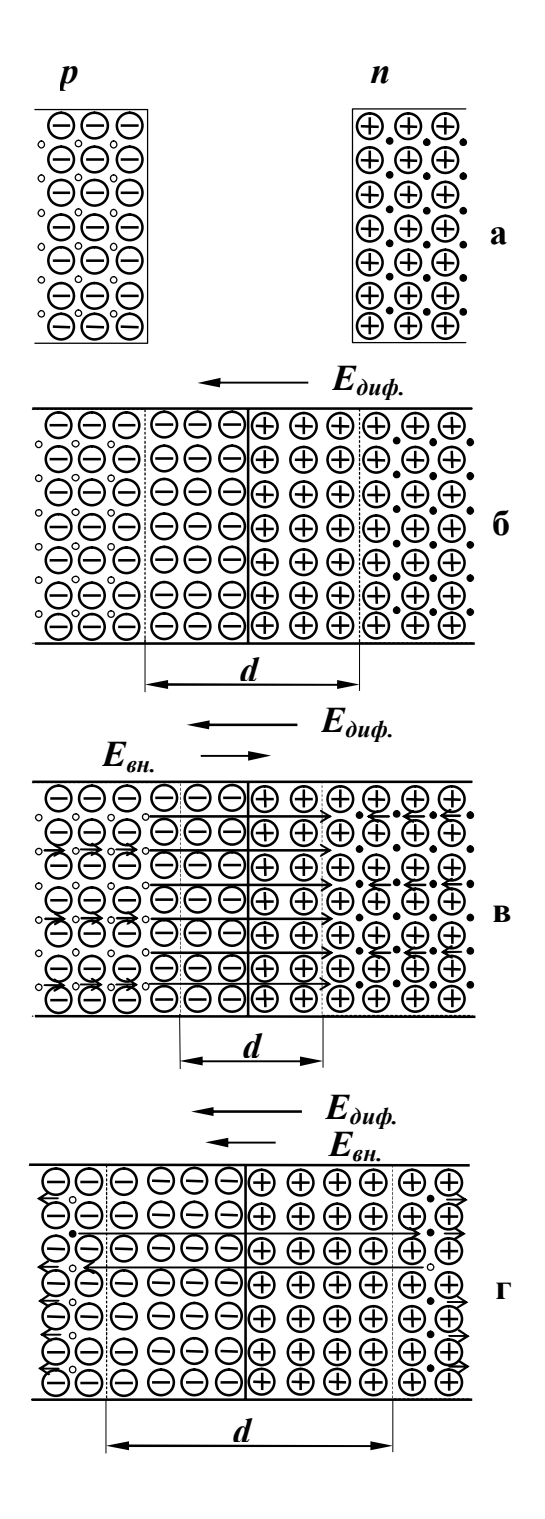

- а) до контакта
	- 0 дырки
	- - электроны

б) контакт при отсутствии внешнего поля

d - толщина запирающего слоя

в) внешнее поле понижает потенциальный барьер, уменьшает толщину запирающего слоя

г) внешнее поле повышает потенциальный барьер, увеличивает толщину запирающего слоя

## Рис. 6.1. Распределение носителей при контакте полупроводников с разным типом проводимости

Основными электрическими параметрами вентилей, характеризующими их качество и возможность работы в том или ином устройстве, являются:

-максимальный выпрямленный ток  $I_{m \text{ emin}}$ ;

-максимальное допустимое обратное напряжение  $U_m$  обр. доп.;

-амплитуда обратного тока при максимальном допустимом напряжении

 $I_{m,000}$ 

-прямое падение напряжения при максимальной величине выпрямленного тока  $U_{nn}$ 

Диоды высокого качества должны пропускать большой выпрямленный ток при малом падении напряжения в прямом направлении и малый обратный ток при высоком обратном напряжении.

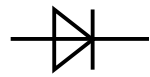

Рис.6.2. Условное графическое изображение диода

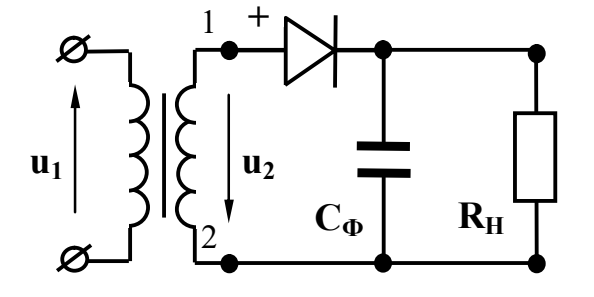

Рис. 6.3. Схема однополупериодного однофазного выпрямителя

Вывод вентиля, присоединенный к слою полупроводника с проводимостью типа р, маркируется знаком + и называется анодным. Вывод вентиля, присоединенный к слою полупроводника с проводимостью типа п, называется катодным.

Выпрямитель состоит: из силового трансформатора, который трансформирует напряжение сети до величины, необходимой для получения заданного напря-

жения постоянного тока на выходе выпрямителя; системы вентилей, преобразующих переменный ток в постоянный; сглаживающего фильтра, который уменьшает пульсацию выпрямленного напряжения на выходе выпрямителя; стабилизатора, который поддерживает неизменным напряжение на нагрузке при изменениях напряжения сети или сопротивления нагрузки.

Простейшим однофазным выпрямителем является однополупериодный, схема которого представлена на рис. 6.3. Если вентиль идеальный (его сопротивление в прямом направлении  $R_{np} = 0$ , а в обратном  $R_{\text{o}}(m) = \infty$ , то при синусоидально изменяющемся вторичном напряжении трансформатора  $u_2$  ток в резисторе  $R_u$  появится только в те полупериоды напряжения  $u_2$ , когда потенциал точки 1 будет положителен относительно точки 2, т.к. при таком напряжении вентиль открыт (рис. 6.3). Когда потенциал точки 1 относительно точки 2 отрицательный, вентиль закрыт и ток в цепи вторичной обмотки трансформатора и в цепи нагрузки равен нулю. Таким образом, ток в резисторе пульсирует и появляется только в один из полупериодов напряжения  $u_2$ .

Так как сопротивление вентиля в прямом направлении  $R_{nn} = 0$ , в положительный полупериод напряжения падение напряжения на вентиле  $u_{nn} = i_n \cdot R_{nn} = 0$  и как следует из второго закона Кирхгофа для контура вторичной

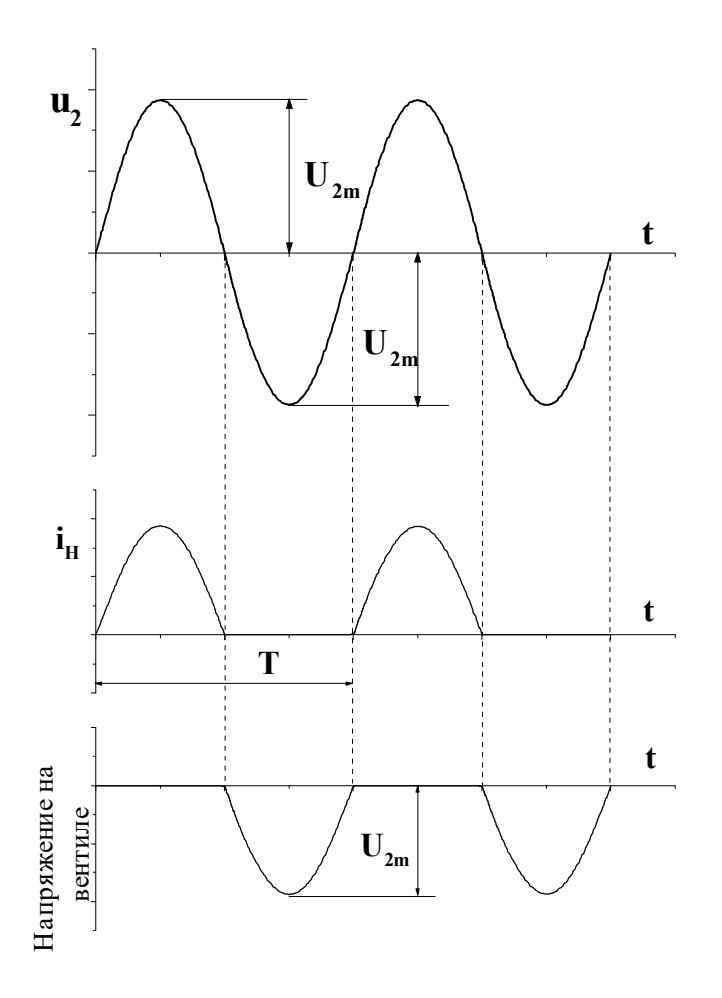

Рис. 6.4. Волновые диаграммы тока и напряжения

однофазного однополупериодного выпрямителя: u2

обмотки  $u_2 = u_{\mu}$ . В отрицательный полупериод напряжения  $u_2$ ток нагрузки  $i_n=0$  (рис. 6.4) и, как вытекает **H3** второго закона Кирхгофа для контура вторичной трансформатора, обмотки  $u_{\text{o}} = u_2$ , а максимальное значение обратного напряжения  $U_{m \text{ of } n} = U_{2m}$ . Выпрямители характеризуются средними выпрямленными значениями напряжений и токов, т.е. средними арифметическими значениями из всех их мгновенных значений за период:

$$
U_{cp.} = \frac{1}{T} \int_0^{T/2} U_{2m} S in \omega t \, dt \, . \tag{6.1}
$$

После интегрирования получим:

$$
U_{cp.} = \frac{U_{2m}}{\pi} = 0.318U_{2m} \; .
$$
 (6.2)

Аналогично для тока:

$$
I_{cp} = \frac{I_{2m}}{\pi} = 0.318 I_{2m} .
$$
\n(6.3)

Переходя от амплитудного - напряжение на входе в выпрямитель;  $i_{H}$  - ток, значения напряжения на зажимах вторичной обмотки трансформатора к действующему, будем

иметь:

протекающий в нагрузке

$$
U_{cp.} = \frac{\sqrt{2}}{\pi} U_2 = 0.45 U_2 \tag{6.4}
$$

Действующее значение выпрямленного тока есть среднее квадратичное его значение за период, т.е.

$$
I = \sqrt{\frac{1}{T} \int_0^{T/2} i^2 dt} = \sqrt{\frac{1}{T} \int_0^{T/2} I_{2m}^2 Sin^2 \omega t dt} \quad . \tag{6.5}
$$

Так как ток во вторичной обмотке трансформатора и через вентиль протекает в течение только одного полупериода, верхний предел интегрирования берется равным Т/2.

После интегрирования получим:

$$
I = \frac{I_{2m}}{2} \tag{6.6}
$$

Совместное решение уравнений (6.3) и (6.6) дает:

$$
I = \frac{\pi}{2} I_{cp} = 1,57 I_{cp}.
$$
\n(6.7)

Электрические параметры выпрямителей определяют выбор вентилей для них. Выпрямители надежно работают только в том случае, когда параметры вентилей превышают параметры выпрямителей. Поэтому при подборе вентиля для выпрямителя необходимо, чтобы его максимальное допустимое обратное напряжение  $U_{m.o 6p.o on.}$  (приводится в паспорте вентиля) было больше расчетного значения обратного напряжения, T.e. должно выполняться условие  $U_{m.66p.$ доп. $\geq U_{m.66p.} = U_{2m}$ , а с учетом соотношения (6.2):

$$
U_{m \text{ of }p\text{.}\text{ on }m} \ge U_{m \text{ of }p} = 3,14U_{cp}.\tag{6.8}
$$

Необходимо также, чтобы максимальное значение выпрямленного тока вентиля (приводится в паспорте вентиля) было больше расчетного значения, т.е. должно выполняться условие:

$$
I_{\text{max Bsump}} \ge I = 1,57I_{\text{cp}}.\tag{6.9}
$$

Из рис. 6.4 видно, что напряжение на нагрузке достигает максимума один раз за период.

Следовательно, частота пульсации напряжения на нагрузочном резисторе в однополупериодной схеме равна частоте источника энергии.

Большая пульсация выпрямленного напряжения является одним из основных недостатков однополупериодного выпрямителя. Другим - недостаточное использование трансформатора по току, т.к. среднее значение выпрямленного тока, как видно из уравнения (6.3), значительно меньше действующего значения тока вторичной обмотки трансформатора.

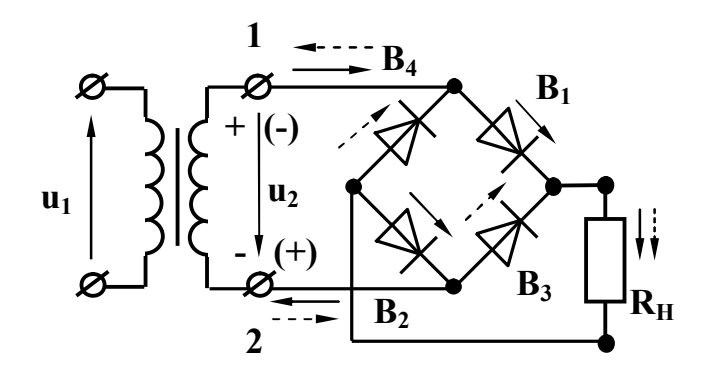

Рис. 6.5. Мостовая схема двухполупериодного однофазного выпрямителя

Указанных недостатков лишены двухполупериодные выпрямители, в которых используются оба полупериода напряжения источника энергии. Наиболее распространенная мостовая схема двухполупериодного выпрямителя приведена на рис. 6.5.

Здесь к одной диагонали моста, образованного вентилями *В1-В4,* подведено переменное напряжение, а к другой подключен нагрузочный резистор *Rн.* Когда потен-

циал точки 1 положителен относительно точки 2, вентили *В1* и *В2* открыты и в нагрузке возникает ток  $i_{\text{H}}$  (на схеме показан  $\longrightarrow$ ). Вентили  $B_3$  и  $B_4$  в это время закрыты. Когда потенциал точки 1 отрицателен относительно точки 2 (на схеме полярность взята в скобки), вентили *В<sup>3</sup>* и *В4* открываются и в резисторе *R<sup>н</sup>* протекает ток того же направления, что и в первом полупериоде (рис. 6.5) (на схеме показан  $-\rightarrow$ ). Вентили  $B_1 \times B_2 \times B_3$  это время закрыты.

Так как сопротивление проводящих вентилей в прямом направлении  $R_{nn}$ =0, то в положительный полупериод напряжения  $u_2$ , падения напряжения на них *uпр = iвRпр =0* и из второго закона Кирхгофа для контура, образованного вторичной обмоткой трансформатора, проводящими вентилями (например *В<sup>1</sup>* и  $B_2$ ) и нагрузочным резистором  $R_{\mu}$ , следует, что  $u_{\mu} = u_2$ . Такое же напряжение будет действовать на нагрузке и во второй полупериод, когда откроются вентили *В3* и *В4.* Очевидно, что среднее значение выпрямленного напряжения в случае двухполупериодного выпрямления будет в два раза выше по сравнению с однополупериодным, т.е.

$$
U_{cp} = \frac{2U_{2m}}{\pi} = 0.636U_{2m} \tag{6.10}
$$

Аналогичное выражение можно записать и для среднего значения выпрямленного тока:

$$
I_{cp.} = \frac{2I_{2m}}{\pi} = 0.636I_{2m} \ . \quad (6.11)
$$

Переходя от амплитудного значения напряжения на зажимах вторичной обмотки трансформатора к действующему, будем иметь:

$$
U_{cp} = \frac{2\sqrt{2}}{\pi} U = 0.9U.
$$
 (6.12)

Так как падение напряжения на проводящих вентилях равно нулю, то, как следует из второго закона Кирхгофа, для контура, образованного вторичной обмоткой трансформатора, проводящим вентилем (например *В2*) и непроводящим вентилем (например *В4*), непроводящий вентиль оказывается под напряжением  $u_2$ , которое приложено в обратном направлении, а его максимальное значение  $U_{m \text{ o6}p} = U_{2m}$ 

Действующее значение тока, проходящего через каждый вентиль моста, можно определить совместным решением уравнений (6.6) и (6.11), т.к. каждое плечо моста можно рассматривать как однополупериодный выпрямитель:

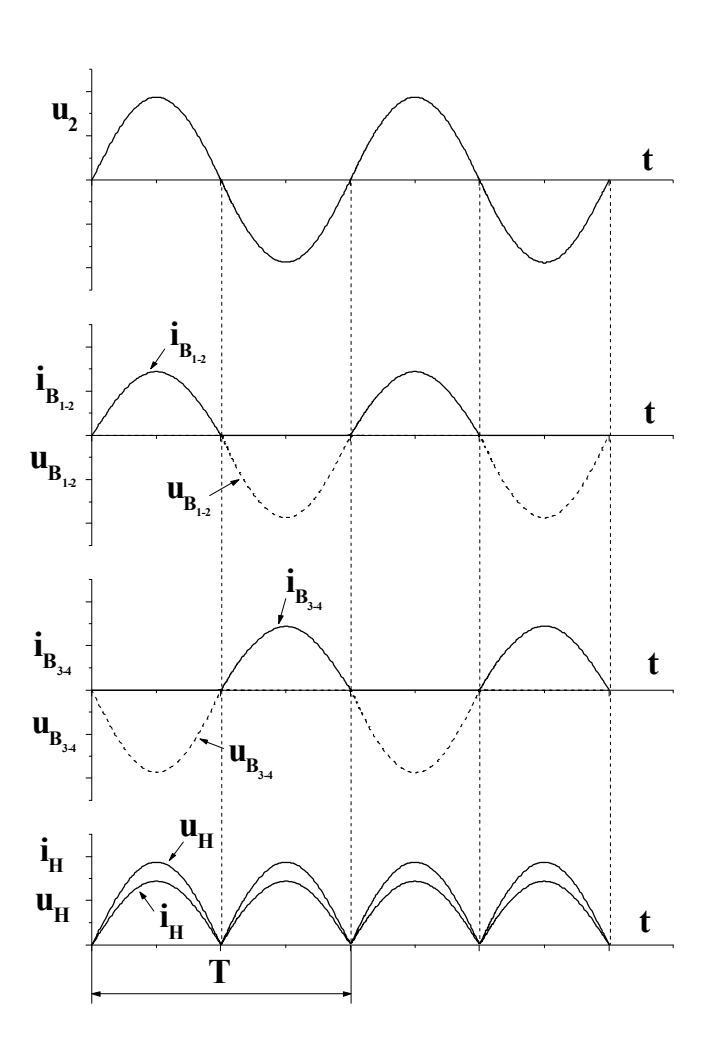

Рис. 6.6. Волновые диаграммы тока и напряжения однофазного однополупериодного выпрямителя: u2 напряжение на входе в выпрямитель;  $u_{H}$ ,  $\dot{I}_{H}$  – напряжение и ток в нагрузке;  $u_{B}$ ,  $i_{B}$  – напряжение и ток на вентилях (диодах)

#### удвоенной частоте сети.

 $I=\frac{\pi}{4}I_{cp}=0,785I_{cp}.$  $(6.13)$ 

> При подборе вентилей для работы в мостовых схемах так же, как и в однополупериодных, максимальное допустимое обнапряжение  $U_{m. o6p.$ ратное должно быть больше расчетного значения обратного напряжения, T.e. выполняться условие  $U_{m.o\delta p.oon.} \ge U_{m.o\delta p} = U_{2m}$ , а с учетом соотношения (6.10):

$$
U_{m \text{ of }p. \text{ don}} \geq U_m
$$

$$
_{\text{of }p.} = \frac{\pi}{2} U_{cp.} = 1,57 U_{cp.}
$$

$$
(6.14)
$$

Максимальное значение выпрямленного тока лолжно быть больше расчетного значения, т.е.

$$
I_{\text{max samp.}} \geq I = 0,785 I_{cp.} \tag{6.15}
$$

Из рис. 6.6 видно, что напряжение на нагрузочном резисторе  $R_{\mu}$  достигает максимума два раза за период.

Следовательно. частота пульсации напряжения на нагрузке в мостовой схеме равна

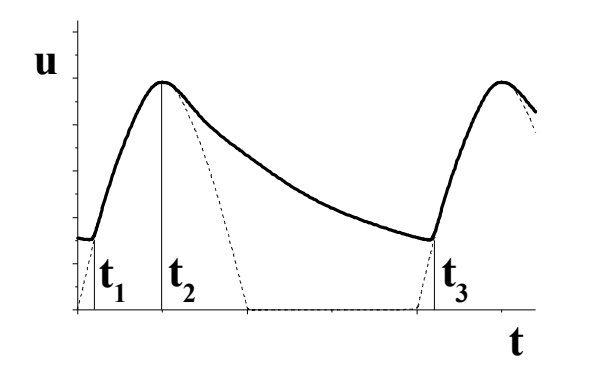

Рис. 6.7. Напряжения на нагрузке однополупериодного однофазного выпрямителя с емкостным фильтром

Для уменьшения пульсации напряжения у потребителя на выходе выпрямителя устанавливается специальное устройство, называемое сглаживающим фильтром, основное назначение которого уменьшить переменную составляющую выпрямленного напряжения. Простейшим фильтром является конденсатор большой емкости, включаемый параллельно приемнику выпрямленного напряжения. При таком включении конденсатор заряжается до амплитудного значения напряжения  $u_2$  в моменты времени, когда напряжение  $u_2$  превышает

напряжение на конденсаторе (интервал времени  $t_1-t_2$  на рис. 6.7). В течение интервала времени  $t_2-t_3$ , когда напряжение  $u_c > u_2$ , вентиль закрыт, а конденсатор разряжается через нагрузочный резистор  $R<sub>u</sub>$ . С момента времени  $t<sub>3</sub>$  процесс повторяется. При включении емкостного фильтра напряжение  $u<sub>u</sub>$  не уменьшается до нуля, а пульсирует в некоторых пределах, увеличивая среднее значение выпрямленного напряжения.

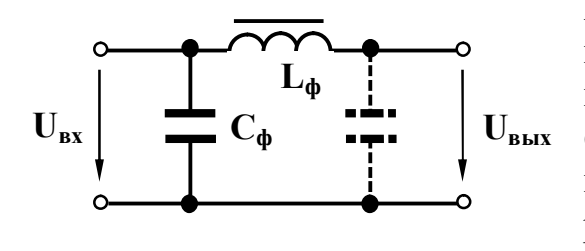

Рис. 6.8. П-образный фильтр

Большее уменьшение пульсации напряжения обеспечивают Г-образные фильтры, представляющие собой смешанные LC фильтры (рис. 6.8). Уменьшение пульсации LC фильтром объясняется шунтирующим действием конденсатора  $C<sub>ab</sub>$  для переменной составляющей выпрямленного напряжения и значительным падением

этой составляющей напряжения на катушке  $L_{d}$ , которая называется дросселем. В результате доля переменной составляющей в выпрямленном напряжении резко снижается. Наряду с ослаблением переменной составляющей выпрямленного напряжения LC фильтр незначительно уменьшает и постоянную составляющую. Это происходит за счет падения напряжения на активном сопротивлении катушки. Если один Г-образный фильтр не обеспечивает необходимого уменьшения пульсации, последовательно включают несколько фильтров, например, Г-образный и емкостной фильтры, в совокупности дающие так называемый П-образный фильтр. На рис. 6.8 второй конденсатор П-образного фильтра указан пунктиром.

В реальных выпрямителях с ростом тока нагрузки выходное напряжение выпрямителя  $U_{cp}$  уменьшается вследствие падений напряжения в активном сопротивлении обмоток трансформатора  $I \cdot R_{mp}$  и последовательных элементах сглаживающего фильтра  $I \cdot R_{ab}$ , а также падения напряжения на вентилях
$U_{np}$  = I·R<sub>np</sub>. Нагрузочный ток и напряжение нагрузки  $U_n$  связаны между собой следующим выражением:

$$
U_{\mu} = U_{xx} - I \cdot R_{mp} - I \cdot R_{\phi} - I \cdot R_{np},\tag{6.16}
$$

где  $U_{xx}$  - напряжение холостого хода выпрямителя. Зависимость  $U_{tt} = f(I)$  называется внешней характеристикой выпрямителя и определяет границы изменений тока, при которых выпрямленное напряжение не уменьшается ниже допустимой величины.

### 6.3. Рабочее задание

1. Технические данные электроизмерительных приборов, используемых в работе, занесите в табл. 1.1. Форма таблицы приведена на стр. 3.

2. Используя один из четырех вентилей, имеющихся на панели блока вентилей, соберите цепь, изображенную на рис. 6.9, и предъявите цепь для проверки преподавателю.

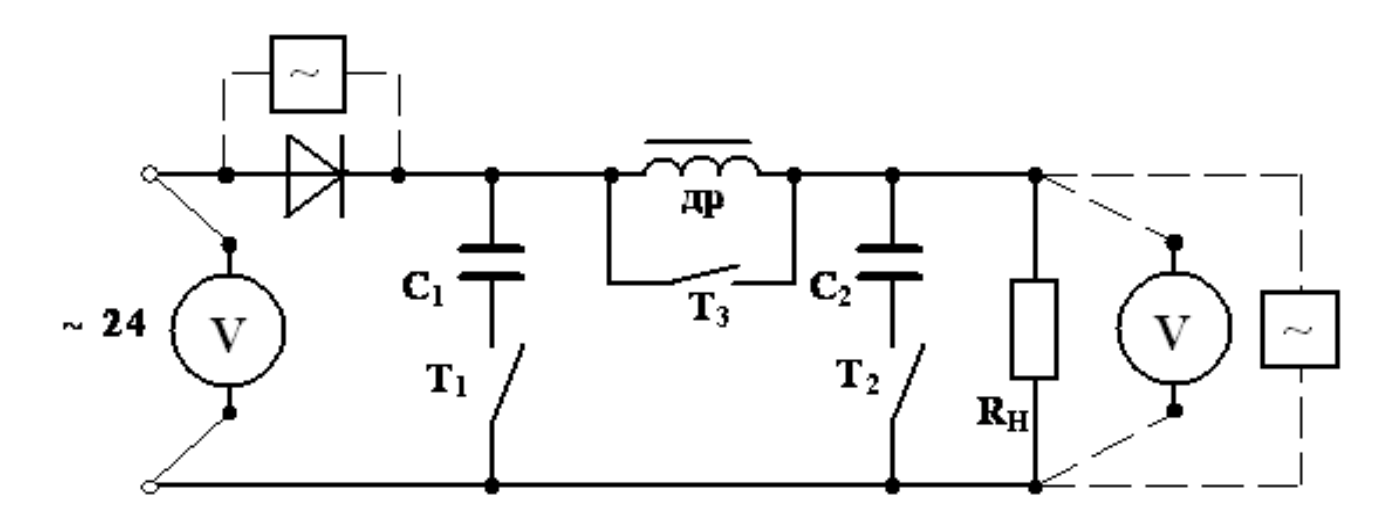

Рис. 6.9. Однополупериодная схема выпрямления

- 3. Элементы фильтра выпрямителя отключите, для этого тумблеры  $T_1$  и  $T_2$ разомкните, а тумблер  $T_3$  - замкните.
- 4. Автоматическим выключателем АП включите блок питания; при этом должна загореться сигнальная лампа.
- 5. Подготовьте осциллограф к работе, для чего:
	- а) шнур питания соедините с разъемом "сеть", расположенным на задней стенке осциллографа;
	- б) шнур питания соедините с клеммами, отмеченными знаком " $\sim$ 220", расположенным на панели блока питания стенда;
- в) тумблером ''сеть'' включите осциллограф, при этом на передней панели осциллографа должна загореться сигнальная лампа;
- г) через 2-3 минуты отрегулируйте яркость и фокусировку линии развертки на экране осциллографа с помощью ручек «Яркость» и «Фокус».
- 6. Проведите калибровку коэффициента отклонения луча, для чего:
	- а) тумблер, отмеченный знаком « $\times$ 10», « $\times$ 1» поставьте в положение «  $\times 10$  »:
	- б) переключатель, отмеченный знаком «V/см», «mV/см» поставьте в положение «20 mV/см»;
	- в) тумблер, отмеченный знаком « $\Omega$ », расположенный на правой стенке осциллографа, поставьте в положение « $\Omega$ »;
	- г) подключите соединительный кабель к гнезду, отмеченному знаком « $1 \text{M}\Omega$ 50pF»;
	- д) подключите штекеры соединительного кабеля к гнездам калибровочного напряжения 1В, расположенным на правой стенке осциллографа и отмеченным знаком «1V» (к штекеру с коротким проводом) и знаком « $\perp$ » (к штекеру с длинным проводом). При этом на экране появится изображение двух горизонтальных линий;
	- е) ручкой «Усиление» установите расстояние между линиями, равное 5 см; **Внимание: ВО ИЗБЕЖАНИЕ ПОЛОМОК, БОЛЬШИХ УСИ-ЛИЙ К РУЧКЕ «УСИЛЕНИЕ» НЕ ПРИЛАГАТЬ!**
	- ж) отключите штекеры соединительного кабеля от гнезд калибровочного напряжения 1В;
	- з) тумблер, отмеченный знаком « $\Omega$ », поставьте в положение «-»;
	- и) переключатель, отмеченный знаком «V/см», «mV/см» поставьте в положение «2 V/см»;

# **ВЕЛИЧИНА ИЗМЕРЯЕМОГО НАПРЯЖЕНИЯ РАВНА 20**×**N В. N**-**АМПЛИТУДА ИЗОБРАЖЕНИЯ НА ЭКРАНЕ В САНТИМЕТРАХ.**

к) штекеры соединительного кабеля подключите к вентилю.

7.Замкните тумблер, отмеченный знаком «~ 24», расположенный на панели блока питания стенда; при этом на панели блока вентилей должна загореться сигнальная лампа.

8. Тумблеры  $T_1$  и  $T_2$  разомкните, а тумблер  $T_3$  замкните.

9. Вольтметром магнитоэлектрической системы измерьте значение выпрямленного напряжения на нагрузочном резисторе *Uср,* а осциллографом - амплитудное значение обратного напряжения *Um.обр.* на вентиле. Показания приборов занесите в первую строку табл. 6.1.

10. Замкните тумблер Т<sub>1</sub>. Показания приборов занесите во вторую строку табл. 6.1.

11. Замкните тумблер Т<sub>2</sub>. Показания приборов занесите в табл. 6.1.

12. Разомкните тумблеры  $T_1$  и  $T_3$ . Показания приборов занесите в таблицу 6.1.

## Таблица 6.1

## Средние значения выпрямленного напряжения на нагрузочном резисторе и амплитудные значения обратного напряжения на вентилях при работе в однополупериодной и двухполупериодной мостовой схемах

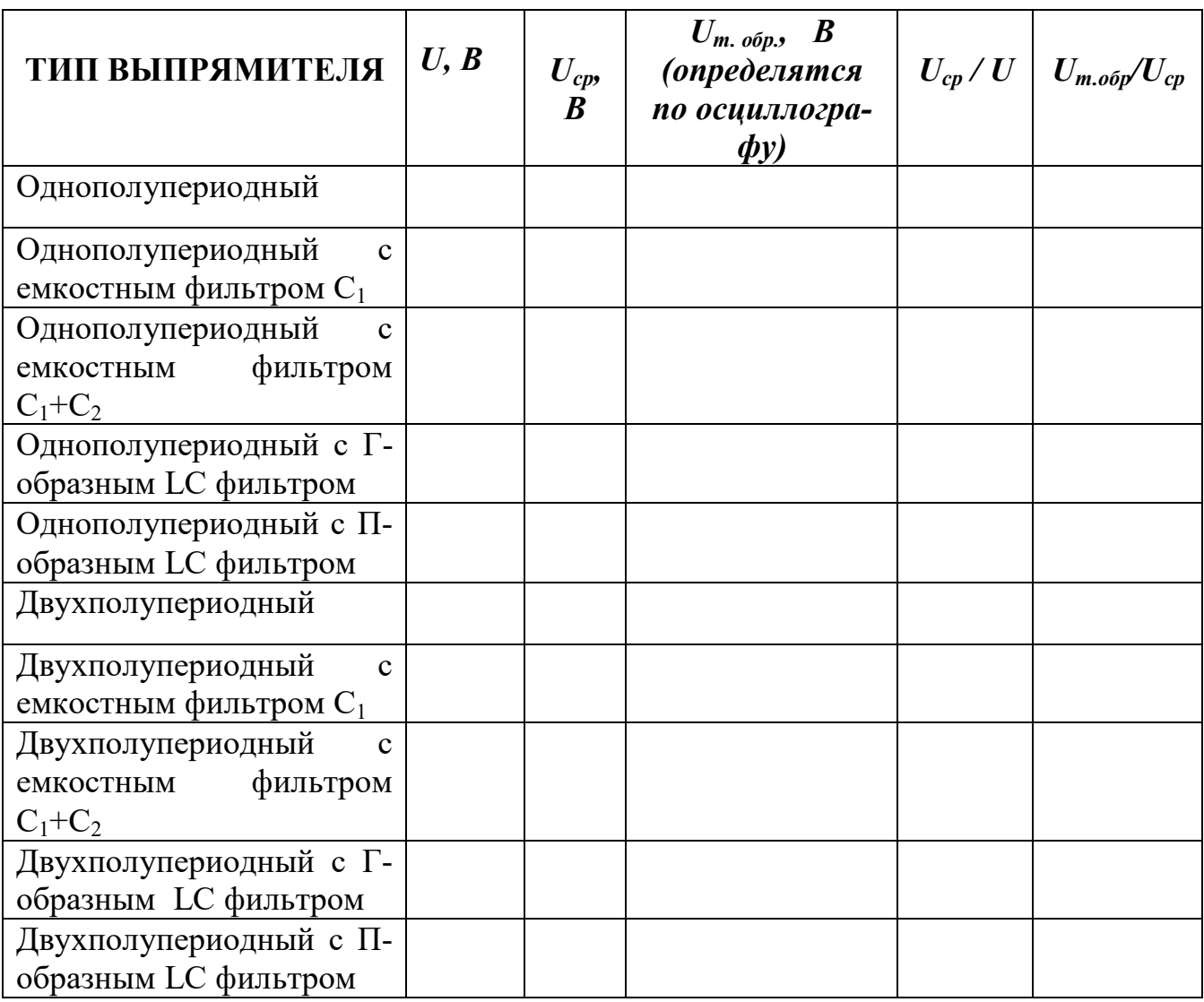

13. Тумблер Т<sub>1</sub> замкните. Показания приборов занесите в табл. 6.1.

 14. Штекеры соединительного кабеля переключите на нагрузочный резистор. Для всех строк табл. 6.1. зарисуйте или сфотографируйте осциллограммы вы-

прямленного напряжения.

15. Разомкните тумблер, отмеченный знаком «~ 24», расположенный на панели блока питания стенда, при этом на панели блока вентилей должна погаснуть сигнальная лампа.

16. Соберите мостовую схему выпрямителя, изображенную на рис.6.10, и предъявите ее для проверки преподавателю.

17. Выполните пункты 6-14.

18. Выключите блок питания стенда.

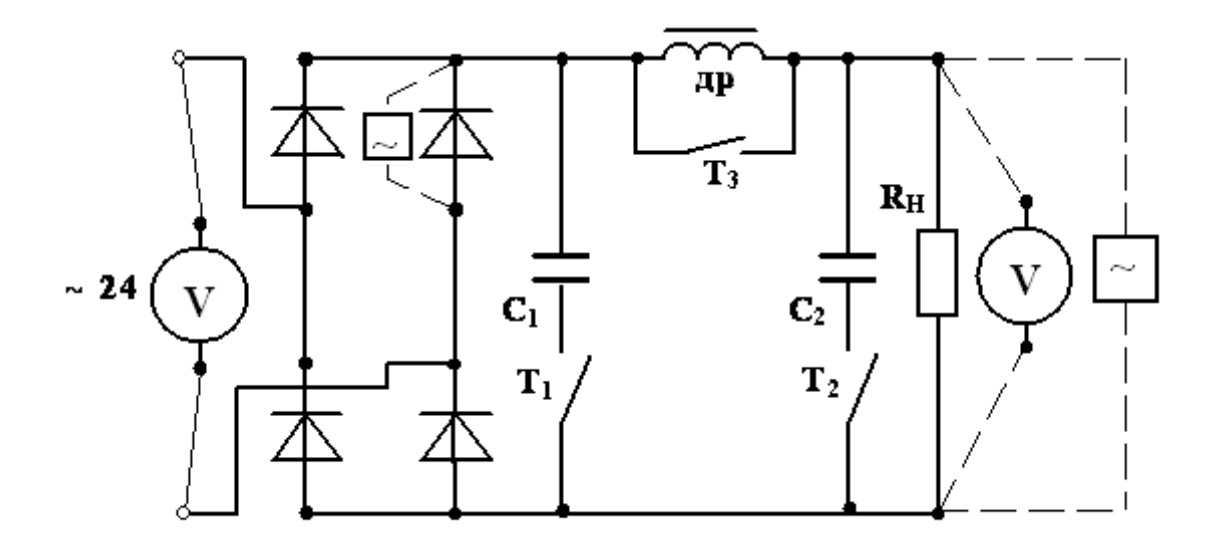

Рис.6.10. Мостовая схема выпрямления

#### 6.4. Обработка результатов

1. Сравните значения  $U_{cr}/U$  с теоретическими значениями для соответствующих схем выпрямления. Сделайте вывод о влиянии схемы выпрямления на величину выпрямленного напряжения.

2. Сделайте вывод о влиянии емкостного фильтра и величины емкости на величину выпрямленного напряжения.

3. Сделайте вывод о влиянии LC фильтров на величину выпрямленного напряжения.

4. Объясните влияние дросселя на величину выпрямленного напряжения при использовании LC фильтров.

5. На основании анализа осциллограмм сделайте вывод о влиянии схемы выпрямления на величину пульсации выпрямленного напряжения.

6. Сделайте вывод о влиянии емкостного фильтра и величины емкости на пульсацию выпрямленного напряжения.

7. Сделайте вывод о влиянии LC фильтров на пульсацию выпрямленного напряжения.

8. Сравните измеренные значения обратного напряжения на вентиле и сделайте вывод о влиянии схемы выпрямления и типа применяемого фильтра на величину обратного напряжения.

9. Сравните теоретические значения допустимого обратного напряжения, вычисленные по формулам (6.8), (6.14), при работе выпрямителей без фильтров со всеми экспериментальными значениями обратного напряжения и дайте рекомендации по выбору вентилей для работы выпрямителей с фильтрами.

10. Дайте мотивированное заключение о предпочтительности одной из исследованных схем выпрямления перед другими.

## *6.5. Контрольные вопросы*

1. Что такое p-n переход?

2. При каком потенциале на p области p-n переход проводит ток?

3. Когда происходит пробой p-n перехода?

4. Почему p-n переход обладает односторонней проводимостью?

 5. Зависит ли проводимость p-n перехода от величины приложенного напряжения?

6. Какое включение p-n перехода называется прямым?

 7. Как меняется сопротивление запирающего слоя при увеличении обратного напряжения?

 8. Как меняется сопротивление запирающего слоя при увеличении прямого напряжения?

9. Когда происходит тепловое разрушение p-n перехода?

 10. Какими элементами из приведенного ряда Ва, В, Sn, Ga, Sb, In, Mn легируют кремний для получения проводимости типа p?

 11. Зависит ли проводимость p-n перехода от полярности приложенного напряжения?

 12. Какими элементами из приведенного ряда As, B, P, Ba, Pb, Sb, Mn легируют германий для получения проводимости типа n?

13. При каком потенциале на n области p-n переход проводит ток?

14. Какие носители заряда называются неосновными?

15. Какими носителями обусловлена проводимость кремния типа p?

16. Что такое полупроводниковый диод?

17. Какими носителями обусловлен обратный ток диода?

 18. Почему при обратных напряжениях, близких к предельно допустимым, концентрация неосновных носителей резко увеличивается?

 19. Рассчитайте величину среднего выпрямленного напряжения однополупериодного выпрямителя, если напряжение на его входе *u=141Sin314 В.*

 20. Как изменится величина выпрямленного напряжения при включении емкостного фильтра?

 21. Как изменится амплитуда пульсаций выпрямленного напряжения при включении фильтра?

 22. Как изменится частота пульсаций выпрямленного напряжения при включении фильтра?

 23. Рассчитайте величину среднего выпрямленного напряжения двухполупериодного выпрямителя, если напряжение на его входе *u=282Sin314t В.*

 24. Рассчитайте величину обратного напряжения на диоде однополупериодного выпрямителя, если напряжение на нагрузочном резисторе *100 В.*

 25. Рассчитайте величину обратного напряжения на диоде мостового выпрямителя, если напряжение на нагрузочном резисторе *100 В.*

#### ЛАБОРАТОРНАЯ РАБОТА 7

#### <span id="page-77-0"></span>ХАРАКТЕРИСТИКИ И ПАРАМЕТРЫ БИПОЛЯРНЫХ ТРАНЗИСТОРОВ

#### 7.1. ШЕЛЬ РАБОТЫ

Изучить свойства биполярного транзистора путем снятия входных и выходных характеристик.

Освоить расчет h параметров по характеристикам транзистора.

### 7.2. Теоретическое введение

Биполярный транзистор - полупроводниковый прибор, имеющий два *р-п* перехода и служащий для усиления и генерирования электрических колебаний.

Основным элементом транзистора является кристалл полупроводникового материала, в котором созданы три области различных проводимостей. Средняя область, образованная полупроводником с электронным или дырочным типом проводимости, называется базой. Ширина базы делается очень малой. Две крайние области, одна из которых называется эмиттером, а другая - коллектором, обладают проводимостью одинакового типа, противоположной проводимости базы, и на несколько порядков выше проводимости базы. Эмиттер является источником основных носителей заряда (электронов или дырок), а коллектор их приемником. Если внешние области имеют проводимость р типа - прибор называют транзистором типа p-n-p, если же внешние области имеют проводимость типа *n*, то прибор называют транзистором типа *n-p-n*.

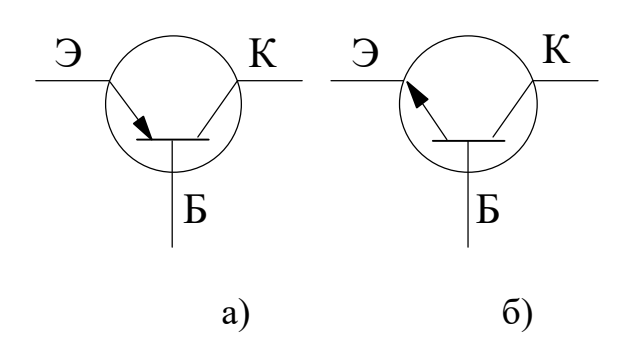

Рис. 7.1. Графическое изображение транзисторов

Условное графическое изображение транзистора типа p-n-p приведено на рис. 7.1, а, а транзистора типа  $n-p-n$ на рис.7.1, б. Дальнейшее изложение дается применительно к транзистору типа *p*-*n*-*p*.

Наиболее важным режимом работы транзистора является активный. В этом режиме к эмиттерному переходу приложено напряжение в прямом направлении, то есть положительный полюс эмиттерного источника энергии Е, подключен к эмиттеру. (В литературе часто употребляется термин "переход

смещен в прямом направлении").

К коллекторному переходу приложено напряжение в обратном направлении, то есть отрицательный полюс коллекторного источника энергии  $E_{\kappa}$  подключен к коллектору (переход смещен в обратном направлении). Под действием напряжения эмиттерного источника энергии  $E_3$  происходит инжекция (переход) дырок из эмиттера в базу, для которой они являются неосновными носителями.

Электроны базы инжектируются в эмиттер, в котором они также становятся неосновными. Но так как проводимость базы много меньше проводимости эмиттера, число дырок, поступающих из эмиттера в базу, значительно превышает число электронов, перешедших из базы в эмиттер. Следовательно, ток через эмиттерно-базовый переход обусловлен практически одними дырками. Дырки, инжектированные в базу, частично рекомбинируют с электронами базы, которые образуют ток базы (рис. 7. 2). Но так как ширина базы мала, почти все дырки пересекают базу и достигают коллекторного перехода. В области коллекторного перехода дырки попадают в электрическое поле, создаваемое источником  $E_{\kappa}$ . Это поле является для дырок ускоряющим и они втягиваются в коллектор, создавая ток коллектора  $I_{k}$ . Величина тока  $I_{k}$ , как следует из первого закона Кирхгофа, определяется уравнением (7.1):

$$
V_{\kappa} = I_3 - I_6,\tag{7.1}
$$

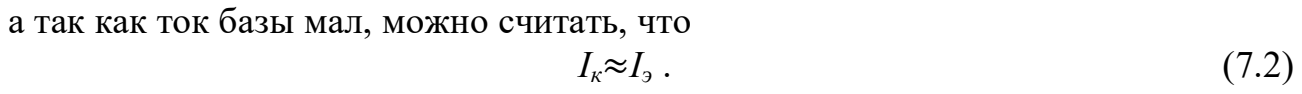

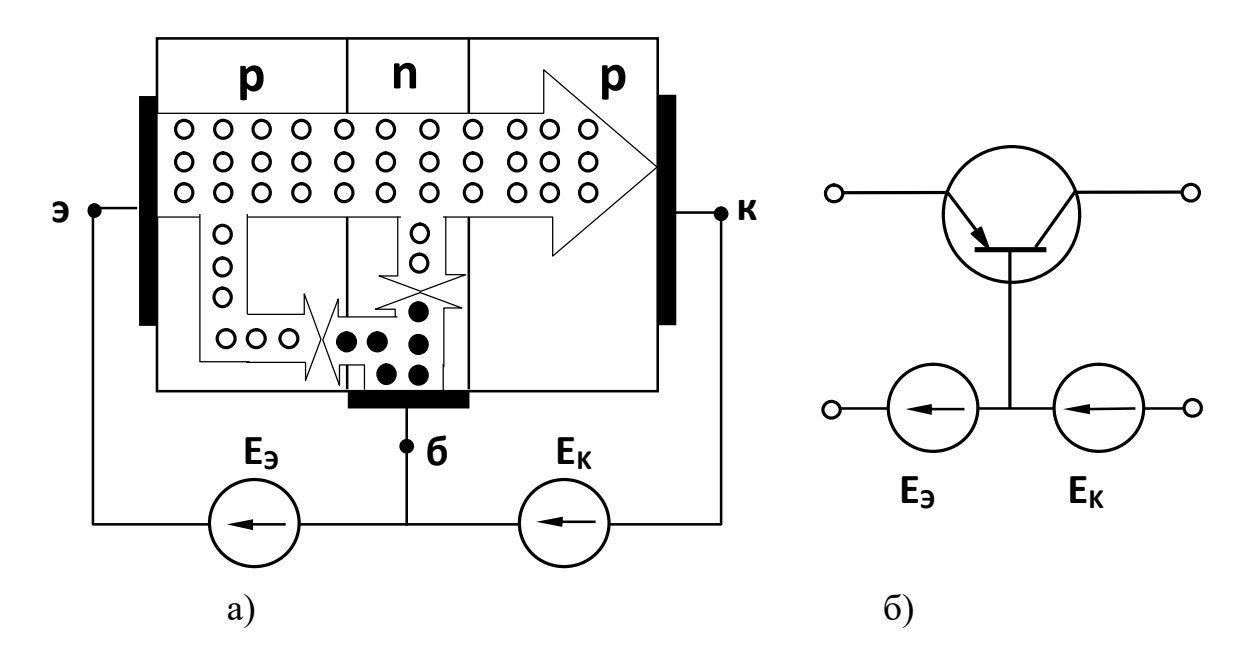

Рис. 7.2. Структура р-п-р транзистора и схема его включения: а) - токораспределение в транзисторе; б) - включение транзистора по схеме с общей базой. о - дырки, • - электроны

Изменяя напряжение, приложенное к эмиттерно-базовому переходу, можно менять количество дырок, поступающих из эмиттера в базу, и, следовательно, изменять ток коллектора.

Таким образом, принцип действия транзистора заключается в управлении потоком неосновных носителей базы, поступающих в коллектор.

Так как сопротивление коллекторного перехода на несколько порядков выше сопротивления эмиттерного перехода, в цепь коллектора можно включить нагрузочный резистор с достаточно большим сопротивлением  $R_{\mu}$ , больше чем сопротивление эмиттерного перехода  $R_{\alpha}$ . Включение такой нагрузки не изменит режима работы переходов. В этом случае падение напряжения на нагрузочном резисторе будет  $U_{\mu} = I_{\kappa} R_{\mu}$ , а напряжение на эмиттерном переходе  $U_{\alpha}$  $I_3R_3$ , а так как  $R_n \gg R_3$ , и с учетом соотношения (7.2):

$$
U_H \gg U_3, \tag{7.3}
$$

то есть имеет место усиление по напряжению.

Входная мощность, затрачиваемая в эмиттерной цепи  $P_{\alpha x} = I_3 U_3$ , выходная мощность, выделяющаяся в нагрузочном резисторе, будет  $P_{\text{max}} = I_K U_H$ . С учетом соотношений (7.2) и (7.3):

$$
P_{\text{BUX}} \gg P_{\text{ex}} \tag{7.4}
$$

и, следовательно, имеет место усиление по мощности.

Аналогичные результаты получаются и в случае подачи на эмиттерный переход переменного напряжения.

Дополнительная мощность, выделяющаяся на нагрузочном резисторе, получается за счет коллекторного источника энергии  $E<sub>k</sub>$ . Транзистор, таким образом, управляет энергией коллекторного источника, заставляя ее изменяться по закону изменения входного напряжения.

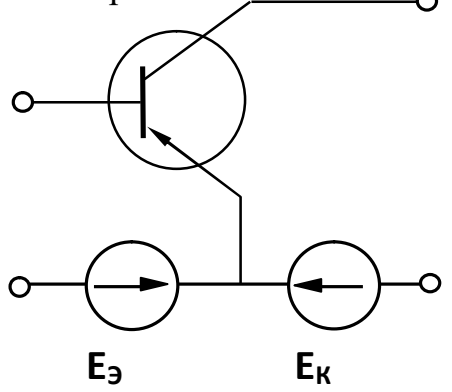

Рис. 7.3. Включение транзистора по схеме с общим эмиттером

Очевидно, что усиление по напряжению и мощности будет тем больше, чем больше ток коллектора, то есть чем большая часть дырок, инжектированных эмиттером, будет переноситься в коллектор. Эффективность этого процесса характеризуется коэффициентом передачи тока эмиттера  $(\alpha)$ , которым называется отношение приращения тока коллектора к вызвавшему его приращению тока эмиттера при постоянном напряжении между коллектором и базой, то есть

$$
\alpha = \frac{\Delta I_K}{\Delta I_3} |U_{\kappa 6} = Const.
$$
\n(7.5)

Ясно, что чем больше коэффициент передачи тока, тем выше коэффициенты усиления по напряжению и мощности.

Как следует из выражений (7.1) и (7.5), коэффициент передачи тока эмиттера всегда меньше единицы. Для современных транзисторов он достигает значений 0.950 - 0.998.

В рассматриваемой схеме общей точкой входной и выходной цепей является база, поэтому такое включение транзистора называется схемой с общей базой (ОБ). Однако на практике наиболее часто используется схема с общим эмиттером  $(O3)$  (рис.7.3).

Физические процессы в транзисторе, включенном по схеме с  $O_2$ , аналогичны описанным выше. Но так как входным током в этой схеме является ток базы, который, как указывалось выше, очень мал, коэффициент передачи тока базы ( $\beta$ ) значительно больше, чем коэффициент передачи тока эмиттера $\alpha$ .

$$
\beta = \frac{\Delta I_{\text{K}}}{\Delta I_6} |U_{\kappa 9} = Const.
$$
\n(7.6)

Совместное решение уравнений (7.1), (7.5) и (7.6) дает:

$$
3 = \frac{\alpha}{1 - \alpha} \tag{7.7}
$$

Анализ уравнения (7.7) показывает, что  $\beta$  может достигать нескольких десятков. Поэтому коэффициенты усиления по напряжению и по мощности в этом случае также будут значительно выше.

Независимо от схемы включения транзистора, величина выходного тока *i* определяется величинами входного тока  $i_l$  (в схеме с  $OB$  - ток эмиттера, в схеме с  $O$ Э - ток базы) и выходного напряжения  $u_2$  (в схеме с OБ - напряжение между коллектором и базой, в схеме с ОЭ - напряжение между коллектором и эмиттером), то есть

$$
i_2 = f(i_1, u_2) \tag{7.8}
$$

Функцией тех же переменных является величина входного напряжения  $u_1$ (в рассмотренных схемах напряжение на эмиттерном переходе), то есть

$$
u_1 = f(i_1, u_2) \tag{7.9}
$$

Следовательно, для входного напряжения и выходного тока можно записать выражения полных дифференциалов:

$$
du_I = \left(\frac{\partial u_1}{\partial i_1}\right)di_I + \left(\frac{\partial u_1}{\partial u_2}\right)du_2\,,\tag{7.10}
$$

$$
di_2 = \left(\frac{\partial i_2}{\partial i_1}\right)di_1 + \left(\frac{\partial i_2}{\partial u_2}\right)du_2.
$$
\n(7.11)

Частные производные, входящие в уравнения (7.10) и (7.11), называются  $h$ -параметрами транзистора. Их величины характеризуют качество транзистора и возможность его работы в том или ином устройстве.

Частная производная  $\frac{\partial u_1}{\partial i_1}$  определяет зависимость входного падения напряжения от входного тока при постоянном выходном напряжении  $u_2$ ; этот параметр называется входным сопротивлением и обозначается  $h_{11}$ :

$$
h_{11} = \frac{\partial u_1}{\partial i_1} | du_2 = 0.
$$
 (7.12)

У современных транзисторов входное сопротивление в схеме с ОЭ должно составлять несколько сотен Ом.

Частная производная  $\frac{\partial u_1}{\partial x_2}$  $\delta u_2$  определяет зависимость входного напряжения от выходного напряжения при постоянном входном токе *i1*; этот параметр безразмерный, он называется коэффициентом обратной связи и обозначается *h1:*

$$
h_{12} = \frac{\partial u_1}{\partial u_2} |di_1 = 0.
$$
\n(7.13)

Величина коэффициента обратной связи обычно очень мала и в большинстве практических расчетов транзисторных устройств им пренебрегают.

Частная производная  $\frac{di_2}{di_1}$  $\partial l_1$  определяет зависимость выходного тока от входного при постоянном выходном напряжении *u2.* Этот параметр безразмерный, он называется коэффициентом передачи тока и обозначается *h21:*

$$
h_{2l} = \frac{\partial i_2}{\partial i_1} | du_2 = 0.
$$
 (7.14)

Чем больше этот параметр, тем выше коэффициенты усиления по напряжению и мощности.

Частная производная  $\frac{di_2}{di_2}$  $\partial u_2$  определяет зависимость выходного тока от выходного напряжения при постоянном входном токе. Этот параметр имеет размерность проводимости, называется выходной проводимостью транзистора и обозначается *h22*:

$$
h_{22} = \frac{\partial i_2}{\partial u_2} |di_1 = 0. \tag{7.15}
$$

Значение этого параметра определяет величину сопротивления нагрузочного резистора, который может быть включен в выходную цепь.

*h* - параметры легко рассчитать по семействам характеристик транзистора.

Различают входные характеристики, которые определяют зависимость входного тока *i1* от входного напряжения *u1* при постоянном выходном напряжении *u2;* а также выходные характеристики, определяющие зависимость выходного тока *i<sup>2</sup>* от выходного напряжения *u2* при постоянном входном токе *i1.*

Входная характеристика транзистора, включенного по схеме с ОЭ - *Iб =*  $\mathit{f}(U_{\text{\tiny 3.6}})$  при  $\rm U_{\kappa.}$  = 0, подобна вольтамперной характеристике полупроводникового диода, включенного в прямом направлении (рис.7.4).

Так как коллекторно-базовый переход включен в обратном направлении, при увеличении напряжения на коллекторе ширина запирающего слоя коллекторного перехода будет расти, а ширина базы соответственно - уменьшаться. За счет этого уменьшится рекомбинация носителей в базе и ток базы. Следовательно, характеристика сместится вниз (рис.7.4, кривая *Uк.э.1*).

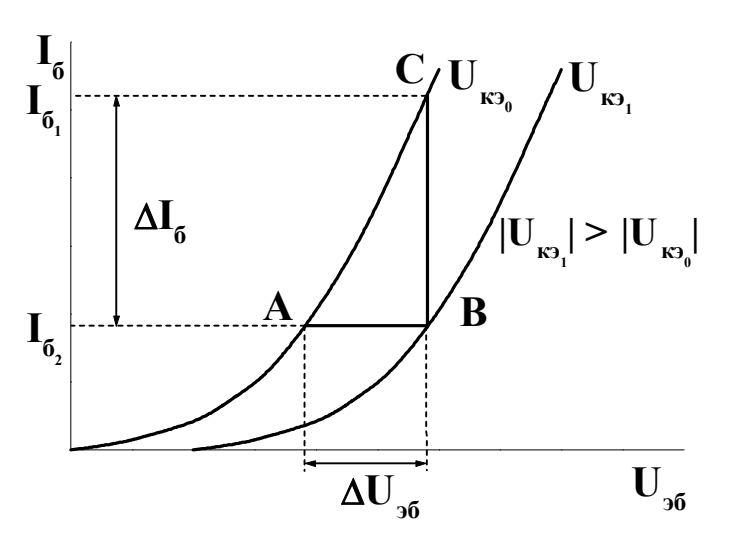

Рис. 7.4. Входные характеристики транзистора в схеме с ОЭ

Для определения параметров транзистора на прямолинейном участке входных характеристик строится треугольник АВС. Сторона ВС этого треугольника дает приращение тока базы  $\Delta I_{\delta}$  при изменении напряжения на величину  $\Delta U_{36}$  = AB при  $U_{\kappa 3}$  = Const. Тогда

$$
h_{II}=\frac{\Delta U_{36}}{\Delta I_6}\,|U_{\kappa 3}=Const.
$$
\n(7.16)

При неизменном токе базы, например,  $I_{61}$  = const, изменение коллекторного напряжения на величину

 $\Delta U_{K2} = U_{K30} - U_{K31}$ , как видно из рис.7.4, должно сопровождаться изменением входного напряжения на величину  $\Delta U_{\beta\delta}$ =АВ. Тогда

$$
h_{12} = \frac{\Delta U_{36}}{\Delta U_{\text{K3}}} \mid I_6 = Const.
$$
 (7.17)

Выходная характеристика транзистора, включенного по схеме с ОЭ, представляет зависимость  $I_{\kappa} = f(U_{\kappa})$  при  $I_6$  = const. Так как ток коллектора образован дырками эмиттера, он мало зависит от коллекторного напряжения. Тем не менее при увеличении коллекторного напряжения, как уже говорилось, происходит уменьшение ширины базы и уменьшение рекомбинации в базе.

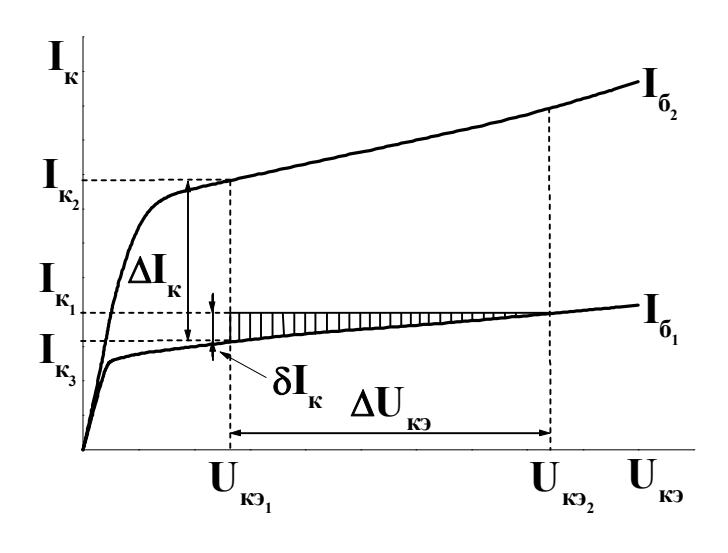

Рис. 7.5 Выходные характеристики транзистора в схеме с ОЭ

В силу постоянства базового тока число электронов, поступающих в базу, остается неизменным. За счет этого потенциал базы относительно эмиттера понижается и увеличивается число дырок, поступающих  $\overline{B}$ базу из эмиттера. В соответствии с уравнением (7.2) это приводит к росту тока коллектора.

При постоянном напряжении между эмиттером и коллектором, например, при  $U_{k-1}$  = const (рис.7.5), изменение тока базы от  $I_{61}$  до  $I_{62}$ , то есть на величину  $\Delta I_6 = I_{62} - I_{61}$ , приводит к

увеличению тока коллектора на величину  $\Delta I_{\kappa} \equiv I_{\kappa 2}$  -  $I_{\kappa I}$ . Тогда

$$
h_{2l} = \frac{\Delta I_{\text{K}}}{\Delta I_6} | U_{\kappa_9} = Const. \tag{7.18}
$$

При постоянном токе базы, например  $I_{61}$  = const, изменение напряжения между коллектором и эмиттером на величину  $\Delta U_{\kappa 3} = U_{\kappa 3} - U_{\kappa 3}$  приводит к изменению тока коллектора на величину  $\delta I_{\kappa} = I_{\kappa 3}$  -  $I_{\kappa 1}$  (рис.7.5). Тогда

$$
h_{22} = \frac{\delta I_{\text{K}}}{\Delta U_{\text{K3}}} \mid I_{\delta} = Const. \tag{7.19}
$$

#### **7.3. Рабочее задание**

1. Занесите технические данные электроизмерительных приборов, используемых в работе, в табл. 1.1. Форма таблицы приведена на стр. 3.

2. Соберите цепь, изображенную на рис. 7.6.

3. Регуляторы напряжения, обозначенные «0 - 0,5 В» и «0 - 30 В», выведите в крайнее положение в направлении, противоположном движению часовой стрелки.

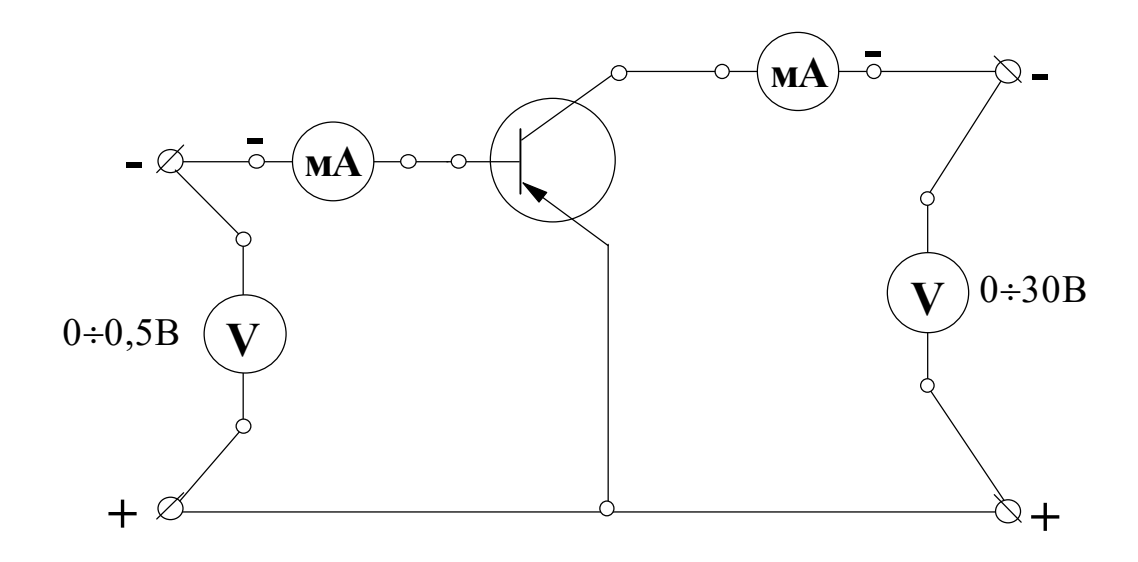

Рис. 7.6. Рабочая схема для снятия характеристик транзистора

4. Тумблер переключения пределов измерения миллиамперметра, включенного в цепь коллектора, установите в положение  $\alpha \times 20$ ».

5. Предъявите цепь для проверки преподавателю.

6. Автоматическим выключателем АП включите блок питания стенда; при этом на панели блока питания должна загореться сигнальная лампа.

7. Замкните тумблер «24 В», расположенный на панели блока питания; при этом на панели блока «транзистор» должна загореться сигнальная лампа.

8. Регулятором напряжения, отмеченным знаком «0 - 30 В», установите напряжение между коллектором и эмиттером, заданное преподавателем.

84

9. Для 8 - 10 значений напряжения между эмиттером и базой в диапазоне от 0 до 0,2 В измерьте величину тока базы. Напряжение между эмиттером и базой изменяйте регулятором напряжения, отмеченным знаком «0 - 0,5 В».

# **СЛЕДИТЕ ЗА ПОСТОЯНСТВОМ НАПРЯЖЕНИЯ МЕЖДУ КОЛЛЕК**-**ТОРОМ И ЭМИТТЕРОМ! ВО ИЗБЕЖАНИЕ ВЫХОДА ТРАНЗИСТОРА ИЗ СТРОЯ НЕ УВЕЛИЧИВАЙТЕ БАЗОВЫЙ ТОК СВЫШЕ 0,5 мА!**

Показания приборов занесите в табл. 7.1.

Таблица 7. 1

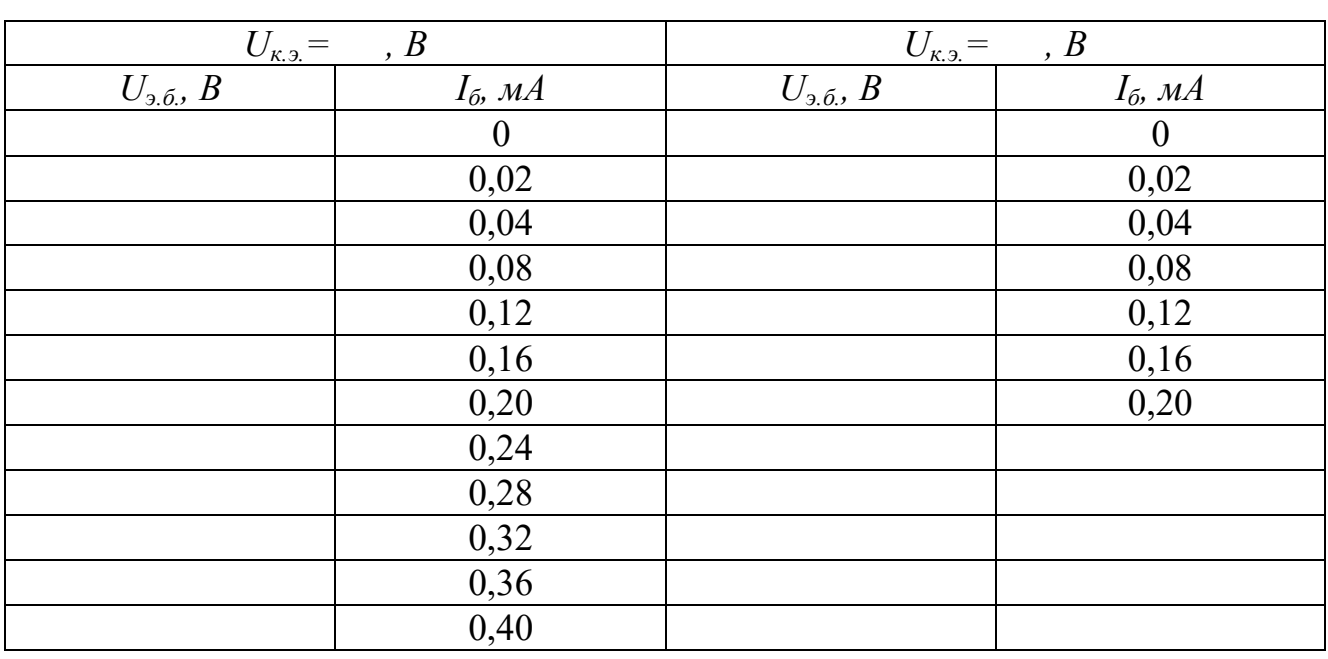

### Семейство входных характеристик

10. Выполните пункт 3.

11. Тумблер переключения пределов измерения миллиамперметра, включенного в цепь коллектора, установите в положение  $\alpha \times 10$ ».

12. Регулятором напряжения, отмеченным знаком «0 - 0,5 В», установите ток базы, заданный преподавателем.

13. Для напряжений между коллектором и эмиттером, указанных в табл. 7.2, измерьте величину тока коллектора. Напряжение между коллектором и эмиттером изменяйте регулятором напряжения, отмеченным знаком «0 - 30 В».

# **СЛЕДИТЕ ЗА ПОСТОЯНСТВОМ ТОКА БАЗЫ!**

Показания приборов занесите в табл. 7.2.

14. Выполните пункт 3.

15. Разомкните тумблер «24 В», расположенный на панели блока питания; при этом на панели блока «транзистор» должна погаснуть сигнальная лампа.

16. Автоматическим выключателем АП отключите стенд от сети, при этом на панели блока питания должна погаснуть сигнальная лампа.

Таблина 7.2

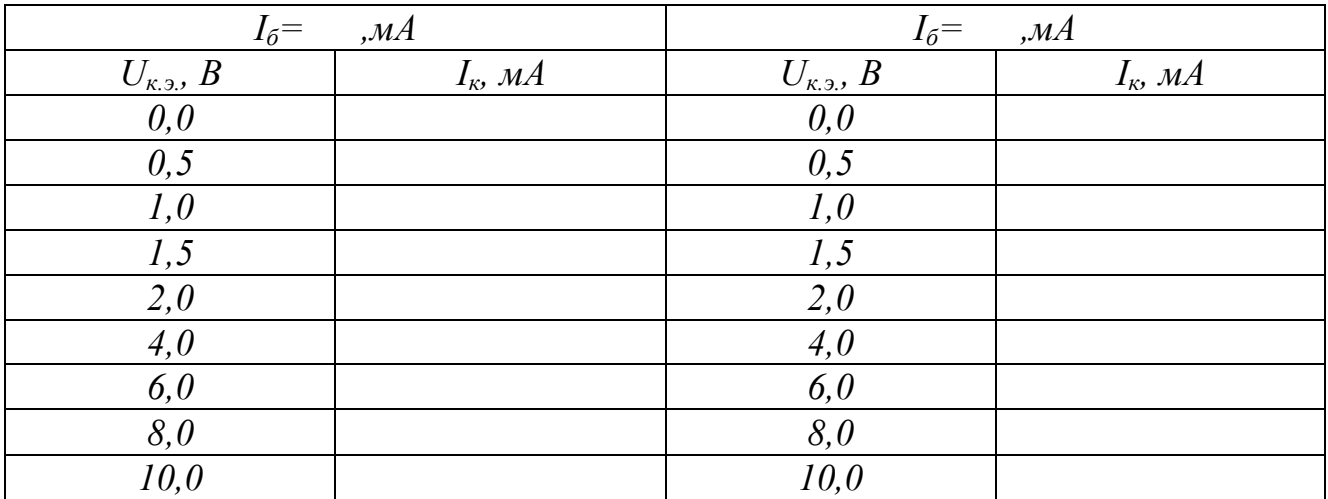

#### Семейство выходных характеристик

### 7.4. Обработка результатов

1. На миллиметровой бумаге постройте графики зависимостей  $I_6 = f(U_{3.6})$  и  $I_{\kappa}$  $= f(U_{\kappa.2}).$ 

2. Рассчитайте  $h$  параметры транзисторов. При расчете не забывайте миллиамперы переводить в амперы

3. Слелайте вывод о влиянии напряжения между эмиттером и базой на величину тока базы.

4. Сделайте вывод о влиянии напряжения между эмиттером и коллектором на величину тока базы при постоянном напряжении между эмиттером и базой.

5. Сделайте вывод о влиянии напряжения между эмиттером и коллектором на величину тока коллектора при постоянном токе базы.

6. Сделайте вывод о влиянии тока базы на величину тока коллектора при постоянном напряжении между коллектором и эмиттером.

#### 7.5. Контрольные вопросы

1. Что такое транзистор?

2. Сформулируйте принцип действия транзистора.

3. Какая область транзистора является источником носителей заряда?

4. Какая область транзистора является приемником носителей электрических зарядов?

5. Какими носителями образован ток эмиттера транзистора типа p- n- p?

- 6. Какими носителями образован ток базы транзистора типа p- n- p?
- 7. Какими носителями образован ток коллектора транзистора типа p-n-p?
- 8. Что означает термин: «инжекция носителей»?

9. Что такое «рекомбинация носителей»?

10.Что такое коэффициент передачи тока эмиттера?

11. Начертите условно-графическое изображение транзистора типа *n-p-n*.

- 12. Что такое коэффициент передачи тока базы?
- 13. Запишите связь между коэффициентами передачи тока эмиттера и базы.

14. Какой физический смысл параметра *h11*?

- 15. Что такое обратный ток коллектора?
- 16. Начертите условно-графическое изображение транзистора типа *p-n-p.*
- 17. Какой режим работы транзистора называется динамическим?

18. Рассчитайте коэффициент передачи тока базы, если коэффициент передачи тока эмиттера 0,98.

19. Какой физический смысл параметра *h21*?

20. Какая зависимость является входной характеристикой транзистора в схеме с общей базой?

21. В каком направлении смещен коллекторно-базовый переход при работе транзистора в активном режиме?

22. Какую размерность имеет параметр *h22*?

23. Как аналитически связаны токи коллектора, эмиттера и базы?

24. Какая зависимость является выходной характеристикой транзистора в схеме с общим эмиттером?

25. Какой тип проводимости имеет эмиттер, если коллектор имеет проводимость типа n?

### Оглавление

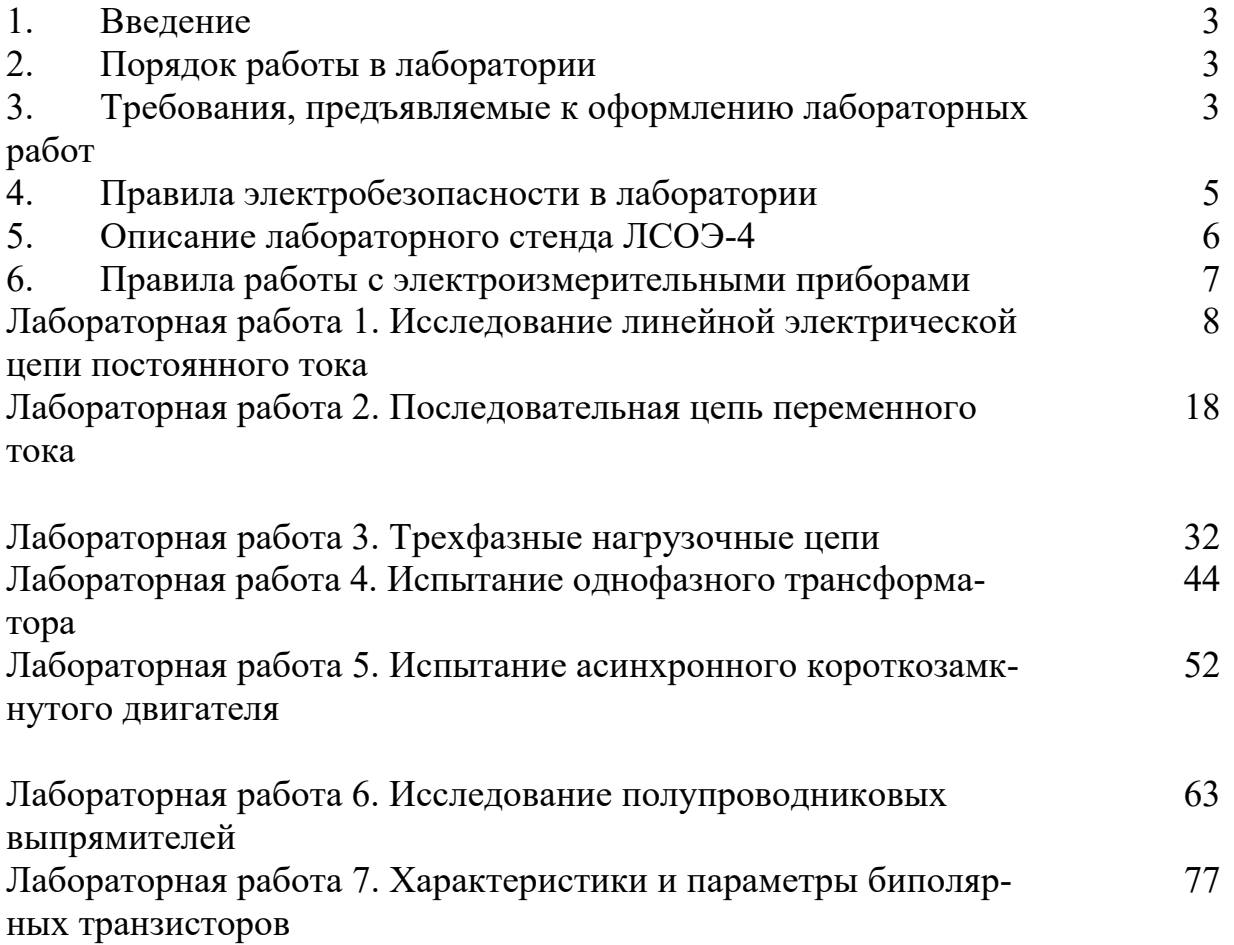

# Список литературы

1. Немцов, М.В. Курс электротехники / М.В.Немцов, А.С.Касаткин. - М.: Высш. шк., 2005.

2.Жаворонков, М.А. Электротехника и электроника /М.А.Жаворонков. - М.: Академия, 2005.

Донцов Максим Геннадьевич

# ЭЛЕКТРОТЕХНИКА И ЭЛЕКТРОНИКА Сборник лабораторных работ

Редактор В.Л.Родичева

Усл. печ. л. 5,12 . Уч.-изд. 5,68 л.

ФГБОУ ВО «Ивановский государственный химико-технологический университет»

153000, г. Иваново, Шереметевский пр.,7